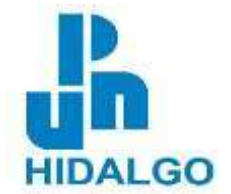

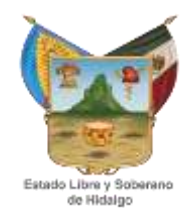

# **GOBIERNO DEL ESTADO DE HIDALGO SECRETARÍA DE EDUCACIÓN PÚBLICA DE HIDALGO UNIVERSIDAD PEDAGÓGICA NACIONAL – HIDALGO**

# **"PROCESO DE REDACCIÓN DE TEXTOS MEDIANTE EL USO DE LAS TIC´S".**

# **PROYECTO DE INNOVACIÓN DOCENTE**

**EDNA ROSARIO TORRES HERNANDEZ**

**IXMIQUILPAN, HGO.** AGOSTO 2017.

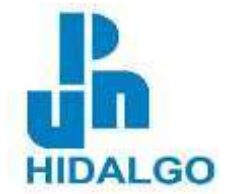

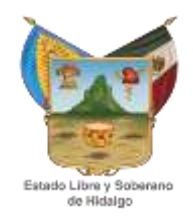

# **GOBIERNO DEL ESTADO DE HIDALGO SECRETARÍA DE EDUCACIÓN PÚBLICA DE HIDALGO UNIVERSIDAD PEDAGÓGICA NACIONAL – HIDALGO**

# **"PROCESO DE REDACCIÓN DE TEXTOS MEDIANTE EL USO DE LAS TIC´S".**

# **PROYECTO DE INNOVACIÓN DOCENTE**

# **QUEPARA OBTENER EL TITULO DE LICENCIADA EN EDUCACIÓN**

**PRESENTA:**

**EDNA ROSARIO TORRES HERNANDEZ**

**IXMIQUILPAN, HGO.** AGOSTO 2017.

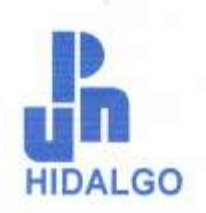

SECRETARÍA DE EDUCACIÓN PÚBLICA DE HIDALGO SUBSECRETARÍA DE EDUCACIÓN MEDIA SUPERIOR Y SUPER DIRECCIÓN GENERAL DE FORMACIÓN Y SUPERACIÓN DOCE UNIVERSIDAD PEDAGÓGICA NACIONAL-HIDALGO

> UPN/DT/Of. No. 427/2017-I **DICTAMEN DE TRABAJO**

Pachuca de Soto, Hgo., 11 de mayo de 2017.

#### C. EDNA ROSARIO TORRES HERNÁNDEZ PRESENTE.

En mi calidad de Presidente de la Comisión de Titulación de esta Unidad, me permito informarle que, como resultado del análisis realizado al Proyecto de Innovación Docente intitulado "PROCESO DE REDACCIÓN DE TEXTOS MEDIANTE EL USO DE LAS TIC'S" presentado por su tutora MTRA, LUCILA MERCEDES OLIVARES GODÍNEZ, ha sido DICTAMINADO para obtener el título de Licenciatura en Educación al haber reunido los requisitos académicos establecidos al respecto por la institución.

Con base en lo anterior, tengo a bien informarle que puede ser presentado ante el H. Jurado que se le designará al solicitar su examen profesional.

**ATENTAMENTE** "EDUCAR PARA TRANSFORMAR" DR. ALFONSO TORRES HERNÁNDEZ PRESIDENTE UNIVERSIDAD PEDACTORAL MACIONAL H. COMISIÓN DE TITULACIÓN

C.c.p.- Depto, de Titulación.- Universidad Pedagógica Nacional-Hidalgo. Documento válido por 60 días a partir de la fecha de expedición

ATH/SCA/jahm.

Boulevard Felipe Ángeles, s/n Colonia Venta Prieta, Pachuca, Hgo., C.P. 42083 Tel. (01) 771 71-1 11 74 y fax (01) 771 71 1 70-60 E-mail: direccion\_upnh@hotmail.com www.upnhidalgo.edu.mx

## **DEDICATORIAS**

*"La dicha de la vida consiste en tener siempre algo que hacer, alguien a quien amar y alguna cosa que esperar".* 

#### **Thomas Chalmers**

Dedico este trabajo principalmente a Dios, por haberme dado la vida y permitirme el haber llegado hasta este momento tan importante de mi formación profesional.

A mi familia en especial a mi esposo **URIEL ZAPOTE HERNÁNDEZ,** que con su paciencia y comprensión, preferiste sacrificar tu tiempo para que yo pudiera cumplir con el mío. Por tu bondad que me inspiraste a ser mejor, ahora puedo decir que este proyecto lleva una parte de ti, gracias por estar siempre a mi lado TE AMO MUCHO.

A mi Hija **XIMENA GUADALUPE ZAPOTE TORRES** a ti mi más preciado tesoro y fuente de inspiración para lograr nuevas metas en mi vida. Una virtud que aprendo de ti, es la comprensión a tantos espacios no disfrutados… pero valió la pena TE AMO MUCHO.

Para mis **PADRES** por su apoyo, consejos, comprensión, amor, ayuda en los momentos difíciles. Me han dado todo lo que como persona soy, mis valores, principios, carácter, empeño, perseverancia y coraje para conseguir mis objetivos.

A mis **HERMANAS Y CUÑADO**, por estar siempre presentes, acompañándome para poderme realizar.

A mis sobrinos **EMILIANO, SANTIAGO Y VÍCTOR** quienes han sido mi motivación, inspiración y felicidad.

# **INDICE**

# **INTRODUCCIÓN**

# **CAPÍTULO I**

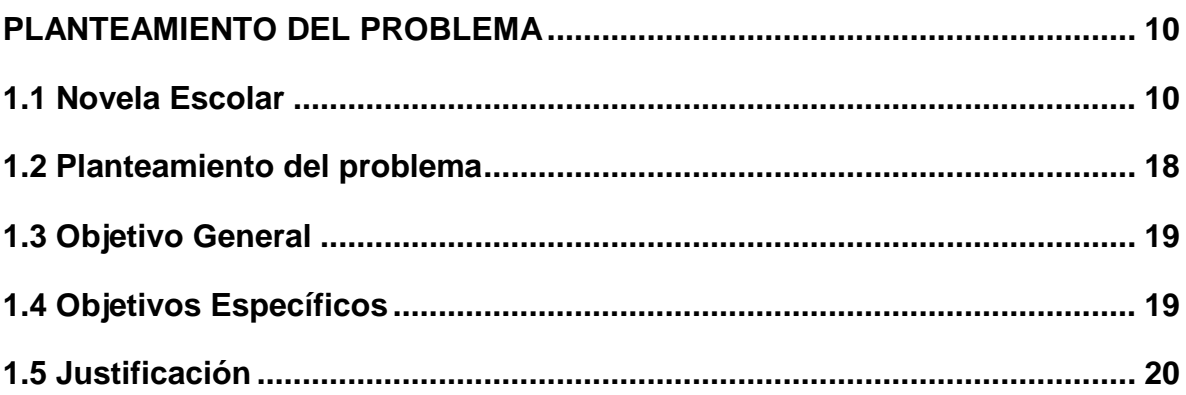

# **CAPITULO II**

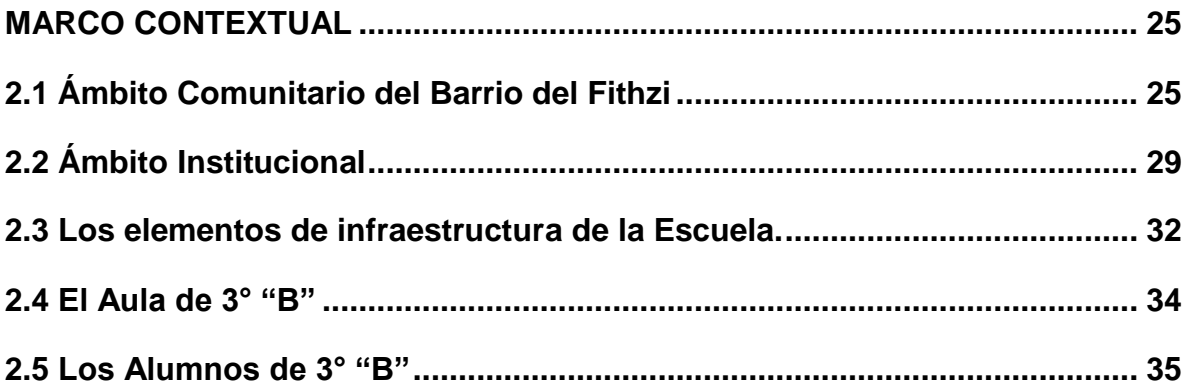

# **CAPITULO III**

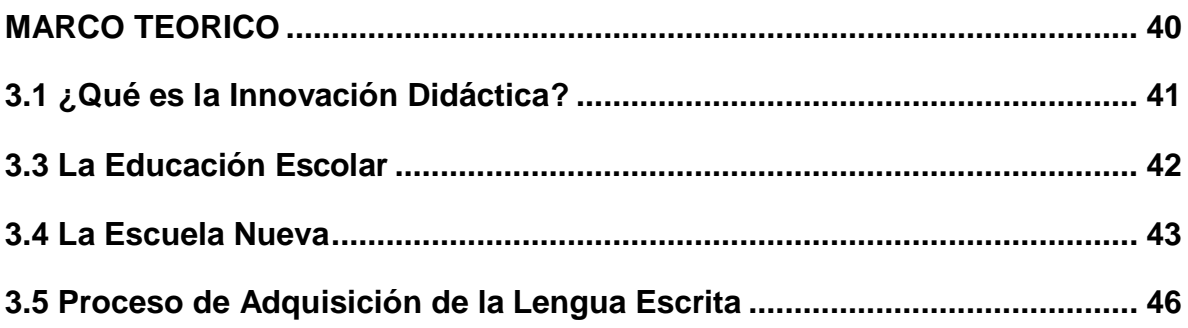

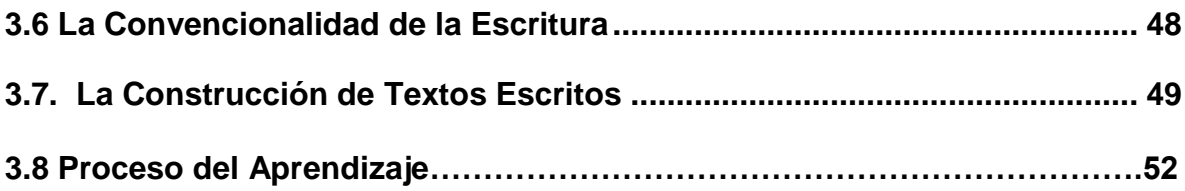

# **[CAPITULO IV](#page-53-0)**

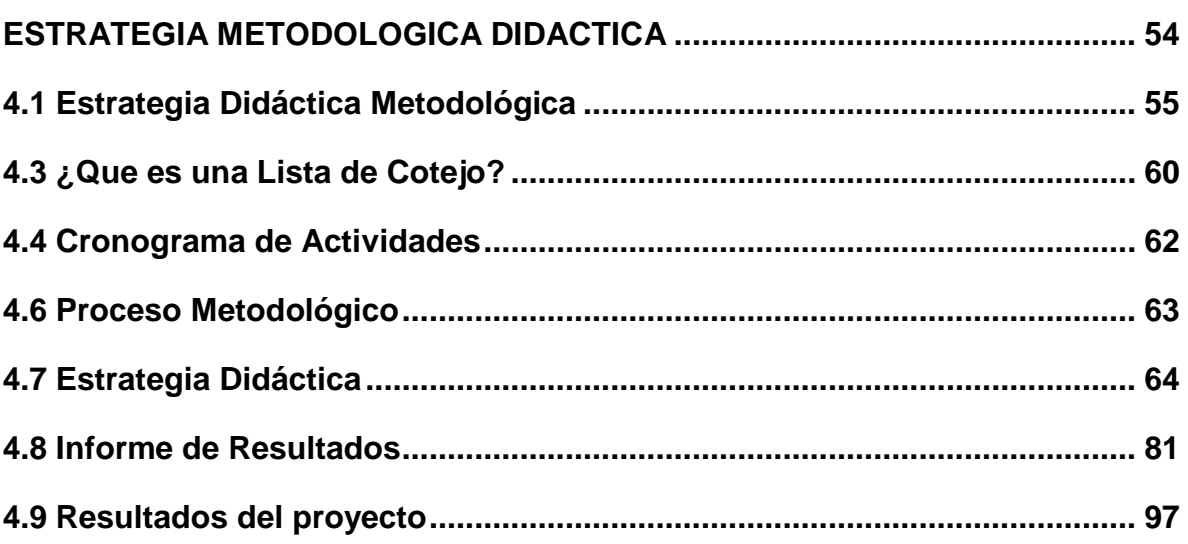

**CONCLUSIÓN BIBLIOGRAFIA**

<span id="page-5-0"></span>**ANEXOS**

# **INTRODUCCIÓN**

El presente documento es el testimonio de cuatro años de estudio, tiempo que fue necesario para la realización de la Licenciatura en Educación Plan 94 en una de las instituciones de vanguardia en la formación de docentes y cuyo lema es; ''Educar para transformar'', la Universidad Pedagógica Nacional de Hidalgo. Cumpliendo con el propósito general de la Licenciatura: innovar la práctica docente propia a partir del análisis y la reflexión de la misma.

La problemática ''Redacción de textos mediante el uso de las Tic, nace en las aulas, en la cotidianeidad de mi labor docente, que llevo a cabo en una escuela muy atípica, la cual se basa en las necesidades de aprender el manejo, la importancia social que tienen las Tic para la incrementación de la motivación por el aprendizaje.

La práctica docente es un proceso dinámico que requiere de constantes innovaciones pedagógicas, en las cuales el profesor deba realizar una constante lo que puede apoyarse de los saberes teóricos que aclaren o sustenten el profesional docente y como elementos básicos del único objeto de mejora de la calidad del trabajo que realiza con el grupo escolar y a las que corresponde en la gestión administrativa.

El docente no puede dejar de estar a la vanguardia, la responsabilidad que asume como educador frente al niño y la sociedad, lo anterior como un elemento indispensable en el desarrollo del proceso educativo, tendientes a la consecución de mejores niveles de aprendizaje en el niño que viene a hacer la parte medular de su hacer didáctico.

En las aulas surgen los errores y los aciertos, y de ambos aprendemos ¡que si eres tradicionalista, que si eres innovador! Es común enfrentarnos al aprendizaje, pero es más importante darnos cuenta que estamos frente a niños ávidos de aprender. Por lo anterior este documento lo presento con la finalidad de incorporar las nuevas tecnologías como una herramienta complementaria en la redacción de textos y llevar al alumno a un aprendizaje significativo de una forma más atractiva y agradable.

Para lograrlo, el docente debe brindar oportunidades educativas utilizando diversas metodologías. La orientación del trabajo docente debe llevarse en forma eficiente y esto se logrará por medio de una buena estrategia que mejore significativamente la enseñanza.

La sociedad necesita actualmente individuos íntegros que respondan a las exigencias y retos que se presentan en ella, capaces de transformarla positivamente; esto se lograra con un alto nivel educativo capaz de cambiar las estructuras sociales, económicas, políticas y culturales. Es por eso que al hacer un análisis de lo que diariamente realizo sabré identificar mis fortalezas y debilidades.

Por lo anterior considero importante realizar estrategias que me permitan introducir a las TIC con mayor facilidad para la realización de textos. Es importante que hoy en día los alumnos de nivel básico tengan los conocimientos básicos respecto de las nuevas tecnologías. Es por eso que esta investigación va dirigida principalmente a alumnos y hacer conciencia a los padres de familia que solo es una herramienta complementaria en la educación actual.

Inicio con un pequeño relato de mi vida escolar, continua con la delimitación de la problemática siguieron la formulación del problema y la justificación, así mismo hallaran la contextualización de la comunidad y terminaré con una estrategia que me permitirá llegar a mi objetivo.

Para mi significó mucho la realización de este documento porque me permitió conocer las oportunidades que tengo de construir mi propio criterio y así realizar de la mejor manera las actividades para los alumnos, así mismo aprendí a resolver aquellos problemas que aquejan diariamente mi práctica docente.

El documento está estructurado en cuatro capítulos. El contenido se organizó de la siguiente manera.

El capítulo I da a conocer el planteamiento del problema, el cual está inmerso en la descripción, formulación, justificación y objetivos; aspectos que fundamentan y validan este trabajo. Además, inmersa el objeto de estudio, en este caso es relacionado con las TIC´S, específicamente el contenido referente a la redacción de textos en Windows, para ello se da a conocer cómo se ha trabajado las TIC en primaria.

En el capítulo II el lector encontrará la contextualización donde se desarrolla la práctica, así mismo como el espacio físico que representa el aula escolar.

El capítulo III expresa la fundamentación teórica, que enuncia modelos y enfoques pedagógicos que describen los referentes de formación del docente, de los cuales se hace énfasis en el modelo centrado en el análisis por ser el que más caracteriza esta propuesta, al reconocer a los sujetos como centro de acción de las situaciones educativas, incluye también la investigación acción y el paradigma critico dialectico, como orientación metodológica de la investigación, pretendiendo una transformación innovadora de la práctica docente propia

El capítulo final IV plantea la planeación realizada, sus estrategias de aplicación, cronograma, análisis y resultados de aplicación. Para finalizar con breves cometarios finales y la bibliografía de la cual me apoyé en la redacción de este escrito.

## **CAPÍTULO I**

#### **PLANTEAMIENTO DEL PROBLEMA**

<span id="page-9-1"></span><span id="page-9-0"></span>Hacer una remembranza de los acontecimientos que se suscitaron durante lo largo de mi vida da a conocer cuáles son mis debilidades, de igual manera mis fortalezas, para poder realizar un análisis de mi práctica docente y de esta manera llegar a concluir en qué es lo que como docente he fallado y cómo mejorar mi práctica docente a través de diferentes instrumentos de investigación, los cuales me permitieron comprender que los ambientes generadores de las escuelas en donde fui formada, me apoyaron para que se favoreciera la construcción del conocimiento de manera significativa, me proporcionaron el gusto por ella, y desarrollar mi creatividad para desarrollar diversas estrategias de aprendizaje.

### <span id="page-9-2"></span>**1.1 Novela Escolar**

Mi nombre es, Edna Rosario Torres Hernández, nací en 1986, en la ciudad de Pachuca, Hidalgo, la mayor parte de mi vida la he pasado en el municipio de Ixmiquilpan. Soy la segunda integrante de tres hijas, provengo de una familia de clase media, mi madre es maestra jubilada y mi padre se dedicaba al campo.

Al cumplir la edad de cuatro años ingresé al preescolar (Guadalupe Victoria), mi mamá me manda a una escuela privada debido a que ella trabaja lejos y en esa escuela el horario (8:00 a 14:00) era accesible para que pasara a recogerme. Por cuestión de tiempo, decide cambiarme a una escuela de gobierno (Niños Héroes) la cual se encontraba más cerca de mi casa.

Recuerdo que cuando la maestra nos leía cuentos, me gustaba escucharla, pero cuando nos ponía a nosotros a leerlos me daba cuenta que algo faltaba, porque leía de corrido no respetaba comas o puntos, y así grado tras grado. Al ingresar a la secundaria, mis maestros me inculcaron la memorización y llenado de cuestionarios. Así es como obtenía buenas calificaciones, pero después lo olvidaba todo, a pesar de que olvidaba gran parte de lo memorizado, no le di importancia pues tenía buenas calificaciones, fue así como terminé mi instrucción en la escuela secundaria. Al momento de ingresar a la preparatoria, seguí con la misma línea de estudio. Cabe destacar que desde la primaria no fui muy participativa, me daba temor enfrentarme a ser señalada como la que no sabe leer o simplemente escribir. Lo anterior, me obligó a cambiar, y buscar nuevas formas de estudiar, leer más, tratando de comprender los temas para poder enfrentar los nuevos retos.

Llegado el momento de estudiar la profesión, opté por una carrera universitaria ingresé al ITESHU (Instituto Tecnológico Superior de Huichapan) en donde empiezo a estudiar la Carrera de Lic. En Administración. Me adapté a las nuevas exigencias propias de una institución de nivel superior, se presenta la oportunidad de ingresar al sistema educativo del estado de Hidalgo, mi carrera universitaria queda truncada.

Después de meditarlo decidí que si quería tomar este nuevo reto como docente en educación primaria, ingresé por propuesta familiar debido a la jubilación de mi señora madre, y es así que el día 7 de octubre del 2008 me hablan para darme mis órdenes de asignación a la zona 092 de Chilcuahutla, Hgo. Fui asignada a la comunidad de Texcatepec. En la escuela Lázaro Cárdenas. La directora Abigail me presenta ante toda la escuela como la maestra de computación y apoyo administrativo.

Después de presentarme con todos los compañeros la directora me da algunas indicaciones en cuanto al manejo de la escuela, esto incluía los horarios de clase, la organización de los grupos y lo principal que checara las computadoras para que estuvieran en buen estado y así empezar a trabajar.

En ese momento lo primero que hice fue preocuparme debido a que no sabía ni cómo funcionaba una computadora, ni que es lo que, como maestra qué les iba a enseñar a los alumnos, así que no tuve otra opción más que empezar a investigar todo acerca de las computadora, los programas que tenían, las actividades que se realizaban para que empezará a trabajar con los alumnos.

El primer curso escolar que trabajé con ellos fue cómo se utiliza la computadora, que programas tiene, para realizar mis actividades primeramente realizaba un dibujo en grande para que ellos visualizaran el ícono el cual debían de trabajar, después de visualizar les hacia un pequeño dictado o les escribía en el pizarrón para que de esta manera ellos entendieran para que servía cada uno de los íconos o de las partes de la computadora.

Una experiencia muy significativa fue que en el siguiente curso escolar 2008-2009 me asignan un grupo de 5° "A" porque la titular del grupo se jubila y no hay reposición del mismo, la atención es de agosto a diciembre a partir de enero se fusionan los grupos. Durante el tiempo que estuve con el grupo lo primero que hice fue llorar porque no sabía ni cómo iba a dar las clases, no es lo mismo trabajar en computación que trabajar con las diferentes asignaturas.

Con el apoyo de mi mamá que es profesora jubilada me enseñó primeramente a planear lo que se trabajaría durante el día y la semana, para trabajar los contenidos lo que hacía primeramente es realizar los ejercicios de matemáticas para que de esta forma les explicara a los alumnos el tema, mis clases eran más expositivas, mecánicas y tradicionales.

Recuerdo mucho un tema de matemáticas sobre fracciones en la recta numérica, no tenía idea cómo explicarlo, así que le pedí ayuda a mi mamá para que me explicara pero el problema era que ya habían cambiado los planes y programas ella me explica de la forma que lo entendía. Así es como me atrevo a preguntarle al maestro Arturo que es el que me apoyaba y de esta manera empiezo a entender el tema. Posteriormente al dar la explicación a los alumnos del tema ellos quedaron convencidos sobre el tema de fracciones en recta numérica al igual que yo con ayuda del maestro.

Y así fue como trabajé con el grupo; se llega el mes de diciembre mes en el cual termina mi labor como docente frente a grupo debido a que en enero se fusionan los grupos y de esta manera empiezo a trabajar en el área de computación, dando clases a los grupos de la escuela Lázaro Cárdenas.

 En esta escuela trabajé durante dos años y sin lugar a dudas fue ahí donde mi práctica empezó a ser una realidad, con más desaciertos como por ejemplo son: la falta de perfil académico, la poca tolerancia, el no saber guiar a los alumnos y el solo hecho de no saber los contenidos, así como los aciertos que son: las habilidades digitales, la firme actitud de superación profesional y la empatía con los alumnos, pero al fin estaba en el proceso de construcción de mi propia práctica docente.

Tengo la fortuna del cambio de zona escolar, a la escuela primaria "Ignacio Zaragoza", C.C.T. 13DPR2309C, Turno Matutino, Zona escolar 156, sector 07, ubicada en la calle Lorenzo de Zavala # 9, el Fitzhi, Ixmiquilpan. La escuela se caracteriza por ser una de las más grandes y demandadas académicamente dentro del municipio, ya que ha sobresalido en sus resultados académicos, se han obtenidos primeros lugares en la olimpiada del conocimiento, enlace a nivel estado, así también como en los deportes.

Para ese momento ya me encontraba cursando la LE Plan 94 (Licenciatura en Educación), al ingresar a la Universidad, me di cuenta que no se debe dar una clase tradicionalista, es decir no debía de llegar a dar instrucciones sino que debía de dejar que los alumnos fueran los primeros en participar y darme la pauta para comenzar a dar la clase. En estos ocho semestres de la carrera he aprendido a ver mis deficiencias como docentes y qué es lo que en realidad debo hacer en una clase y sobre todo cómo trabajar, para que los alumnos puedan tener un mejor desempeño.

En este momento realizo mi práctica docente en ésta escuela en la cual atiendo de primero a sexto grado, me resulta muy satisfactorio trabajar promoviendo actividades de mejoramiento con respecto al manejo de los recursos tecnológicos mediante dinámicas como el trabajo colaborativo, la atención "alude a maestros y alumnos, y orienta las acciones para el descubrimiento, la búsqueda de soluciones, coincidencias y diferencias con el propósito de construir

aprendizajes en colectivo"<sup>1</sup>, por tal motivo he implementado algunos juegos como es; la papa caliente, adivinanzas, la lectura de algún cuento, teniendo en cuenta los tres grandes sistemas de información de los alumnos con base en sus posibilidades de aprendizaje: visuales y auditivos.

Como docente lo primero que realizo es presentarme ante cada uno de los grupos y decirles cómo se va a trabajar durante el curso escolar, qué se debe cumplir con sus tareas, trabajos y en el caso de que no lo hicieran se les pondrá alguna nota informándoles a los papás que su hijo no está cumpliendo con el trabajo fuera del salón y dentro del salón, para que los alumnos puedan entrar a clase de computación deben llevar la nota firmada para evitar algún conflicto con los papás.

Otro de los aspectos que considero importante es el horario lo cual es solo una hora a la semana lo que trabajamos, así que les comento que el día que nos toca la clase de computación eviten faltar, claro en casos especiales no hay problema, y que sean puntuales de llegar a la hora que les toca entrar al aula. De igual manera hablo con el docente encargado del grupo para hacerle ver que es importante como docente entrar a la clase de computación para socializar con los alumnos he integrar al docente al trabajo en clase.

De esta manera es como organizo al grupo, al iniciar el curso escolar se les asigna un lugar, en la escuela en donde laboro no hay suficiente computadoras para cada uno de ellos, esto ocasiona algunos problemas porque los alumnos están acostumbrados a trabajar individualmente, debido a este problema me he enfrentado a los papás debido a que no están de acuerdo en que sus hijo trabajen en binas, porque ellos mencionan que los niños no aprenden a utilizar la computadora y eso es un problema en cual se les explica que el trabajo colaborativo sirve para tener un mejor trabajo en el aula.

 $\overline{a}$ 

<sup>1</sup> Plan de estudio 2011, Educación Básica p. 32

No concibo otra manera de trabajar, porque no hay suficiente material para sus hijos se lo he hecho saber a cada uno de los papás, hay algunos que lo entienden pero otros se resisten a cooperar. En la escuela se cuentan únicamente con 25 computadoras las cuales no son suficientes a las necesidades de los grupos de 30 alumnos.

El aprendizaje en ambientes colaborativos busca propiciar espacios en los cuales se dé la discusión entre los estudiantes al momento de explorar conceptos, que les interese aclarar o situaciones problemáticas que se desea resolver; se busca que la combinación de situaciones e interacciones sociales pueda contribuir hacia un aprendizaje personal y grupal efectivo.

Los alumnos cuentan con conocimientos, creencias y suposiciones sobre lo que se espera que aprendan, acerca del mundo que les rodea, las relaciones entre las personas y las expectativas sobre su comportamiento. En este sentido, es necesario reconocer la diversidad social, cultural, lingüística, de capacidades, estilos y ritmos de aprendizaje que tienen; es decir, desde la particularidad de situaciones y contextos, comprender cómo aprende el que aprende y, desde esta diversidad, generar un ambiente que acerque a estudiantes y docentes al conocimiento con interés. El trabajo colaborativo alude a estudiantes y maestros, y orienta las acciones para el descubrimiento, la búsqueda de soluciones, coincidencias y diferencias, con el propósito de construir aprendizajes en colectivo.

Hay varios aspectos que considero importantes uno de ellos es que después del recreo los alumnos llegan muy acelerados, inquietos y cansados es cuando más problema tengo de trabajar con ellos y más cuando son grupos grandes les doy un espacio para que ellos empiecen a relajarse, realizando una dinámica antes de iniciar la clase y de esa manera se les pueda explicar lo que veremos en esa clase. También creo importante mencionar; que no hay una participación por parte de los maestros titulares de los grupo debido a que solo mandan a los grupos al aula de computación, a veces hasta pasada su hora de clase, de esta manera no se lleva a cabo lo planeado durante la clase y no hay colaboración por parte de los compañeros maestros.

Cuando los alumnos se muestran inquietos, empecé a emplear varias dinámicas acordes a cada grupo, por ejemplo con los más pequeños les pongo alguna actividad visual donde puedan interactuar jugando con la computadora, para los más grandes actividades en los cuales empleen sus habilidades (pintura, dibujo, rompecabezas, etc.) para que puedan relajarse, especialmente a los grupos que entran después de recreo, más que nada utilicé las dinámicas para la integración de grupos o para la relajación, esto ha funcionado porque después de esto empiezan a trabajar sin ninguna distracción.

Como docente en el área de computación debo abordar contenidos de las diferentes asignaturas a petición del docente titular; para este proyecto me enfoque en la asignatura de español, y específicamente en la redacción de cuentos cortos, porque como docente me doy cuenta que al entrar a la clase de computación los alumnos solo ven la computadora como un juego y no como una herramienta para trabajar, es de esta manera que al realizar las planeaciones las relaciono con los aprendizajes esperados con cada uno de los temas que los alumnos están trabajando dentro del aula, para poder realizar mi planeación me oriento con algunos libros que como docente tengo y una dosificación que el supervisor me proporciona.

Laura Fraude "explica que la TIC (Tecnología de la información y la comunicación) son instrumentos que tiene un contenido pedagógico que debe de intervenir en el programas de estudio para lograr un aprendizaje en los alumnos" 2 La utilización de las TIC en la educación, logra una enseñanza más integradora, mejorar la pedagogía y aumentar tanto el número de docentes como su capacidad, sigue siendo dispersa y de carácter experimental. Las TIC deben llegar a personas de todas las edades a las comunidades alejadas de la comunicación en todas las circunstancias. La atención debe centrarse primeramente en los

 $\overline{a}$ 

 $2$  (Rubio, 2011)

docentes, en el sentido más amplio del término, es decir, en todas las personas que pueden facilitar y ampliar las oportunidades de aprendizaje para todos.

En los planes y programas 2011 hay un el apartado de la gestión para el desarrollo de Habilidades Digitales, que las TIC´S son fundamentales para un desarrollo económico dentro del país.

Dentro de los estándares de habilidades digitales señala que son descriptores del saber y saber hacer cuando "los alumnos usan la TIC para el desarrollo de diferentes competencias, los alumnos deben de utilizar los estándares de habilidades digitales para la elaboración de proyectos de aprendizaje utilizando diferentes estrategias."<sup>3</sup>

Como docente aplico una estrategia amplia e integradora acorde a la promoción de las TIC en la educación, como son las clases prácticas, donde los aspectos pedagógicos, como [motivación](http://www.monografias.com/trabajos28/saber-motivar/saber-motivar.shtml) y [comunicación](http://www.monografias.com/trabajos12/fundteo/fundteo.shtml) con el estudiante, la [educación,](http://www.monografias.com/Educacion/index.shtml) como las tecnologías, están en un proceso de búsqueda y transformaciones. El acceso, la integración y su mal uso figuran entre los principales problemas que las TIC pueden abordar. Se mencionan los problemas en las TIC por el mal uso que hoy en la actualidad los niños dan al acceso a páginas o a juegos que lejos de ayudar perjudican al aprendizaje del alumno. Aunque en algunas de las estrategias utilizadas fue necesario conocer algunas páginas que al alumno le gustan para trabajar y realizar actividades que a ellos les llamara la atención.

La práctica docente no es fácil y más aún cuando no se está preparado para este tipo de trabajo. Debido que al ingresar a la docencia no tenía bien claro que es lo que yo quería, en esos momentos solo pensaba en el sueldo que iba a obtener por entretener a un grupo de alumnos. Cómo conducir a los alumnos a las TIC y sobre todo a la redacción de textos con ayuda de los diferentes programas de Office y que las utilicen como una herramienta de trabajo no como un juego que es lo que los alumnos realizan, debido a que al inicio de cada actividades en

 $\overline{a}$ 

<sup>&</sup>lt;sup>3</sup> IBIDEM pág. 89

la computadora lo que ellos realizan es jugar y en casa no lo llevan a la práctica solo utilizan la computadora como un juego o como una distracción para los padres de familia, al revisar las actividades que los alumnos realizan en clase me doy cuenta que no llevan el proceso adecuado y peor cuando estamos realizando las actividades en la computadora no lo podían realizar.

#### <span id="page-17-0"></span>**1.2 Planteamiento del problema**

En la escuela primaria este tema se ha remarcado desde el primer grado hasta llegar al sexto ya que la redacción de textos virtuales es fundamental dentro del contexto escolar, pues nos permite darnos cuenta hasta dónde el alumno es capaz de interpretar lo que escribe.

En la actualidad uno de los problemas que más preocupa a la sociedad es el aspecto educación, pero sobre todo que ésta sea de calidad. Pero aún existen muchos problemas educativos que obstaculizan el proceso enseñanza aprendizaje claro es el mal uso que los alumnos le dan a las TIC, así como también el gusto y el interés por las asignaturas. Una de las mayores y más grandes creaciones de la sociedad ha sido el lenguaje escrito como medio para poder satisfacer sus necesidades de comunicación, para desarrollarse individual y socialmente.

Sin embargo los maestros de la escuela primaria Ignacio Zaragoza lejos de ver esta clase como algo significativo, ellos lo veían como una hora libre, debido a las expresiones que hacían los docentes me percataba que nos les interesaba por ejemplo "ahí te los encargo, llego tarde, voy a hacer cosas administrativas, tengo reunión con padres de familia, tengo que salir temprano cámbiame la hora o simplemente se desentiende del grupo y veían la hora como una hora libre para ellos" y de esta manera como profesora lo único que yo realizaba era trabajar lo esencial (enseñarles el uso del teclado, alguna actividad de dibujo, como usar algunas teclas, etc).

De esta manera al platicar con la Profa. Mayeli encargada del grupo de 3° "B" me comentó, que ella no podía realizar con sus alumnos la redacción de cuentos que para ella se le dificultaba que los alumnos escribieran algún cuento, una carta o simplemente algún texto, y por mas intentos que ella hacía no podía consolidar el tema de la redacción de textos, ella le decía que si hacía un verso, ellos lo único que realizaban era copiar el texto sin respetar los signos de puntuación.

Después de ver cómo los alumnos necesitaban realizar trabajos con la computadora y observar qué les gustaba aprender, cada día más me percaté de que eran indicadores que me ayudaron a obtener información y conocer con mayor propiedad acerca de las necesidades de los alumnos, me permito enunciar el problema que en este momento aqueja mí práctica docente el cual formulo de la siguiente manera:

*Fortalecer las habilidades de redacción de cuentos tradicionales de la localidad a través del uso de las TIC, con los alumnos de 3ro, "B" de la escuela primaria "Ignacio Zaragoza", del Barrido del Fitzhi, Ixmiquilpan Hidalgo.*

## <span id="page-18-0"></span>**1.3 Objetivo General**

 Que los alumnos de 3º. "B" fortalezcan sus habilidades de redacción a través del uso de las TIC como una herramienta de aprendizaje para desarrollar su expresión de cuentos tradicionales de su localidad.

## <span id="page-18-1"></span>**1.4 Objetivos Específicos**

- $\triangleright$  Que los alumnos identifiquen los programas de la paquetería de office (Word, PowerPoint, Paint). Para la construcción de textos (cuentos tradicionales de la localidad).
- Que los alumnos identifiquen el programa Word como procesador de textos, como una herramienta de aprendizaje para la construcción de textos (cuentos tradicionales de la localidad)
- Adquieran habilidades necesarias en el uso de las TIC para la redacción y presentación de sus textos (cuentos tradicionales de la localidad).
- $\triangleright$  Amplíen su conocimiento con respecto al contexto en que viven y los plasme a través de la escritura de cuentos tradicionales de la localidad.

### <span id="page-19-0"></span>**1.5 Justificación**

La redacción de textos es la parte fundamental en el proceso enseñanzaaprendizaje en cualquier nivel dentro y fuera de la institución educativa, anteriormente a la escritura se le daba una importancia primordial ya que de ésta dependía conocer las ideas de los textos o el significado de estos lo que hacía que el lector trabajara más por la memorización que por la comprensión, en la actualidad de acuerdo a la teoría constructivista se trata de que la lectura sea más significativa ya que es muy importante dentro del lenguaje y encaminarnos más por la comprensión que por la memorización.

De acuerdo con los planes y programas 2011 vigentes señala como una competencia específica, "el uso de la lectura y escritura como un medio de aprendizaje" 4 , los alumnos aprenden a escribir de la misma forma que aprender a hablar al trabajar con las TIC con esto vamos trasformando la práctica docente, el logro de los aprendizajes y la mejora de la calidad educativa.

El grupo de tercer grado, grupo "B". Es un grupo que, consta de veintidós alumnos, once niñas y once niños, dentro de este grupo se forman otros subgrupos pequeños por la cantidad de niños que los conforman que van de tres a cinco niños. La integración o el contacto que tiene el grupo en general (y subgrupos) es de modo directo, ya que la relación entre ellos se produce en presencia unos de otros, tomando en cuenta esto, mi grupo puede recibir la denominación de grupo de contacto directo o grupo cara a cara.

 $\overline{a}$ 

<sup>4</sup> Publica, S. d. (2011). *Plan de Estudios 2011.* Mexico, D.F. pág. 27

Para que los alumnos tengan una incorporación a las TIC en el campo de Lenguaje y comunicación se deben generar diferentes aprendizajes en donde utilicen la lectura y la escritura. Son diferentes herramientas que los alumnos utilizan como es el procesador de textos, el presentador de diapositivas y las redes sociales, en donde van a permitir crear, compartir, publicar diferentes textos.

La importancia de la escritura en los alumnos en la educación básica debe tener un acercamiento a los contextos para el uso y estudio de la escritura que se inicia en preescolar y continúa en la primaria. Los alumnos empezarán a realizar un texto de su interés propio, para que de esta manera se les facilite la redacción.

El texto no será tan extenso ya que ellos toda vía no aprenden a grandes rasgos el programa de Word y si esto ya lo conoce, la mayoría presenta grandes deficiencias en conocer el programa. Los alumnos recibirán los instrumentos necesarios para alcanzar las competencias necesarias para el uso y manejo eficaz de las TIC. Las herramientas teórico-prácticas, conocimientos, valores, actitudes, estrategias y habilidades facilitan la producción y comprensión crítica de textos orales y escritos, atendiendo a las relaciones entre oralidad, lectura y escritura digital.

El uso del lenguaje escrito, tanto en forma como en contenido, ha cambiado al transitar de la escritura a mano en papel, al uso del teclado y la pantalla; y de la entrega de documentos de mano en mano o por correo postal se ha pasado al intercambio de textos por medio de mensajes enviados por teléfonos celulares o correos electrónicos a través de diferentes redes sociales. Esta diversificación de las formas de comunicación modifica los límites impuestos por las distancias y el tiempo a las que estaban sujetos los intercambios en épocas precedentes.

De acuerdo al plan de estudios 2011 dice que los "estándares Curriculares de Habilidades digitales presentan la visión de una población que utiliza medios y entornos digitales para comunicar ideas e información, e interactuar con otros. Implican la comprensión de conceptos, sistemas y funcionamiento de las TIC

(Tecnología de la información y la comunicación) es decir, utilizar herramientas digitales para resolver distintos tipos de problemas." <sup>5</sup>

A los alumnos del tercer grado se les dificulta asimilar los diferentes íconos y herramientas, códigos que maneja el procesador de textos, al momento de la generación de la escritura en su texto virtual. En la mayoría de los casos un texto se enriquece cuando se combinan diferentes recursos: texto escrito, imágenes, signos. Cuando una persona quiere comunicar algo, entran en juego conocimientos, sentimientos, emociones, y actitudes competencia en lectura es la comprensión, uso y reflexión sobre textos escritos.

Por ellos como maestra de informática desarrollo estrategias para la comprensión, elaboración y producción de textos virtuales con el fin de lograr las metas personales, desarrollando su conocimiento y potencial propio de los alumnos. En este proceso, los alumnos generarán habilidades como la discriminación de información relevante, la identificación de información nueva, la formulación de conclusiones, la emisión de juicios críticos y lo más importante es la generación de un texto virtual pero de manera correcta.

Las tecnologías de la información y la comunicación (TIC) contribuyen al acceso universal a la educación, la igualdad en la instrucción, el ejercicio de la enseñanza y el aprendizaje de calidad y el desarrollo profesional de los docentes, así como a la gestión dirección y administración más eficientes del sistema educativo.

El marco de competencias de los docentes en materia de las TIC, tiene por objeto informar a los encargados de formular las políticas educativas, los formadores de docentes, los instructores de formación profesional y los maestros en activo acerca de la función de las TIC en la reforma educativa, así como ayudar a los Estados Miembros a que elaboren criterios de competencia en la materia

 $\overline{a}$ 

<sup>&</sup>lt;sup>5</sup> Ibidem. Pág. 89

para los docentes, mediante la estrategia contenida en el Plan y Programa del Maestro, para las TIC en la Educación.

La Reforma Integral de Educación Básica (RIEB), como parte de su contenido, incluye enfoques y formas de trabajo didáctico como un elemento que pueden servir al docente para realizar de manera pertinente su trabajo escolar, pone énfasis en la implementación de estrategias de trabajo; principalmente en la conformación equipos de trabajo con miras al desarrollo de aprendizajes favorables.

El Plan y programa de Estudios actual, con respecto a los contenidos que habrán de desarrollarse en el aula, se estructuran a partir de campos formativos que los alumnos realizan o aprendan a:

- Desarrollar habilidades para hablar
- Escuchen e interactúencon los otros
- $\triangleright$  Identifiquen problemas y soluciones
- Comprendan, interpreten y produzcan diversos tipos de textos, los transformen y creen
- Nuevos géneros y formatos; es decir, reflexionen individualmente y en colectivo acerca de ideas y textos.<sup>6</sup>

La finalidad del campo de formación Lenguaje y comunicación es el desarrollo de competencias comunicativas a partir del uso y estudio formal del lenguaje. El uso del lenguaje escrito, tanto en forma como en contenido, ha cambiado a los medios de comunicación actuales, son un aprendizaje para obviar el empleo, actual mente estos medios pueden ser un aliado importante para que los alumnos se inicien en el conocimiento de la lecto-escritura lo anterior escrito es por el uso de las TIC, debido a que en la actualidad los niños ya utilizan las TIC como un medio de comunicación, para un juego.

 $^6$  IBIDEM pág. 90.

De igual manera se utiliza para transitar de la escritura a mano en papel, al uso del teclado y la pantalla; y de la entrega de documentos de mano en mano o por correo postal se ha pasado al intercambio de textos por medio de mensajes enviados por teléfonos celulares o correos electrónicos a través de diferentes redes sociales.

El presente proyecto de intervención se incluye en la opción de intervención pedagógica. Con este, se busca proponer algunas estrategias de trabajo para mejorar el nivel de escritura de textos literarios, en los niños y niñas de tercer grado de educación primaria a través de las TIC. Los fines de la educación se han dirigido a encontrar los valiosos propósitos que han de orientar la conducta del educando de manera que asimile dentro del límite de su capacidad y mediante las diferentes actividades.

En nuestros tiempos los fines de la educación deben estar concentrados por la realidad misma, esto es que deben tener sus raíces en las necesidades de la comunidad escolar; ya que en la educación mexicana su finalidad es de formar alumnos reflexivos. La redacción de textos virtuales es un tema que se va analizando a través del tiempo, por lo tanto se considera la escritura como la parte importante del lector, cuando se lee es para que se entienda las ideas principales de un texto.

#### **CAPITULO II**

### **MARCO CONTEXTUAL**

<span id="page-24-1"></span><span id="page-24-0"></span>El contexto hace referencia a todo aquello que rodea, circunstancias (como el tiempo y el espacio físico), o simbólicamente a un acontecimiento, por lo tanto, se puede interpretar o entender un hecho.

"El contexto está en permanente transformación, en movimiento, lo que produce cambios en las condiciones generales de desempeño y en las demandas y exigencias que se le plantean a las instituciones. La escuela, para mantener su vigencia como institución, está obligada a procesar esos cambios. Este es un desafío que enfrenta cotidianamente"<sup>7</sup>.

### <span id="page-24-2"></span>**2.1 Ámbito Comunitario del Barrio del Fithzi**

 $\overline{a}$ 

Es imprescindible resaltar la importancia que tiene el contexto histórico social, ya que permite la reflexión acerca de los elementos que inciden en el desarrollo de la práctica docente; puntualizar que los hechos solo se comprenden de acuerdo en el contexto que se dan. Por lo tanto el contexto se considera como el fragmento de la realidad que se investiga a partir de aspectos externos a mi problemática, pero que ejercen cierta influencia sobre esta, por lo tanto permiten explicarla y comprenderla. La comprensión casual de los datos y hechos actuales solo es posible en su origen histórico. Es conveniente estudiar la dinámica de los grupos sociales en diferentes momentos de su evolución, las fuerzas sociales y luchas populares que hicieron posible el paso de un nivel de desarrollo a otro.

Para llevar a cabo lo anterior creo pertinente partir de lo general a lo particular, con respecto al espacio geográfico de la Entidad Federativa donde laboro como docente. Es por esto que quiero iniciar con dar a conocer algunos datos del barrio del Fitzhi. "Arciniega nos dice que el concepto de comunidad se

<sup>&</sup>lt;sup>7</sup> Silvia Schmelkes y otros. "Estudio exploratorio en la participación comunitaria en la escuela rural básica formal", en: Revista Latinoamericana de Estudios Educativos. México, Vol. IX, Núm. 4, 1979. Pp. 31-70.

utiliza para nombrar unidades sociales con ciertas características especiales que le dan una organización dentro de una área específica."<sup>8</sup> Se puede hablar de comunidad en un sentido muy amplio; sin embargo, para fines de esta investigación aludiremos al término como un núcleo de población unidad históricosocial, con autonomía y estabilidad relativas, cuyos miembros están unidos por una tradición y normas formadas en la obediencia a las leyes objetivas del progreso.

#### a) **El Fitzhi Ixmiquilpan**.

1

El barrio del Fitzhi se localiza al sur de la cabecera municipal, a 1km del centro de la ciudad de Ixmiquilpan, que se encuentra en la parte central del estado de Hidalgo, formando el corazón del Valle del Mezquital. Se encuentra sobre el kilómetro 159 de la carretera México-Laredo, a 78 km. de la capital del estado, cuenta con una extensión territorial de 169.5 Km2 y está a 1700 metros sobre el nivel del mar.

Al norte: colinda con, el barrio de el Carmen y la colonia Benito Juárez, tiene como línea divisoria con esta última, el arroyo Minhí que pasa a un costado del mercado Morelos. Al sur colinda con Cantinela y la parte oriente de la comunidad de el Maye, al oriente con El Barrio de Dios Padre y al poniente con el Barrio de Jesús y la colonia 20 de Noviembre.

El nombre proviene de la lengua autóctona local Hñahñú y se pronuncia Fi´t sí, según de un diccionario Hña-Hñu (propiedad del señor Fernando López Rangel), traducido a la lengua local significa amontonar, encimar, acolchonar, empalmar. En la información obtenida de las personas de mayor edad se valida este significado, ya que ellos se refieren al amontonamiento de la gente o la reunión de las personas en ese lugar.

<sup>8</sup> Arciniega, R. P. (1964.). "El concepto de comunidad". En P. A. Ricardo, *Escuela Nacional de Ciencias Politicas Sociales, UNAM,* (págs. 22-24.). Mexico,. En antología básica UPN Plan 94 "Escuela Comunidad y Cultura Local en.." pag. 11.

Anteriormente, al Fitzhi se le conocía con el nombre de El Cortijo, que era formado también por los barrios de Jesús, el Carmen, Dios Padre y el Bondho. Al transcurrir el tiempo y la evangelización, los pueblos decidieron independizarse religiosamente y también en el aspecto civil.

Al píe del centro de Cantinela que precisamente es el límite del barrio del Fitzhi, por la parte suroeste, por el declive que se presenta de dicha elevación, es que se observaban las casas encimadas una sobre otra por tal motivo decían que las personas en otomí: "Nu ran ghú shi shan fitsí"<sup>9</sup>, y es entonces que surge la palabra Fitzhi, que con el transcurso del tiempo y por la trasmisión de generación en generación, continua hasta lograr que la mitad del cortijo se llamará así, tomando en cuenta la evolución que se ha sufrido por la castellanización.

El clima puede considerarse seco semidesértico y templado, con una temperatura durante los meses de abril, mayo y junio, de 33 grados centígrados y con una temperatura media anual de 20 grados centígrados durante los meses de noviembre, diciembre y enero. Tiene vientos provenientes del golfo de México que mantienen la humedad de esta región que es mínima, pues las lluvias son escasas y cuando se presentan lo hacen en los meses de mayo, junio, julio, y agosto en ocasiones hasta el mes de septiembre.

En el barrio la principal fuente de irrigación es el río Tula, que nace en la ciudad de Tula, pasando varios municipios del valle precisamente en el municipio de Tula se encuentra la presa de Endhó, en donde se une al canal de desechos de la refinería de Tula y las fábricas con el canal de aguas negras y desechos de la ciudad de México, por lo que el río se encuentra altamente contaminado. En su trayecto se nutre de fertilidad con manantiales que salen a su paso. Este río atraviesa el municipio de Ixmiquilpan y pasa por un costado del barrio del Fitzhi.

Existen tres elevaciones notables en el barrio, La primera la comparte con la colonia el Calvario, Otra de menor altura es donde se localiza la parroquia de Santiago Apóstol y la última es la curva del circuito a la altura en donde se

<sup>&</sup>lt;sup>9</sup> Las casas están encimadas

encuentra el inmueble de lo que fue la secundaria para Trabajadores "Felipe Ángeles"

Con respecto a la economía del barrio, podría decir que es muy variada, ya que la mayoría de los habitantes tienen diversas profesiones, aunque gran porcentaje del dinero que entra en el barrio, se debe a los habitantes que emigraron en busca del sueño americano y que muchos de ellos son padres de familia de los alumnos de la primaria ya mencionada.

El barrio cuenta con diversidad en cuanto a religión, prueba de ello es que se encuentra una iglesia católica, un templo evangélico y un templo de testigos de Jehová. Sin embargo, esto no impide que cada año se celebre la feria del barrio, en honor de Santiaguito Apóstol, perteneciente a la iglesia católica.

También cuenta con lugares recreativos para sus habitantes como: un deportivo y una cancha de futbol rápido, en donde algunos jóvenes pasan las tardes jugando. Existe un teatro del pueblo donde se realizan algunas reuniones del barrio, eventos de carácter político, cultural, social, y cuando es la feria se presentan programas diariamente mientras dura ésta.

Aunado a la poca vegetación con la que cuenta el barrio, se le suma que cada día construyen más inmuebles y se destruye parte de la vegetación natural, un ejemplo de ello es la construcción de un centro comercial y para comenzar con dicha construcción destruyeron gran parte de vegetación natural con la que contaba el barrio.

El ambiente en general y la vialidad del barrio la cual ya presenta un caos, debido a la creciente población estudiantil que existe en las diferentes instituciones educativas, haciendo que sus calles angostas se saturen a la hora de entrada y salida de las escuelas, contaminando con ruido y smog. Dentro del barrio del Fitzhi existen diferentes instituciones educativas. Tres preescolares, cinco primarias, dos secundarias, una preparatoria, una escuela especial, un centro de bienestar social y una biblioteca pública.

El barrio cuenta con la mayoría de los servicios públicos existentes en la actualidad como son: agua potable, drenaje, luz, panteón; medios de comunicación como: teléfono, televisión por cable o satelital, correo, internet, radio, celulares; medios de transporte como: combis, microbuses, autobuses, taxis, carros particulares, bicicletas, motocicletas.

El contexto de la localidad hace que los habitantes tengan más fácilmente el acceso a los medios de transporte, comunicación e información, son pocos los alumnos que en verdad le dan la utilidad que debe de ser, en promedio los alumnos pasan de una a dos horas donde tienen acceso a internet local.

Debido a esto hay una relación escuela-comunidad. Uno de ellos se da cuando la comunidad colabora con la propia tarea educativa de la escuela; el otro, cuando la escuela colabora con la realización del proyecto de la comunidad o del de alguno de sus grupos internos. En la práctica estos dos modos de relación están estrechamente unidos, aunque pueda predominar en algún caso alguno de ellos.

Si se trata de una escuela media común, es posible que predomine la forma de vinculación en la que la comunidad colabora con la tarea de la escuela, sea activamente o como referente para la definición de la tarea educativa en ese contexto específico.

## <span id="page-28-0"></span>**2.2 Ámbito Institucional**

La institución escolar representa para el maestro el espacio privilegiado de socialización profesional: a través de ella el docente entra en contacto con los saberes y los discursos propios del oficio, las tradiciones, costumbres, conductas y reglas tácitas propias de la cultura magisterial.

Es el organismo vivo que explica que la escuela no sea solamente la suma de individuos y acciones aisladas, sino una construcción cultural en la que cada maestro aporta sus intereses, sus habilidades, sus proyectos personales y sus saberes a una acción educativa común.

La dimensión institucional reconoce, en suma, que las decisiones y las prácticas de cada maestro están tamizadas por esta experiencia de pertenencia institucional. A su vez, la escuela ofrece las coordenadas materiales, normativas y profesionales del puesto de trabajo, frente a las cuales cada maestro toma decisiones como individuos, estos deberán relacionarse con lo que mandata la RIEB que a la letra dice: "la formación de la personalidad moral como un proceso dinámico de interrelación entre el individuo y la sociedad. Desde la Educación Básica se pretende contribuir al proceso de desarrollo moral de los alumnos estimulando el examen crítico de los principios y valores en la organización social y la manera en que se asumen en la actuación cotidiana."*<sup>10</sup>*

Una de las cinco escuelas primarias con las que cuenta el Fitzhi lleva por nombre "Ignacio Zaragoza", con C.C.T. 13DPR2309C, turno matutino, ubicada en la calle Lorenzo de Zavala. A esta escuela asisto para trabajar con el grupo de tercer grado grupo "B".

La escuela se fundó en el año de 1938. Iniciaron las clases primero en una casa particular, posteriormente en la sacristía de la iglesia católica, después nuevamente en una casa particular, hasta que se terminó de construir el edificio en 1958.

El nombre que lleva la escuela es en honor al General Ignacio Zaragoza, (quien se cubrió de gloria el cinco de mayo 1862, pues con unos cuantos mexicanos mal armados logró una de las más gloriosas victorias, al vencer a un prestigiado ejército francés. El laureado General Ignacio Zaragoza muere el 08 de septiembre de 1862). La escuela es de organización completa y con mucha población escolar, por lo que existen quince grupos de primero a sexto, atiendo a la demanda y los grupos van desde 25 a 32 alumnos cada uno. Etzioni nos dice "que una sociedad organizacional. Nace dentro de alineaciones, somos educados

 $^{10}$  SEP. Programa de Estudio 2011, primer grado Educación Básica Primara. Pág. 120

por ellas y la mayor parte de nosotros consumimos una buena parte de nuestra vida trabajando para organizaciones."<sup>11</sup>

La organización escolar se realiza al inicio del curso, parte de ella consiste en que a cada grupo le toca la guardia una semana, por lo que le corresponde realizar los honores correspondientes de la semana y el maestro del grupo llega media hora antes de la entrada (7:30 a.m.), para recibir a los niños en la entrada y revisar que traigan el uniforme completo y el nombre bordado en la sudadera o suéter del uniforme, en caso de no traerlo se reporta con el maestro de grupo y se descuenta un niño en la asistencia del grupo, lo que afecta a los alumnos, ya que los lunes el grupo que tuvo a su cargo la guardia de la semana anterior, entrega los resultados de puntualidad.

Como la escuela cuenta con una sola cancha, el maestro de guardia también se encarga de vigilar que a la hora de recreo no se juegue futbol o que los niños anden corriendo, para evitar accidentes. Además el maestro se espera media hora después de la salida (13:30 p.m.), esto con la finalidad de observar que los niños salgan en orden y acompañando de sus papás.

El ciclo escolar pasado, se realizaron reuniones de maestros a la hora del recreo, para informar cosas de carácter oficial o sindical, pero como todos los maestros estaban ahí sucedían muchos accidentes, por lo que se acordó que para este ciclo escolar las reuniones se realizarían diez minutos antes de la una y dejando salir a los alumnos a esa hora, o si era algo de mayor importancia se avisaría un día antes para que la salida de los niños fuera a las 12:30 p.m.

Cada profesor en su grupo se encarga de adornar cada mes su salón de acuerdo a la fecha más relevante del mes, además de mantener limpia el área que le corresponde y el interior de su salón, ya que después del recreo los alumnos de la comisión de higiene pasan a los salones a revisar que todo esté limpio, los días lunes en los honores se entregan los resultados de higiene.

<sup>11</sup> Etzioni., A. (1993.). "Racionalidad y Felicidad: El dilema de la organizacion". En *Organizaciones Modernas.* (págs. 1-8 y 104-121.). Mexico, : UTEHA, 2a reimpresion.

### <span id="page-31-0"></span>**2.3 Los elementos de infraestructura de la Escuela.**

Cuenta con una cancha techada, obra que fue ejecutada en el curso escolar (2011-2012) con el programa  $3x1$  para migrantes<sup>12</sup> significa gran beneficio para la población escolar, ya que dicho espacio se utiliza para educación física, honores, clausuras o cualquier otro evento socio cultural, también es el único espacio en donde los niños pueden jugar a la hora del recreo se ven, limitados en el espacio para practicar juegos de amplio desplazamiento por lo que a veces ocurren accidentes debido al espacio reducido e insuficiente para todos los niños.

Anteriormente para realizar alguna actividad en la cancha, se tenía que contratar algún medio de enlonado para poder cubrir las necesidades de los eventos, lo que generaba un gasto extra para los padres de familia, por ser una escuela de alta concentración, su matrícula es muy alta y por lo tanto la infraestructura ha ido cambiando considerablemente para poder atender la demanda de inscripción. Por lo que se han ido eliminado las pocas áreas o espacios libres con los que contaba la escuela.

En el curso anterior 2012-2013 se ejecutó el proyecto de rehabilitación de 10 aulas didácticas con recursos del programa 3x1 para migrantes, sin embargo ante la falta de responsabilidad en la ejecución de la obra se presentaron anomalías en la rehabilitación obligando a la demolición de un módulo en el cual se ubicaban 2 aulas didácticas, 1 biblioteca escolar, 1 aula de USAER Y 1 aula de medios. Situación que ha afectado la labor educativa pues no se cuenta con el espacio adecuado para exhibir los materiales de la biblioteca, no se tiene el espacio para el servicio que brinda la USAER a alumnos (as) con  $NEE^{13}$  por lo que en este curso escolar no se cuenta con el servicio.

Al haber tenido que adaptar la bodega como aula didáctica los materiales se encuentran amontonados en diferentes espacios de la escuela dando un mal

<sup>12</sup> (El Programa 3x1 para Migrantes apoya las iniciativas de los mexicanos que viven en el exterior y les brinda la oportunidad de canalizar recursos a México, en obras de impacto social que benefician directamente a sus comunidades de origen**.** Funciona con las aportaciones de clubes o federaciones de migrantes radicados en el extranjero, la del Gobierno Federal –a través de Sedesol-, y la de los gobiernos Estatal y Municipal. Por cada peso que aportan los migrantes, los gobiernos Federal, estatal y municipal ponen 3 pesos; por eso se llama 3x1),

<sup>&</sup>lt;sup>13</sup> Niños con Necesidades Educativas Especiales.

aspecto al espacio físico de la misma. La escuela se caracteriza por ser una de las más grandes en relación a la cantidad de alumnos que atiende. Cuenta con una matrícula de 183 niñas y 204 niños, dando un total de 387, alumnos, el 66 % de alumnos son de la comunidad y el resto de comunidades cercanas.

Es una escuela de concentración por la población, debido a que la matricula de alumnos provienen de diferentes localidades cercanas a la escuela. (ANEXO 1). En el ANEXO 2 se muestran las diferentes actividades laborales que desempeñan los padres de familia de la escuela Ignacio Zaragoza. Por la cual podemos mencionar que los alumnos están.

Una situación que se genera al recibir alumnos de otras comunidades y sobre todo alejadas de la localidad en que se encuentra es que los alumnos que proceden de esas comunidades son por lo general hijos de padres de familia que no participan con su comunidad y exigen mejor atención a sus hijos que la que ellos mismos brindan como padres de familia.

Una consecuencia más es que se ven afectados en las acciones implementadas para promover la puntualidad entre la comunidad escolar. Y en casos cuando se presenta la necesidad de retirarse por salud a su domicilio se complica la localización del tutor o padre de familia. Así también se afecta la matrícula de alumnos en las comunidades de las que emigran los niños o niñas en el afán de los padres por no aceptar las condiciones de la escuela de su comunidad. Esto se refleja en la poca participación que se tiene de los padres de familia en el mejoramiento del edificio escolar y en actividades socio culturales manifestando algunos que lo que más les interesa son las calificaciones de sus hijos y el trato que estos reciben y son las dos razones por las que más asisten.

Así es como en las reuniones en asamblea general difícilmente se cuenta con el 80% de asistencia. Esto hace un tanto más difícil la labor de sensibilización para lograr la participación de la comunidad.

### <span id="page-33-0"></span>**2.4 El Aula de 3° "B"**

El aula en el cual se encuentran los alumnos de tercer año grupo "B" es la única que se encuentra separada de los demás salones, debido a que se construyó posteriormente, consideró una ventaja para los alumnos, porque no hay tantas interrupciones, ni distracciones, como pasa con el resto de los salones de la escuela.

El salón es grande y cómodo, tiene ventanales grandes en dos de sus cuatro paredes, lo que permite que esté bien ventilado e iluminado. El piso es únicamente de concreto, también tiene iluminación eléctrica. Está pintado de colores claros blanco y azul, aunque la pintura está un poco desgastada, casi no se percibe debido a que las paredes están tapizadas por el material didáctico (serie numérica del uno al diez, imagen texto, abecedario).

El salón está equipado con dos pizarrones uno blanco y el otro verde, permite que los alumnos escriban o dibujen, los niños cuentan con butacas con asiento de plástico, las paletas son rectangulares y de madera, ayuda a que les quepan todos sus útiles (libros, cuadernos, lápiz, goma, colores, sacapuntas), lo cual facilita su movimiento para que las manipulen cuando requiero que trabajan en equipo. Al fondo del salón se encuentra un librero que en la parte superior se encuentran materiales de los alumnos, en la parte inferior está dividido en veinticinco espacios identificados con los nombre de cada alumno. Estas zonas las utilizan los niños para dejar sus libros de texto.

En el frente del salón, al lado del pizarrón blanco se encuentra un mueble en donde los alumnos dejan unas cajas de zapatos forradas de amarillo y unas cajas de cereal forradas del mismo color, en estas cajas los niños guardaran sus recortes, materiales concretos o algún trabajo de realicen. En una esquina del salón se encuentran dos estantes pegados en la pared y en los cuales se encuentran los libros del rincón, además de una mesa pequeña, en dónde los alumnos que terminan algún trabajo se van al rincón de lecturas a ojear o leer un libro, esto ayudara a los alumnos a tener una mejor lecto-escritura para la realización de las actividades.

#### <span id="page-34-0"></span>**2.5 Los Alumnos de 3° "B"**

1

Realizar el diagnóstico del grupo tiene como finalidad conocer todas las necesidades o problemas que surjan, pero también las fortalezas y debilidades en los diversos ámbitos de una institución educativa. Sólo de esta manera se podrán pensar en mejoras y saber qué se deben hacer para poder tener una buena continuidad educativa. Que se tiene en la enseñanza aprendizaje que desarrollan los alumnos, con esto puedo observar los avances que cada uno de los alumnos tiene durante el ciclo escolar.

En la actualidad, los alumnos forman parte de sociedades globales, en las que la tecnología, la ciencia y la comunicación juegan un papel muy importante, diariamente hay nuevos descubrimientos y hallazgos en distintos lugares y nos sorprendemos ante ellos, surgen unas cuestiones ¿Cómo los alumnos pueden entender y adaptarse a este mundo tan contradictorio y complejo a nivel de ciencias? , esto me impone como docente un reto en el aula ¿Cómo lograr que los alumnos conozcan e interpreten su mundo y actúen frente a él?, ¿Cuáles son las competencias que debe desarrollar y cómo hacerlo?

El grupo de tercer año, grupo "B", de la escuela primaria General Ignacio Zaragoza es un grupo mediano ya que consta de veintidós alumnos, once niñas y once niños, que tienen una edad cronológica de 8 años, se ubican en el estadio del periodo operaciones concretas. Jean Piaget menciona que "el niño ya sabe descentrar, lo que tienen sus afectos tanto en el plano cognitivo como en el afectivo o moral."  $14$  con lo anterior me doy cuenta que los alumnos a esta edad son niños con mucha inquietud y que con mayor razón tengo que estar mejor

<sup>&</sup>lt;sup>14</sup> J. DE AJURRIAGUERRA Estadios del desarrollo según Jean Piaget, en: Manual de Psiquiatria Infantil. Barcelona- Maxico, Masson, 1983, p. 24-29. En antología básica UPN Plan 94 " El niño: Desarrollo y Proceso de construcción del conocimiento" pag. 53

preparada. Dentro de este grupo se forman otros subgrupos pequeños por la cantidad de niños que los conforman que van de tres a cinco niños.

A los alumnos les gusta mucho jugar, estar muy activos, el medio en el que se desenvuelven les posibilita hacerlo, también a muchos les gusta observar y para que su atención sea más en este sentido son importantes las imágenes grandes, llamativas y coloridas, pero sobre todo que puedan ser interpretadas o comprendidas por ellos. Sin embargo algo que afecta dentro del grupo en general es que no han aprendido a escuchar y si las actividades son muy activas fuera o dentro del aula los niños tienden a dispersarse mucho al igual que su atención.

El grupo de 3° B" se caracteriza por ser alumnos activos en el aula, inquietos, trabajadores, juguetones pero al mismo tiempo son algo rebelde alguno, cada uno muestra diferentes necesidades cognitivas, "Para que el docente pueda desarrollar este enfoque comunicativo funcional, es necesario que reconozca los factores cognitivos de su grupo de estudiantes"<sup>15</sup> así resulta necesario que como profesores iniciemos una investigación que nos permita determinar qué tipo de códigos poseen nuestros alumnos, es decir si en su nivel cognitivo existen códigos elaborados o solo tiene códigos restringidos, factores sociales y culturales por los que está determinado su ambiente y las posibles repercusiones en la adquisición de la escritura.

Los aprendizajes, contenidos y valores, puedo observar su conducta fuera y dentro del aula. Con esto puedo buscar las diferentes estrategias que debo implementar para lograr un aprendizaje significativo en Campo de Formación Lenguaje y Comunicación. Esto ayuda a observar el medio en el que se desarrollan los estilos de aprendizajes de los alumnos en el aula (visuales, auditivos y kinestésicos) Reinert, expone que: "el estilo de aprendizaje es la manera por la cual una persona es programada para aprender lo más eficientemente, es decir, para recibir, comprender, memorizar y ser capaz de

 $\overline{a}$ 

<sup>&</sup>lt;sup>15</sup> Tusón, Jesús. "teorías gramaticales y análisis sintáctico" 1981
utilizar la nueva información." <sup>16</sup> Esto me ayuda a identificar el nivel que muestran y con ello las acciones y actitudes de cada uno. Presento algunas características de los alumnos y el proceso de desarrollo que cada uno de ellos van generando en el aula y escuela:

Identifico a Blanca, Dana Gabriela, Daniela, Yael, Alan, Gustavo y Rubén son alumnos que necesitan ayuda para poder realizar las actividades que se realizan dentro del aula, son tímidos, inseguros, y de igual manera los consienten en casa, reciben poco apoyo de parte de los padres o tutor para que ellos realicen las tareas que se les deja. Mientras que los siguientes alumnos: Nahomi, Luis, Emiliano, Fernando, Leopoldo, Víctor, Dana Fernanda y Guadalupe trabajan con las indicaciones pertinentes, pero necesitan ayuda, son muy sociables y con un cierto grado de seguridad generando sus trabajos de manera más independiente; y el resto de los alumnos que son: Madeleine, Ingrid, Valeria, Alma, Leilani, trabajan de manera independiente sin ayuda del docente, son alumnos que les gusta la competencia entre ellos mismos. Mientras que Camila es la líder del grupo se destaca porque trabaja sin indicaciones y ayuda a sus compañeros rezagados es muy sociable e independiente con las actividades que se realizan ya sea entre alumnos y entre padres de familia.

La integración o el contacto que tiene el grupo en general (y subgrupos) es de modo directo, la relación entre ellos se produce en presencia unos de otros, tomando en cuenta esto, el grupo puede recibir la denominación de grupo de contacto directo o grupo cara a cara y se clasifica según Bernard como "primario racional. Este tipo de características que tiene el grupo lo convierten en un grupo formal, ya que cuenta con reglas y una jerarquía explícitas, que se han establecido con la opinión de todos, para un mejor funcionamiento del grupo, un ejemplo de ello es el reglamento del grupo, se elaboró en plenaria con la ayuda de todos los

<sup>16</sup> http://www2.uned.es/revistaestilosdeaprendizaje/numero\_4/Artigos/lsr\_4\_articulo\_2.pdf

alumnos, proponiendo ellos las reglas y algunas sanciones en las que todos estuvieron de acuerdo."<sup>17</sup>

La recreación del ámbito grupal desde la perspectiva constructivista tiene distintas implicaciones y énfasis según la línea o escuela de que se trate, algunas de éstas empiezan a dar aportes, resultados de las investigaciones con las que innovan este campo, y hay ya experiencias pedagógicas concretas, con propuestas dirigidas hacia la construcción del conocimiento en la escuela a partir de lo grupal. Desde aquí se recuperan como elementos para el trabajo grupal: los intereses de los niños, la cooperación y el manejo de las relaciones interpersonales para la solución de conflictos socio cognitivos, y la comunicación.

La relación existente entre alumnos y docente es de confianza y respeto, sin embargo esto no impide que se originen dificultades en el proceso enseñanzaaprendizaje, no permite que se dé un buen funcionamiento de las estrategias planeadas para favorecer dicho proceso. Por las características del barrio en que se encuentra la escuela, el status socioeconómico de los niños que asisten a esta escuela es de una clase media, esta situación favorece en general a la escuela y al grupo, cuando les solicito algún material necesario para desarrollar alguna actividad es raro el alumno que no lo traiga.

Otra situación que favorece el aprendizaje en los niños y niñas, es la diversidad existente entre los alumnos, el intercambio de ideas y costumbres que tienen cada uno es enriquecedor e interesante y permite a los educandos tener empatía entre ellos.

Sin embargo, no toda la diversidad es favorable, es decir existen situaciones que no favorecen la comunicación y una buena interacción entre los niños y niñas, me refiero a las diferentes conductas existentes entre los alumnos, ya que a pesar de que son del mismo rango de edad, tienen comportamientos distintos, algunos son muy inquietos, otros agresivos, otros muy extrovertidos y unos introvertidos, lo

<sup>17</sup> http://elmejorgrupodeahora2.blogspot.mx/2014/05/clasificacion-de-grupos-segun-bernard.html

que en muchas ocasiones hace que exista un distanciamiento o discriminación a la hora de trabajar en equipos, en grupo o en binas.

Una de las relaciones fundamentales para lograr mejores resultados en el proceso de enseñanza–aprendizaje es, la relación maestro–padre de familia, que en mi caso trato de tener de manera muy estrecha, además de las reuniones bimestrales que se llevan a cabo, calendarizo visitas con los padres de familia, para ir tratando asuntos de manera personal, acerca del desempeño de sus hijos, para así también darles sugerencias para trabajar en casa y de igual manera escuchar opiniones o sugerencias acerca del proceso educativo.

Por lo tanto puedo decir que las relaciones existentes dentro y fuera del aula, son un factor que influye de manera positiva o negativa, en el proceso educativo, como docentes debemos estar al pendiente de ellas, para lograr relaciones favorables, que se vean reflejadas en el aprendizaje de los niños. Para llegar a identificar y detectar las problemáticas y proponer algo para corregirlas, involucra un arduo trabajo que se relaciona directamente con el de analizar nuestra práctica docente.

Darme cuenta como docentes de los problemas que aquejan a nuestros grupos es una habilidad necesaria para apoyar a los niños y superar los problemas que interfieren en el proceso enseñanza-aprendizaje.

## **CAPITULO III**

## **MARCO TEORICO**

 La incorporación de las tecnologías de la información y la comunicación (TIC) en el campo de formación de Lenguaje y comunicación, supone la posibilidad de generar ambientes de aprendizaje que utilicen medios y modalidades de lectura y escritura, cercanas a las que utilizan los estudiantes en ambientes extraescolares. <sup>18</sup> Herramientas como el procesador de textos, el presentador de diapositivas y las redes sociales, permiten a las personas crear, compartir, publicar, colaborar y poner a discusión, textos propios que incorporan recursos multimedia. Cuando el profesor conoce esta posibilidad tecnológica y la incorpora habitualmente a sus actividades promueve paralelamente tanto las competencias del campo Lenguaje y comunicación, como el desarrollo de habilidades digitales tanto en el alumnado como en él mismo.

Además de estas herramientas, el docente puede utilizar materiales educativos digitales con propuestas didácticas que toman como punto de partida los aprendizajes esperados del programa de estudio. Estos materiales aprovechan los recursos expresivos de las imágenes fijas y en movimiento, del video y del audio, para presentar escenarios y situaciones de aprendizaje en las que se pueden analizar textos, identificar propiedades del lenguaje y acercarse a la diversidad cultural y lingüística local.

- Utilizar las tecnologías de la información y la comunicación para leer, escribir, recopilar y transmitir información.
- Utilizar las tecnologías de la información y la comunicación para producir textos y presentaciones, recopilar y transmitir información.
- Utilizar las tecnologías de la información y la comunicación como elemento esencial para informarse, aprender y comunicarse.
- Utilizar las TIC para procesar información textual.

<sup>18</sup> Publica, S. d. (2011). *Plan de Estudios 2011.* Mexico, D.F. Pág. 65

Una de las situaciones que obstaculiza criticar la práctica educativa es llevarla a cabo por inercia respecto al quehacer de los demás, sin detenerse a observar y pensar sobre los propios actos educativos para luego volverse a otras realidades, contrarias o similares referidas en teoría, que permitan repensar y cuestionar la práctica educativa.

## **3.1 ¿Qué es la Innovación Didáctica?**

La innovación didáctica pedagógica representa todo un reto en el grupo, lo que es de suma importancia en el proceso de los contenidos escolares, desde ésta óptica se trata de ''propiciar formas de aprendizaje que permitan a los alumnos construir por su propia cuenta conocimientos a adquirir con lo que les permitiría ejercitar y desarrollar sus capacidades del pensamiento"<sup>19</sup>. La innovación es crear actividades nuevas o llevarlas a cabo de manera que nunca antes lo hubiéramos hecho, para que de esta manera los niños se interesen más por asistir a la escuela, ''innovar es cambio, novedad, invención, renovar o transformar algo<sup>''20</sup>, nos ayuda a encontrar la forma de atacar problemas presentes dentro del desarrollo de la práctica docente y por medio de esta buscar las mejores técnicas de interés para nuestros alumnos.

 El innovar la práctica implica desarrollar cambios dentro de nuestro desarrollo docente implementando actividades nuevas, de acuerdo a las necesidades de enseñanza de aprendizaje del alumno. La innovación "es necesaria para responder a la demanda actual de la reforma educativa quien menciona que los alumnos intervengan de manera directa con el saber y el profesor solo actúa como mediador entre el saber y el educando".<sup>21</sup> El niño construye sus propios conocimientos, pero estos aprendizajes nuevos se adquieren a partir de los previos. Por lo que estos son cimientos para la adquisición de los nuevos.

<sup>&</sup>lt;sup>19</sup> Ambrosio Ramírez, J. (1994). El problema de plantear el problema. In H. l. citado en: Antología Básica. México: SEP/UPN.

<sup>20</sup> Diccionario Milenio. (2004).

 $21$  La Innovación Educativa, instrumento de desarrollo – Wilfredo Rimari Arias. Pág. 3

La relación entre las TIC y la educación tiene dos vertientes: por un lado, los estudiantes necesitan conocer y aprender el funcionamiento de las nuevas tecnologías. Por otro, las TIC pueden aplicarse al proceso educativo y mejorarlo, ya que éstas proporcionan una inmensa fuente de información, material didáctico y son un instrumento de productividad para realizar trabajos. Para poder integrarlas a la escuela como herramientas que faciliten el aprendizaje, reduzcan el fracaso escolar y sean agente de innovación y desarrollo social, como docente debemos seguir una formación permanente.

### **3.3 La Educación Escolar**

 $\overline{a}$ 

"La educación como actividad formativa del sujeto es una tarea esencial en la formación de los individuos, ésta coadyuva a su formación, entendida tanto en el aspecto biológico como en el psíquico y social, es decir, a que conforme integral y armónicamente su personalidad. Dicha formación ha de permitir que el individuo asimile y acreciente su acervo cultural, al entrar en contacto con las diferentes áreas de la actividad humana: ciencia, arte, moral, política, etc.; pues el hombre desde que nace está inmerso en un medio socio-cultural en el cual constantemente está aprendiendo, al estar en continua interacción con sus semejantes"<sup>22</sup>

La constitución del hombre como ser social es posible gracias a una serie de prácticas educativas en la escuela, pero también y principalmente en los espacios no escolares, la educación informal, que se realiza en los diferentes ámbitos a que el individuo tiene acceso es muy amplia: la familia, la iglesia, medios de comunicación, espacios deportivos y organizaciones políticas, entre otras, este tipo de educación cobra sentido en el diaria acontecer humano; sin embargo, es en la institución educativa donde formalmente se da validez a los conocimientos, ''La escuela ofrece ventajas…primero porque en ella la escuela

<sup>22</sup> (SEP, 2011) Los alumnos cuentan con conocimientos, creencias y suposiciones sobre lo que se espera que aprendan, acerca del mundo que les rodea, las relaciones entre las personas y las expectativas sobre su comportamiento. En este sentido, es necesario reconocer la diversidad social, cultural, lingüística, de capacidades, estilos y ritmos de aprendizaje que tienen; es decir, desde la particularidad de situaciones y contextos, comprender cómo aprende el que aprende y, desde esta diversidad, generar un ambiente que acerque a estudiantes y docentes al conocimiento significativo y con interés.

tiene el carácter de una educación conscientemente intencionada, y después por su pronunciado carácter de organización".<sup>23</sup>

Este contenido formativo de la escuela, se define por su organización y por el conjunto de prácticas institucionales, en las que se da la oportunidad de adquirir experiencias y de establecer interacciones con los compañeros y el maestro, socialización que le permitirá negociar significados, ampliando cada vez más la variedad y evolución de su conocimiento' pues como se sabe, el conocimiento se va depurando, precisando y engrandeciéndose, especialmente, el que la sociedad reconoce como válido y que por ello se organiza en contenidos educativos para que en la escuela acceda a ellos.

Cada institución educativa pretende lograr que el sujeto se incorpore y alcance su correcto desenvolvimiento dentro del mundo social en que vive; que el recibir de su entorno físico y social estímulos y gran cantidad de información los incorpore a su experiencia, o bien, los descarté ante la falta de significado que puedan tener en su vida personal. ''La educación escolar tiene como finalidad última promover el desarrollo personal del alumno en esta doble vertiente mediante el aprendizaje de la experiencia social culturalmente organizada a través de la asimilación de destrezas, habilidades, conceptos, valores y normas<sup>24</sup>". De esta manera, la educación escolar debe conceder prioridad y asegurar aprendizajes significativos, ante lo cual atiende áreas del conocimiento de gran trascendencia para la preparación del sujeto en su integración en el contexto socio cultural del cual forma parte, como son la enseñanza del español.

## **3.4 La Escuela Nueva**

 $\overline{a}$ 

Surge la escuela nueva en la que el aprendizaje se centra en el alumno, este debe ir de acuerdo a sus necesidades e intereses; se considera que la

<sup>&</sup>lt;sup>23</sup> LARROYO, F. (1981). La ciencia de la educación. México: Porrua.

<sup>24</sup> COLL, C. S. (1989). Bases Psicologicas. In *Antologia Básica UPN. eL Nino: Desarrollo y Proceso de Construcción Social del Conocimiento* (p. 154). México.

educación se inicia desde el nacimiento hasta la muerte, de ahí que se dice que la educación es permanente, el proceso educativo se funda en el cooperativismo y la solidaridad, su objetivo es la actividad del niño porque es indudable que desde su corta edad y mucho antes de ingresar a una institución educativa ha obtenido experiencias con lo que lo rodean, ha actuado, experimentado, observado, haciendo uso de sus sentidos, existen algunas consignas de esta escuela que manifiesta "que debe hacer atención al desarrollo de la personalidad, revalorando los conceptos de motivación, interés y actividad. La observación, re conceptualización de la disciplina que constituye la piedra angular del control ejercido por la escuela tradicional y favorece la cooperación. La exaltación de la naturaleza, el desarrollo de la actividad creadora, el fortalecimiento de los canales de comunicación inter-aula<sup>"25</sup>. En otros términos quiere decir que el planteamiento de la escuela nuevas conduce a un aprendizaje basado en el medio que rodea al niño, la interacción con sus compañeros en donde mediante el diálogo, la acción y personalidad logrando adquirís un nuevo conocimiento.

A la escuela nueva se le considera escuela activa por que debe de ser dinámica y de esta manera la sociedad va a evolucionar. Como el niño es el centro de esta didáctica el propósito se enfoca a que experimenten y descubra su personalidad sin presiones por eso se habla de una libertad que permita al alumno avanzar en su conocimiento, desarrolle su creatividad lejos de la imposición que se sienta libre para que logre su autonomía porque se trata de preparar al niño para una sociedad en la que se ubica.

El maestro deja de ser autoritario para tomar una actitud amigable y cooperativista dispuesta a establecer un ambiente de libertad en el ámbito grupal, actuar guiando a sus alumnos en el momento oportuno. Los contenidos de aprendizaje lleva un orden, considerando los intereses del educando, los precursores de esta corriente proponen que los contenidos han de ser pensados en las posibilidades biosiquicas del niño y al medio social donde se desenvuelven.

<sup>&</sup>lt;sup>25</sup> PROGRAMA PARA ABATIR EL REZAGOO EDUCATIVO. Antología Pedagogía teórica y práctica educativa. México 1994,. pag. 116

Uno de los creadores de esta escuela es Celestin Freinet, "maestro que pretende una renovación pedagógica con técnicas más modernas y eficientes, porque también no está de acuerdo con la enseñanza tradicional". <sup>26</sup>Señalaba que el capitalismo hace a personas sumisas sin derechos a la participación social. Para Freinet no hay que separar a la escuela de la vida, es decir de su realidad, sino esté relacionada con los problemas que los enfrentan y la escuela seria la que enseñaría el camino a resolverlos. Por lo que hay que darle al niño libertad de actuar, aplicar o utilizar medios que se encuentran en su entorno social desde su hogar, porque esa es su realidad, si no está relacionada con los problemas que lo enfrentan y la escuela seria la que actúa, aplica o utiliza medios que se encuentran en su entorno social desde su hogar, porque esa es sus realidad, tratando de que hay relación entre alumno-medio, alumno-maestro, alumnomaterial.

Propone libertad de acción, que hay que considerar la espontaneidad del niño, su interés. Que el maestro debe valorar los trabajos, motivarlos para que superen sus deficiencias. Promueve los trabajos por medio de textos escritos en la computadora.

**CELESTIN FREINET "**autor que, plantea un proceso que permitirá que los niños (as) planteen sus propias soluciones desde el contexto en que se desenvuelven a diario, brinda la oportunidad de que estos se expresen libremente, conllevando a que se de campo a la sana comunicación, cooperación y la toma de sus propias decisiones. Es por eso que la escuela en su conjunto y el aula en particular deberían ser espacios donde se facilitará la adquisición de habilidades comunicativas que emergen con las nuevas tecnologías: correos electrónicos, foros, chats... Es imprescindible adquirir una escritura ágil y empática para poder concretar proyectos laborales, creativos, iniciativas ciudadanas, relaciones sociales y familiares para fomentar comunidades virtuales educativas."<sup>27</sup>

<sup>&</sup>lt;sup>26</sup> Fiho Lorenzo, Escuela Nueva, Barcelona Buenos Aires, Labor 1930, pág. 7

<sup>27</sup> Freinet, C. (1969). *Tecnicas Freinet en la escuela moderna.* Siglo XXI editores, s.a de c.v.

Este proceso es conocido como: **"Las técnica de Freinet"<sup>28</sup> ,** técnicas que constituyen un conjunto de actividades que estimulan el tanteo experimental, la libre expresión infantil, la cooperación y la investigación del entorno, destacando de este siete pasos para llevarlo a cabo: el texto libre, la revista escolar, los planes de trabajo, las conferencias, biblioteca de trabajo, asamblea de clase, la correspondencia escolar, de los cuales se retomara el texto libre principalmente, debido a que es el texto realizado por el niño(a) a partir de sus propias ideas, experiencias, sin tema y sin tiempo determinado.

Este se desarrolla de tal forma en que se cumplan las siguientes pasos: "Se desarrolla la escritura del texto: que constituye una actividad creativa e individual; la lectura ante todo el grupo: con lo que se trabaja la entonación, la modulación de la voz; el comentario de texto de forma colectiva; y otras técnicas como la impresión y reproducción de los textos para la revista escolar o cartilla que trabajaremos donde se evidenciará el resultado del arduo trabajo que se llevar a cabo en el transcurso de la practica pedagógica."<sup>29</sup> Esto se conseguirá por medio de las asambleas en clase que se realizarán donde se exponen las ideas, conocimientos, dudas, problemáticas que se desatan del tema visto en clase.

## **3.5 Proceso de Adquisición de la Lengua Escrita**

Algunos pedagogos se han preocupado por estudiar el aprendizaje de la lengua escrita, partiendo de primer grado como prueba de que adquieren la escritura.

"Vigotsky menciona que la intención de decir algo que motiva al niño a aprender hablar. Es la misma dirección Gundlach afirma "que los niños empiezan a escribir antes de la escuela porque quieren, porque le dan valor a la lengua escrita, porque hacen uso significativo de la escritura construyendo puentes que van desde actividades familiares, hablar, dibujar, jugar con

<sup>&</sup>lt;sup>28</sup> IBIDEM. Pag. 5

 $29$  IBIDEM. Pag 30

representaciones hasta la nueva posibilidad que brinda la escritura."<sup>30</sup>

Si un individuo no tiene problemas auditivos tarde o temprano hablará, porque en su entorno inmediato cuenta con repetitivas demostraciones sobre cómo hacerlo. El niño en su proceso de desarrollo, naturalmente aprende a hablar porque desea comunicarse con los adultos que lo rodean y con otros niños mayores que utilizan la lengua en forma cotidiana, todos lo que ya saben hablar le ofrecen modelos para expresarse ante distintas situaciones comunicativas.

Cuando dos adultos hablan entre sí o cuando lo hace un niño mayor con otro adulto, le demuestra al niño que está aprendiendo a hablar formas de utilización de la lengua la diferencia entre solicitar o preguntar. El niño en su proceso de desarrollo, naturalmente aprende a hablar porque desea poder comunicarse con los adultos que le rodean y con otros niños mayores que utilizan la lengua en forma cotidiana, todos los que ya saben hablar ofrecen modelos para expresarse o responder ante distintas situaciones comunicativas. Cuando dos adultos hablan entre sí o cuando lo hace un niño mayor con otro adulto le demuestra al niño, que está aprendiendo a hablar formas de utilización de la lengua, la diferencia entre solicitar o preguntar, por ejemplo. No debe sorprender entones que un niño, incluso antes de aprender a hablar utilicé eficientemente marcas de entonación que han escuchado utilizar a otros.

También este niño aprendiz de su lengua hablada, cuenta con demonstraciones de como pronunciar palabras a través de las expresiones de adultos que se dirigen a él hablando generalmente en forma más pausada, más simple y con mayor número de repeticiones.

Los adultos modelan formas de hablar y le enseñan informalmente al niño como hacerlo, si por formal se entiende un programa claramente ofendido y que como a quien enseña aprendizajes esperados.

<sup>&</sup>lt;sup>30</sup> PROGRAMA PARA ABATIR EL REZAGO EDUCATIVO. Loc. Cit. Pág. 150.

Al ingreso a la escuela los niños muestran formas diferentes de hablar, la pobreza o riqueza del vocabulario con el que el niño cuenta para expresarse, asi como la diversidad de construcciones expresivas que ha aprendido, lo ha hecho de manera formal. A la escuela le corresponde, en la mayoría de los casos, iniciar al niño en la lecto-escritura y ayudar a desarrollar su lenguaje oral y escrito para estar en posibilidades de comunicarse, con diferentes propósitos, en la mas variable situación.

La lectura y la escritura son un reto para los alumnos y para el profesorado. Y actualmente ya no basta con saber leer y escribir en los medios tradicionales, sino que también se deben dominar los medios electrónicos. La escuela deberá, por tanto, propiciar la adquisición de competencias TIC para que los niños y las niñas cumplan un papel más activo y, en el futuro, puedan gestionar su propia formación que se desarrollará a lo largo de toda la vida.

Los procedimientos de escritura están cambiando gracias a las TIC: el uso del procesador de texto permite planificar mejor lo que se escribe porque da opción a revisar, corregir, conservar varias versiones de un texto, cortar y reordenar fragmentos, establecer jerarquía de ideas, etc

## **3.6 La Convencionalidad de la Escritura**

La lengua escrita es un tanto complicada, el niño a pesar de que puede leer y escribir necesita dominar la ortografía, es notorio que llegar a realizar una escritura con mayor formalidad requiere de esa aptitud de dominio que le permita comprender su real y correcta escritura, considerando desde la puntuación, espacio, uso de mayúsculas, pero que el alumno no adquiere es la comprensión de normas ortográficas que se da cuenta del funcionamiento del sistema de escritura y uso convencional que se va dando paulatinamente. La semántica y la sintáctica son reglas que se van adquiriendo a través de la reflexión y razonamiento de la lingüística y se consolidad con la práctica.

La escritura es un reto para los alumnos y para el profesor. Actualmente ya no basta con saber leer y escribir en los medios tradicionales, sino que también se deben dominar los medios electrónicos. La escuela deberá, por tanto, propiciar la adquisición de competencias TIC para que los alumnos cumplan un papel más activo y, en el futuro, puedan gestionar su propia formación que se desarrollará a lo largo de toda la vida. Los procedimientos de escritura están cambiando gracias a las TIC: el uso del procesador de texto permite planificar mejor lo que se escribe porque da opción a revisar, corregir, conservar varias versiones de un texto, cortar y reordenar fragmentos, establecer jerarquía de ideas.

### **3.7 La Construcción de Textos Escritos**

Durante muchos años, aun en la actualidad, la práctica de la enseñanza de la escritura se aboca al copiado de textos en donde se contemplaba la evolución de la mejor letra, las planas que se hacían también tenían la finalidad de que atreves de esa ejercitación se aprendiera a leer más rápido, pero nunca se pensó en que copiar no ayudaba a comprender significativamente un contenido.

La importancia de la escritura mediante el manejo de las TICS en los alumnos en la educación básica debe de tener un acercamiento a los contextos para el uso y estudio de la escritura que se inicia en preescolar y continúa en la primaria. Los alumnos empezaran a realizar un texto de su interés propio, para que de esta manera a ellos se les facilite la redacción.

El texto no será tan extenso, ellos todavía no aprenden a grandes rasgos el programa de Word y si esto ya lo conoce, la mayoría presenta grandes deficiencias. Los alumnos recibirán los instrumentos necesarios para alcanzar las competencias necesarias para el uso y manejo eficaz de las TIC. Las herramientas teórico-prácticas, conocimientos, valores, actitudes, estrategias y habilidades facilitan la producción y comprensión crítica de textos orales y escritos, atendiendo a las relaciones entre oralidad, lectura y escritura digital.

El aprendizaje de los elementos básicos de la tecnología, facilita a los estudiantes el uso de las herramientas digitales al momento de redactar sus textos apoyados por las TIC, para aprender de manera más eficaz. Conforme vaya avanzado y profundización su conocimiento, los estudiantes generan conocimientos más avanzados aplicándolo a problemas complejos de la vida real. Los nuevos conocimientos sobre las TIC son necesarios para forjar sociedades más armoniosas, satisfactorias y prósperas.

El producto final generado por el alumno se dará a conocer en plenaria a los alumnos como maestra, en donde ellos explican y darán a conocer sus resultados, experiencias y conclusiones al momento del desarrollo del producto final.

El aprendizaje electrónico es la piedra angular para construir sociedades integradoras del conocimiento. Los trabajos virtuales promover la libre circulación de las ideas y el conocimiento, desempeñando una función esencial en la Sociedad de la Información. Las TIC contribuyen en los aspectos éticos, jurídicos y socioculturales de la sociedad. "Bruner nos dice que el aprendizaje por descubrimiento es una expresión básica en la teoría que denota la importancia que atribuye a la acción en los aprendizajes"<sup>31</sup>.

La tecnología ayuda a que las creaciones literarias de los alumnos tengan una proyección real ya que pueden ser vistas por miles de personas a través de la red. Asimismo, familia y amigos pueden leer las producciones de los estudiantes y hasta participar en ellas. La narrativa digital utiliza varios elementos que enriquecen el producto final: el texto, la imagen y la interacción se unen para crear un relato que incita a la participación del lector. Cuando se incluyen iconos para la navegación, permite a los lectores abandonar su tradicional papel pasivo y adoptar

<sup>&</sup>lt;sup>31</sup> El niño: Desarrollo y proceso de Construcción del conocimiento, Antología Básica, plan 1994, Universidad Pedagógica Nacional, SEP, México, S/F. p. 155

uno activo: éstos pueden intervenir en el texto y terminarlo de la forma que más les guste.

Para Vygotsky, menciona que "el aprendizaje del lenguaje escrito consiste en apropiarse de un sistema determinado de símbolos y signos cuyo dominio marca un momento crucial en el desarrollo cultural del niño". <sup>32</sup>

Antes de comenzar la educación formal, Vygotsky, desde la psicología histórico-cultural, precisa la prehistoria del lenguaje escrito, resaltando unos hechos claves por los que atraviesa el niño y la niña en su camino hacia la asimilación de la escritura. La línea de desarrollo que marca los procesos en la conceptualización de la escritura, según el autor, se inicia con la aparición de los gestos como escritura en el aire, es decir los gestos se muestran como una versión primitiva de los signos escritos futuros, son signos visuales que han quedado fijados en el niño. Asociado a estos están los primeros garabatos, en los que el niño no está dibujando el objeto en sí, sino que está fijando en el papel los gestos con los que él mismo representa a dicho objeto; inicialmente no dibuja sino indica, y al realizar el garabato está fijando el gesto indicador en el papel.

La cual nos plantea que el hombre es un ser social por naturaleza, y a través de la interacción con la sociedad construye estructuras cognitivas en un proceso de avances y retrocesos<sup>33</sup>. Entendiendo así que los niños(as) interactuando directamente con el medio o contexto donde se desenvuelven, adquieren diferentes tipos de conocimientos que pueden aplicar en el aula de clase, desde el punto de vista personal y no de los que se le imponen (institución educativa o maestro titular).

<sup>32</sup> Vygotski, L.S. (1931/1995 a). La prehistoria del desarrollo del lenguaje escrito. En L.S. Vygotsky, Historia del Desarrollo de las Funciones Psíquicas Superiores, Obras Escogidas III, (págs. 183-206). Madrid: Aprendizaje Visor.

<sup>&</sup>lt;sup>33</sup><http://www.psicopedagogia.com/definicion/teoria%20del%20aprendizaje%20de%20vigotsky>

Se plantean nuevas creaciones de alternativas para la producción de textos escritos fuera del copiado y que se requieran del análisis y reflexión sobre la enseñanza de la escritura.

## **3.8 Proceso del Aprendizaje**

Vygotsky "considera que la inteligencia se desarrolla gracias al uso del lenguaje". <sup>34</sup>

- 1) El uso del lenguaje amplio las habilidades mentales de atención, memoria, concentración y elaboración de conceptos que le permitan al alumno ir interiorizando actividades más complejas. La palabra es la fuente de la actividad conceptual.
- 2) La internalización del conocimiento, proceso psíquico que consiste en la apropiación gradual y progresiva de una diversidad de operaciones de carácter pico-social, que surge en la interacción con la sociedad. Así la permanente interiorización de la cultura, la ciencia, la tecnología y las necesidades del hombre planteadas por su medio, revolucionan y reorganizan continuamente la actividad psicológica de la persona.
- 3) La internalización se manifiesta en un progresivo control, regularización y dominio de sí mismo y que manifiesta en el ámbito social, en forma de conductas,.. Así la conducta individual y colectiva, surge a través de la interiorización de normas y valores que se manifiestan en el desarrollo o evolutivo de la sociedad y que Vygotsky define como: "ley genética del desarrollo cultural", la cual consiste en el desarrollo cultural del alumno, la cual aparece dos veces: primero a nivel social y más tarde el nivel individual, es decir el conocimiento aparece primero en la sociedad y después que se apropia el alumno del conocimiento en el interior de su mente.

 $\overline{a}$ <sup>34</sup> Vigotsky Lev Semenovich, 1973. Aprendizaje y desarrollo intelectual en la edad escolar. Psicología y pedagogía. Akal: Madrid.

- 4) Todas las funciones psicológicas se originan por las relaciones entre los seres humanos, así surge primero la atención voluntaria, después la memoria lógica hasta llegar a la formación de conceptos, papel fundamental con instrumentos de medición creados y proporcionados por el medio sociocultural (lenguaje escrito).
- 5) La internalización es el proceso mental mediante el cual, se transforman los fenómenos sociales en fenómenos psicológicos usando herramientas y signos.

## **CAPÍTULO IV**

## **ESTRATEGIA METODOLÓGICA DIDÁCTICA**

Una estrategia didáctica metodológica es una planificación que se elabora para indicar en que se combinaran objetivos, contenidos y actividades en el proceso docente educativo que se desarrolla en un cierto medio y reúne una serie de actividades o [procedimientos](http://www.monografias.com/trabajos13/mapro/mapro.shtml) que deben ser considerados al elaborar situaciones de aprendizaje para emplear en ese proceso [concreto](http://www.monografias.com/trabajos/histoconcreto/histoconcreto.shtml) con el propósito de alcanzar el objetivo y el cumplimiento. Una estrategia didáctica metodológica es una estructura coherente que ofrece un amplio campo de posibilidades para la acción pedagógica. Son totalidades en las que los hechos escolares (cognitivos y comportamentales) encuentran explicación, en la medida que es posible ver las relaciones entre el saber, la actividad, el desarrollo de los sujetos y las metodologías empleadas. La estrategia didáctica metodológica es una estructura con un [universo,](http://www.monografias.com/trabajos7/creun/creun.shtml) un conjunto de elementos y unas relaciones<sup>35</sup>.

Las estrategias están consideradas como secuencias integradas de procedimientos o actividades elegidas con la finalidad de facilitar la adquisición, almacenamiento y utilización de la información, también se considera que es la que mejor responde a los requerimientos que van surgiendo de los propósitos y tareas que se deben cumplir en el plan de estudios.

Doris Castellano enuncia que "una estrategia es el producto de una actividad constructiva y creativa del docente. La estrategia didáctica es el conjunto de procedimientos apoyados en técnicas de enseñanza, que tiene por objeto llevar a buen término la acción didáctica, es decir alcanzar los objetivos de aprendizaje significativo."36

<sup>&</sup>lt;sup>35</sup> Coy, [Ramó](http://www.monografias.com/trabajos11/memoram/memoram.shtml)n y Ortiz 1998. Ramírez, 2003.

<sup>36</sup> Castellanos, Doris e Guairo, Irene 1997 Estrategias de enseñanza y de aprendizaje: los caminos del aprendizaje autorregulado. Curso Pre congreso pedagogía.

En mi práctica docente cotidiana, es indispensable el diseño de estrategias por medio de las cuales, se planean y desarrollan las interacciones que enlazan la construcción del conocimiento de los contenido que aprenden, esto refiere a que los pequeños científicos "deben desarrollar competencias y recrear conceptos científicos por medio del desarrollo de actividades de experimentación y de actividades genuinas en el proceso de aprender."<sup>37</sup> El diseño de estrategias didácticas debe ser un acto creativo y reflexivo a través del cual, como docente logre crear ambientes en los que los estudiantes reconozcan sus conocimientos previos, los profundicen, creen nuevo conocimientos, lo apliquen y transmitan a los demás para enriquecer los conocimientos de los alumnos. En tal sentido, las estrategias didácticas convierten los objetivos de aprendizaje en acciones concretas. Durante mi práctica docente hay cambios en donde los docente debemos de ser innovadores en el sistema de enseñanza, debe de reforzar las diversas actividades y los procedimientos estáticos.

#### **4.1 Estrategia Didáctica Metodológica**

 $\overline{a}$ 

El proceso de enseñanza basado en el desarrollo y adquisición de competencias conlleva a la necesaria aproximación al pensamiento del sujeto de aprendizaje. Esto significa que el sujeto construye el conocimiento de manera progresiva a partir del establecimiento de relaciones sustantivas entre lo que se aprende y lo conocido. También se define como el procedimiento (método, técnica, actividad) por lo cual el docente y los alumnos, organizan las acciones de manera consciente para construir y lograr metas previstas e imprevistas en el proceso enseñanza y aprendizaje, adaptándose a las necesidades de los participantes de manera significativa.

El trabajo de grupo en aula de medios es un ingrediente esencial en todas las actividades de enseñanza aprendizaje. Esta consideración es coherente con la afirmación de que la esencia educativa, la esencia del desarrollo de la capacidad mental de los seres humanos, es el proceso de socialización**.** Por lo tanto,

<sup>&</sup>lt;sup>37</sup> Pequeños Cientificos, Colombia, 2009. Ingrid Sanchez y Mauricio Duque. Documento de trabajo. Pp. 1

entendemos la socialización como un proceso de desarrollo de la persona en formación que se da en grupo.

Para poder favorecer la redacción de los textos en los alumnos usando como infraestructura el aula de medios se realiza las actividades de la redacción de cuentos tradicionales de la comunidad. En este sentido, la actividad mental es continua y, por eso, implica creación, imaginación, exploración y fantasía. A la vez que el niño interactúa con los medios electrónicos, crea cosas, inventa situaciones y busca soluciones a diferentes problemas que se le plantean a través de las Tic (Tecnología de la Información y la Comunicación). El niño asimilará que las Tic no son más que una herramienta que ayudaran en lo que está haciendo. "38.

Si la comunicación con el grupo desarrolla la mente de la persona, fomenta las habilidades de trabajo en grupo y responde a la forma de trabajo que se prevé será utilizada en los próximos años, entonces los procesos educativos tendrán que dar un giro, y pasar de la consideración del aprendizaje individual, al aprendizaje en grupo."<sup>39</sup> Los grupos pequeños representan oportunidades para intercambiar ideas con varias personas al mismo tiempo, en un ambiente libre de competencia, mientras que las discusiones de todo un grupo tienden a inhibir la participación de los estudiantes tímidos.

Un grupo formal y cuidadosamente construido ayuda a los estudiantes a aprender a trabajar duro y en equipo en un ambiente seguro y estimulante. Para ser efectivos, los equipos deben crearse en ambientes abiertos y de confianza, de forma que los estudiantes se vean motivados a especular, innovar, preguntar y comparar ideas conforme resuelven los problemas. En contraste, en un salón de clase tradicional los estudiantes asisten a escuchar lo que dice el profesor vehículo a través del cual se transfiere toda la información, y posteriormente replican esa información en los exámenes.

<sup>&</sup>lt;sup>38</sup> Hurtado Montesinos, M. D. (s.f.). Las Tic como recurso en el acceso a la lecto-escritura.

Además de desarrollar habilidades sociales y de trabajo en equipo, los grupos pequeños deben cumplir con actividades académicas asociadas a la solución de problemas, lo que incluye: hacer análisis, comprobar el nivel de comprensión, construir diagramas de flujo y organizadores gráficos, hacer estimaciones, explicar materiales escritos, formular y generar preguntas, hacer listados y predicciones, presentar información, hacer razonamientos, consignar referencias a materiales revisados con anterioridad, resolver cuestionamientos, resumir y pensar creativamente $40$ 

Es importante mencionar que cuando el niño inicia un nuevo aprendizaje éste está condicionado por su nivel de desarrollo operatorio, interpreta su mundo según sus experiencias previas, realizando los nuevos aprendizajes a partir de concepciones y conocimientos que ha construido en el transcurso de estas experiencias.

Tener en cuenta estos factores para realizar la práctica educativa en la aplicación de estrategias es muy importante, de ello depende poder lograr la significatividad y funcionalidad en el aprendizaje escolar. Monserrat Moreno y Genoveva Sastre expresan: ''Lo que confiere verdadero sentido al aprendizaje escolar es el hecho supuesto de que aquello que el niño aprende en las aulas no lo hace para seguir estando en ellas, sino para poder aplicarlo, por vía de generalización, a situaciones distintas a aquéllas en las que lo aprendió''<sup>41</sup> es por ello que la pedagogía constructivista nos ofrece a los docentes la posibilidad de fundamentar la práctica educativa ensenando al niño a aprender mediante la reflexión, la investigación, partiendo de sus intereses, rompiendo con esquemas memorísticos de aprendizaje y ayudándolo a que en forma progresiva estructure y construya sus conocimientos de la escritura. De esta manera, es necesario que el educando hipotetice, experimente, y por qué no decirlo, se equivoque, pues sus errores son un índice de la naturaleza de sus dificultades al realizar la tarea

<sup>40</sup> *(Cooper, 1996).* Dirección de Investigación y Desarrollo Educativo Vicerrectoría Académica, Instituto Tecnológico y de Estudios Superiores de Monterrey.

<sup>&</sup>lt;sup>41</sup> SASTRE, G. y. (1995). En busca de alternativas. In e. y.-a. Antoloia Básica UPN. Planeación. México.

propuesta y la estructura mental con que el niño se enfrenta. Así el alumno toma conciencia del resultado, aprendiendo a descubrir el conocimiento para generalizarlo.

Al respecto Piaget menciona, ''todo estudiante es capaz de razonar bien matemáticamente si su atención se dirige a actividades de su interés…eliminado las inhibiciones emocionales que provocan un sentimiento de inferioridad ante las lecciones de esta materia. "42 Para que una estrategia sea completa es necesario comprobar su funcionamiento, debe ser evaluada, como parte de un proceso que va más allá de asignar calificaciones al alumno como evidencia de su aprendizaje.

En la escuela es importante el empleo de los conocimientos como parte de las planeaciones era necesario considerar a la evaluación como un elemento en el que el proceso de enseñanza aprendizaje, a maestros y alumnos los avances y dificultades que se dan durante las actividades que se realizan conforme a los contenidos realizados con las TIC.

Por lo que el maestro hace uso de la observación y experiencias para valorar aquellos logros y a su vez para identificar las deficiencias, entonces la observación y evaluación debe ser permanente tanto en el maestro como en el alumno. Con respecto a la evaluación de la escritura hay que completar las diferentes formas que presenta el lenguaje que se escribe, sus características que se incorporan a los textos como las reglas ortográficas o signos de puntuación.

Si recordamos anteriormente la evaluación de la lengua escrita era a través de dictado y lectura en voz alta, dictado en el que se revisaba el orden en que se dictaba, así como la ortografía correcta, al mismo tiempo que reforzaba el maestro recalcando los errores y que el niño para corregir tenía que hacer planas completas de la palabra mal escrita. Actualmente esos errores se consideraban como parte de ese desarrollo y se le debe permitir al niño esa equivocación,

<sup>&</sup>lt;sup>42</sup> KAMII, C. (1997). La importancia de la interacción social. In A. B. preescolar. México.

dejarlo escribir cuyos desaciertos se irán corrigiendo conforme vaya comprendiendo su convencionalidad.

La evaluación del aprendizaje escolar es una actividad compleja, no obstante, es una tarea fundamental en la labor docente, se requiere analizar el proceso de aprendizaje y enseñanza. Sin la evaluación no se podrían saber los resultados y la eficacia de la acción docente, así como los procedimientos de enseñanza utilizados fueron los adecuados, tampoco se podrían proponer nuevos ajustes, correcciones y mejoras al proceso educativo.

Se recomienda que la evaluación deba ser continua, coherente y comprensiva, continua porque forma parte de la enseñanza en clase, coherente, en cuanto a que los objetivos del currículum se presentan en orden de importancia, misma jerarquía que se lleva a cabo en la evaluación y comprensiva porque nos habla del paralelismo entre objetivos explícitos y su evaluación. De esta manera, se hace necesaria la valoración tanto para la conducta inicial como para los resultados finales, con el objeto de conocer si se han logrado cambios de conducta.

Desde el punto de vista de la didáctica crítica la evaluación es una tarea amplia y completa que va más allá de aplicar un examen. De esta manera, la evaluación es conceptualizada como un proceso didáctico que planeada y ejecutada en forma conveniente puede coadyuvar a vigilar y mejorar la calidad de enseñanza.

Existen tres tipos de evaluación del proceso enseñanza-aprendizaje, estas son: diagnostica, formativa y sumativa, estas modalidades son necesarias y complementarias para una valoración global y objetiva de lo que está ocurriendo en el proceso educativo.

 *Evaluación diagnostica*. Se realiza previamente al proceso educativo para obtener información precisa sobre los conocimientos previos y el nivel cognitivo de los alumnos para abordar el programa pedagógico.

 *Evaluación formativa.* Se realiza durante el proceso de enseñanzaaprendizaje, requiere de un análisis constante sobre los procesos de interacción entre el profesor, alumno y contenidos que intervienen en la situación educativa.

 *Evaluación sumativa.* Se realiza al término del ciclo educativo, su propósito fundamental es constatar el grado en que se han alcanzado los objetivos, según los criterios y condiciones establecidas, a través de la evaluación se logran conclusiones sobre el éxito y eficacia de la experiencia educativa en forma global, aclarando que la evaluación sumativa o final, no es sinónimo de acreditación.

Es importante mencionar que en el proceso de evaluación con enfoque constructivista, no se realiza únicamente por personal experto, sino que son fundamentalmente los docentes y los alumnos quienes participan de manera privilegiada, en el proceso de construcción del conocimiento matemático es muy interesante observar a los alumnos constantemente midiendo, evaluado y valorando los cambios de conducta que se observan en sí mismos y en los demás.

#### **4.3 ¿Qué es una Lista de Cotejo?**

Es un instrumento de observación y verificación consistente en un listado de atributos o indicadores que debe mostrar la ejecución de una tarea o su producto. Dicho listado expresa a su vez las características o conductas esperadas del estudiante en la ejecución o aplicación de un proceso, destreza, concepto o actitud.

Los indicadores se expresan en enunciados afirmativos o interrogativos sobre una secuencia de acciones o características de un producto, cuya presencia, ausencia o grado se quiere constatar. El propósito de las listas de cotejo es el de recoger información sobre el desempeño del estudiante mediante la observación, pudiendo ser empleada tanto para la evaluación de capacidades como de actitudes.

Los propósitos de la lista de cotejo son:

- Facilitar la concentración de datos
- $\triangleright$  Registrar los eventos
- Facilitar el análisis
- Comparar el logro de objetivos de los proyectos de calidad

Este instrumento de evaluación es empleado además para evaluar una serie de aspectos, entre los que se encuentran:

- $\triangleright$  Contenidos de tipo cognitivo, procedimental y actitudinal
- Procesos y productos mediante la observación directa de los aspectos o indicadores descritos para una ejecución exitosa o para que un producto cumpla exitosamente con los estándares y criterios establecidos
- $\triangleright$  Niveles de logro de objetivos de aprendizaje tanto específicos como de mayor alcance.

## **4.4 Cronograma de Actividades**

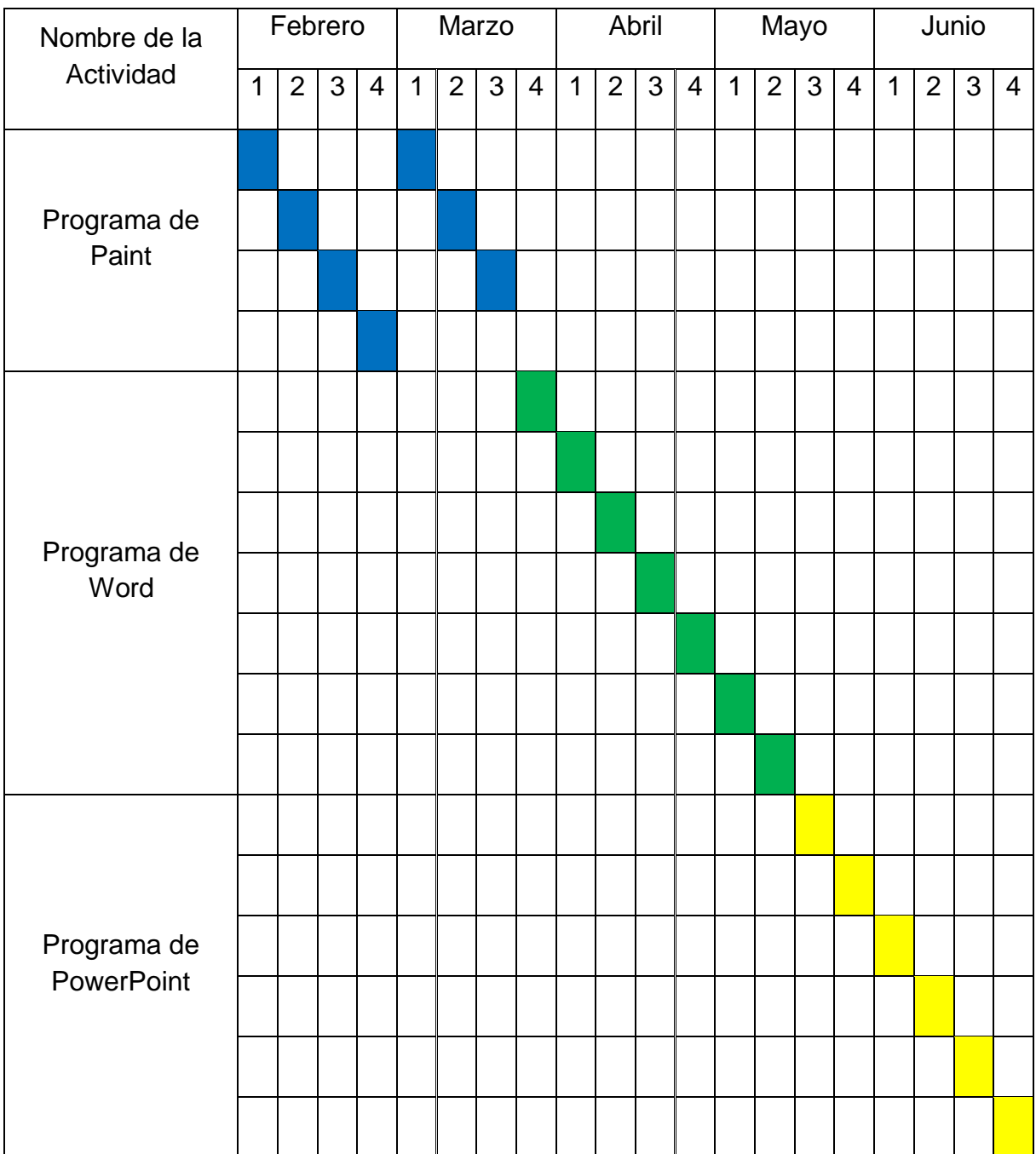

## **4.6 Proceso Metodológico**

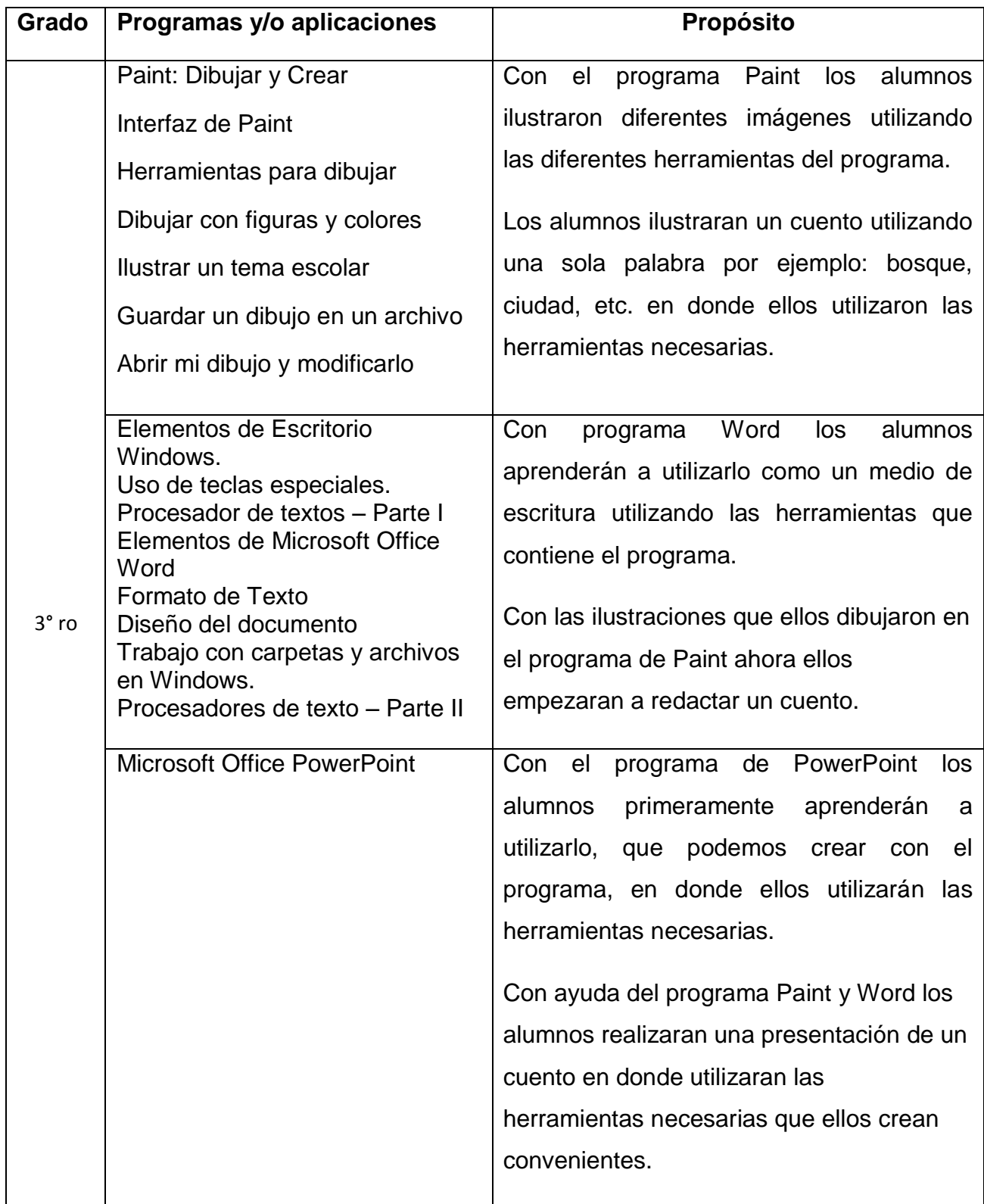

## **4.7 Estrategia Didáctica**

# **REDACCIÓN DE CUENTOS TRADIONALES DE LA LOCALIDAD**

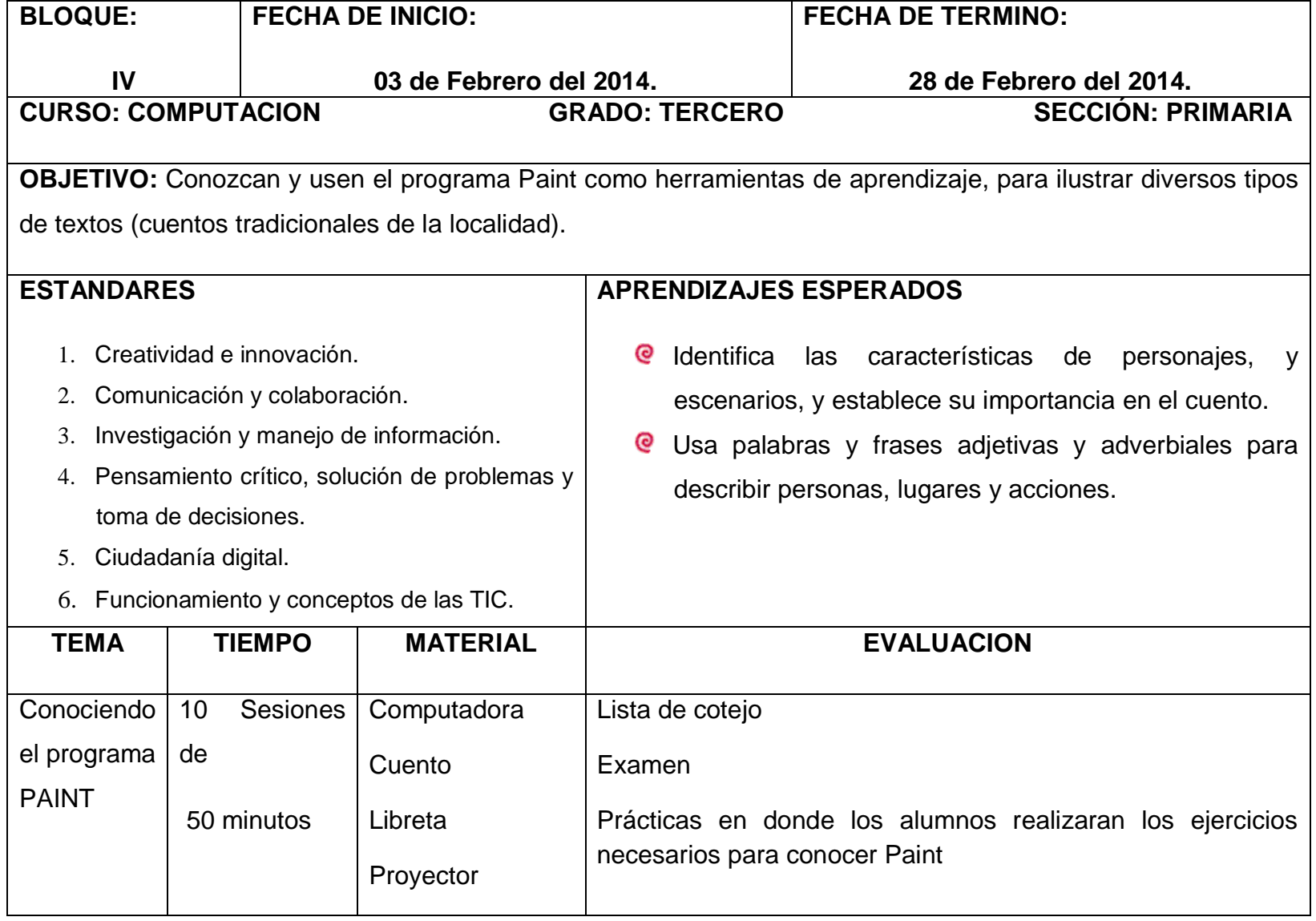

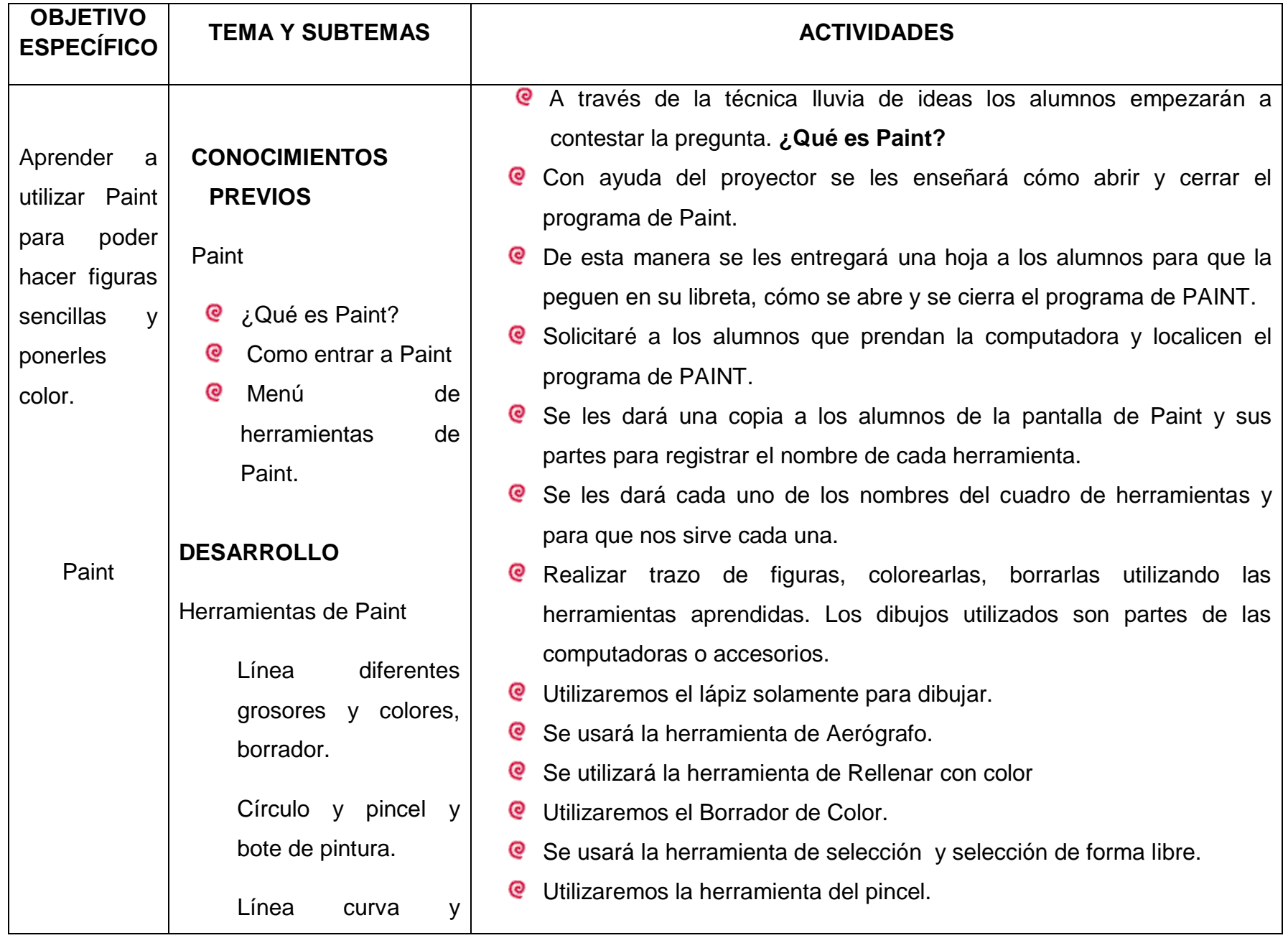

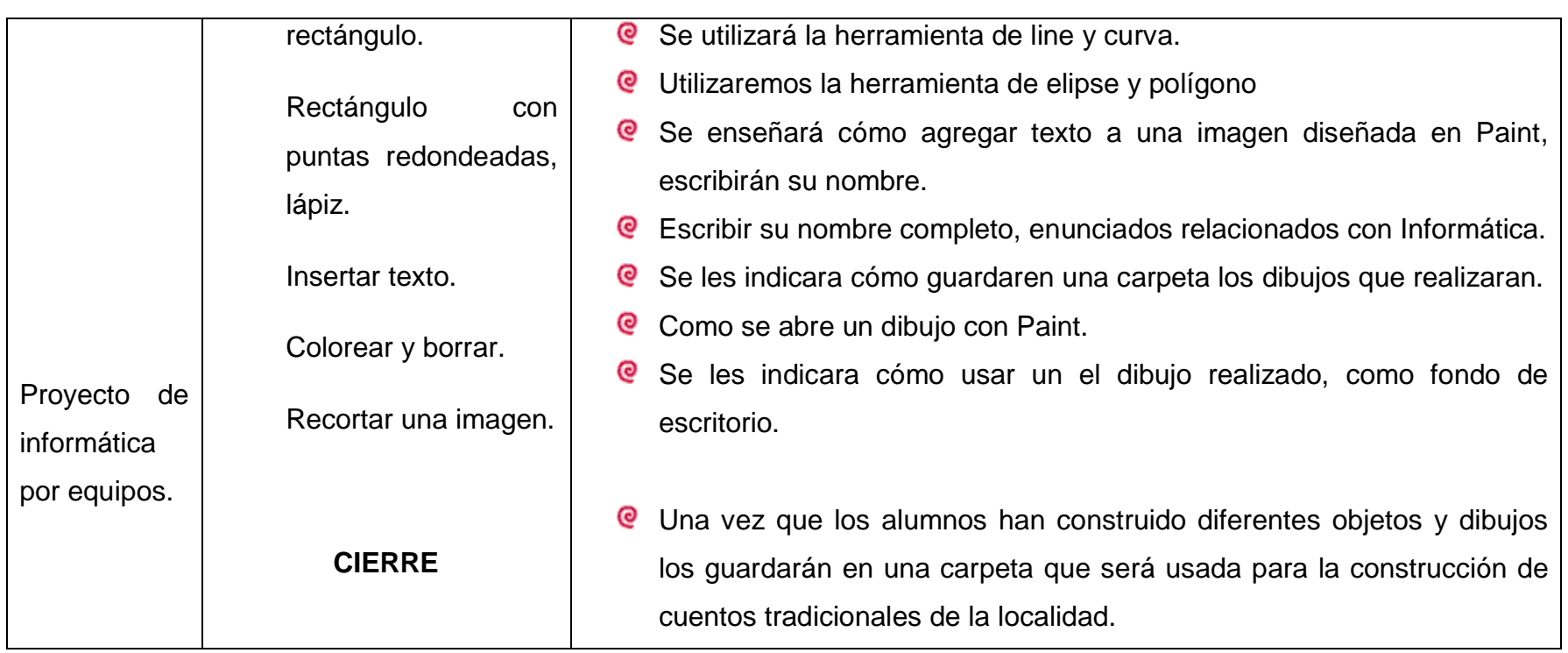

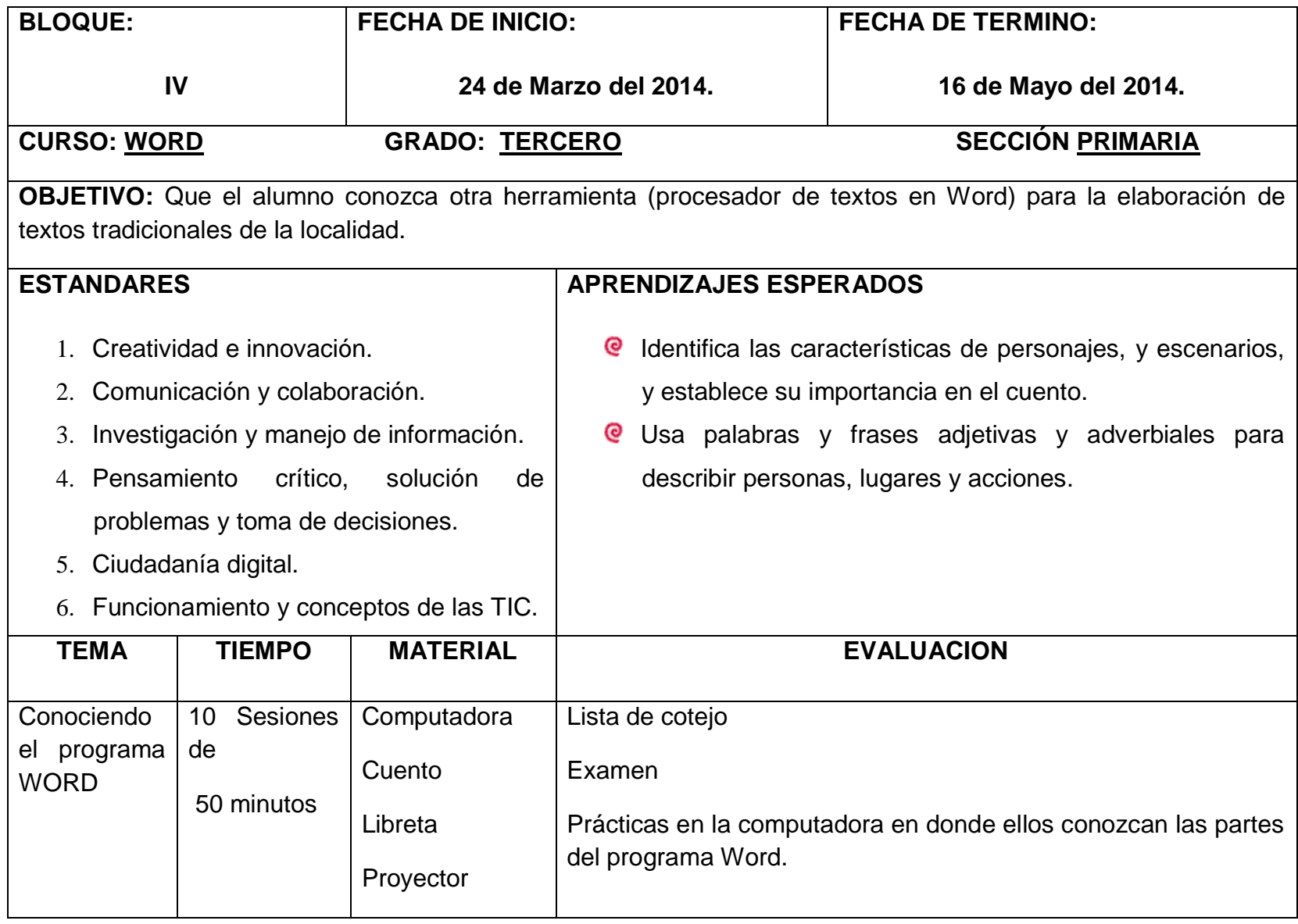

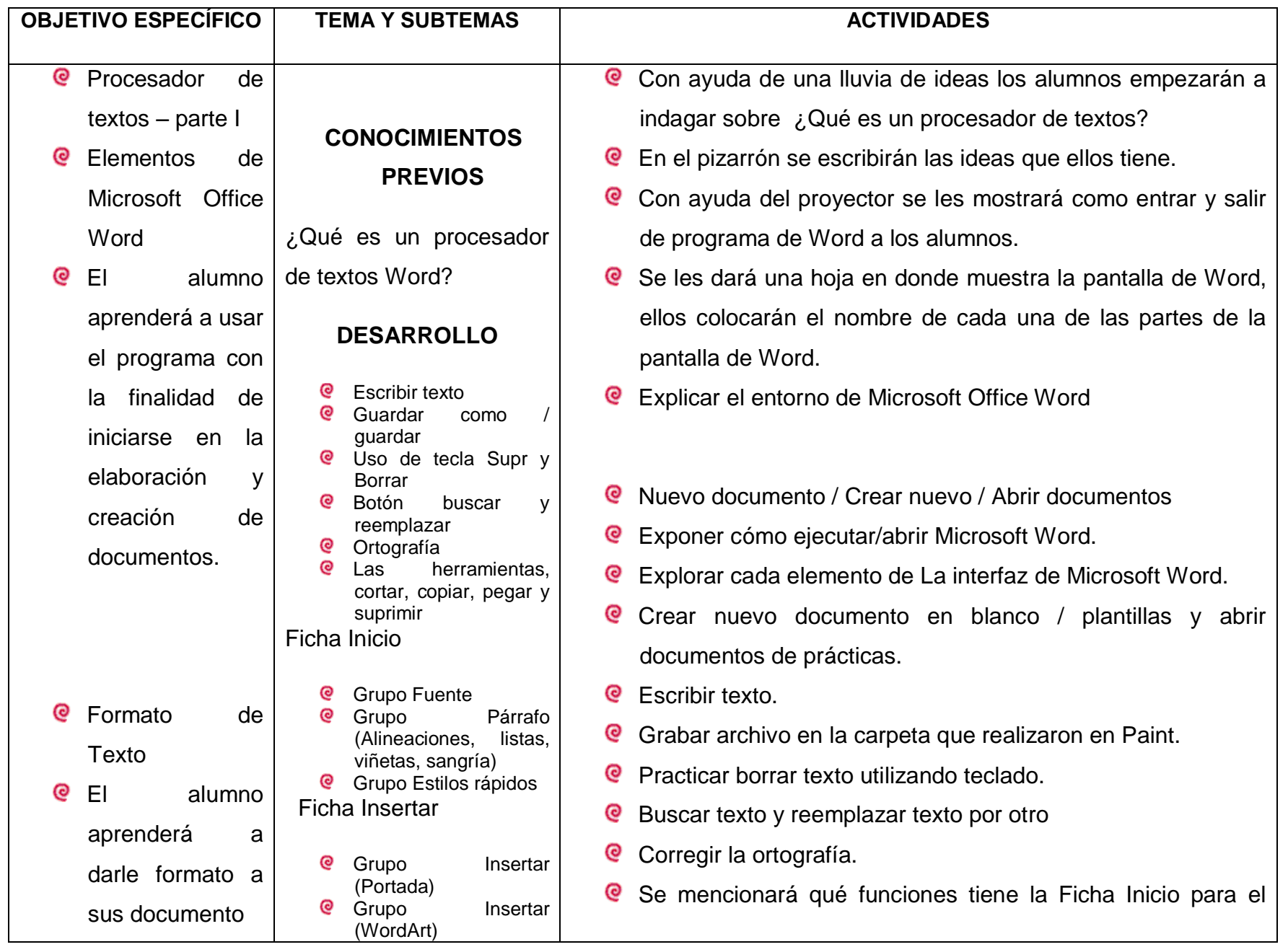

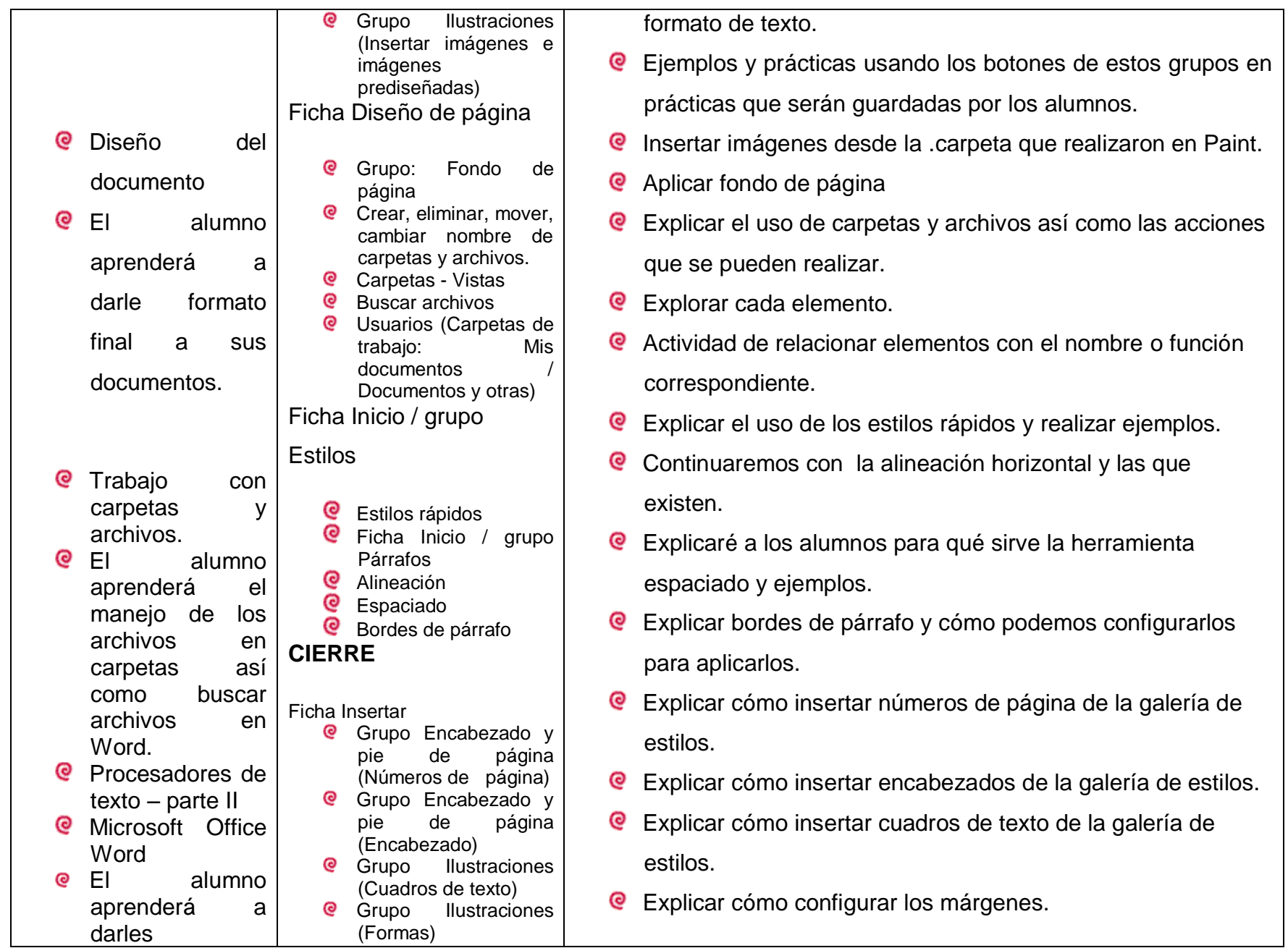

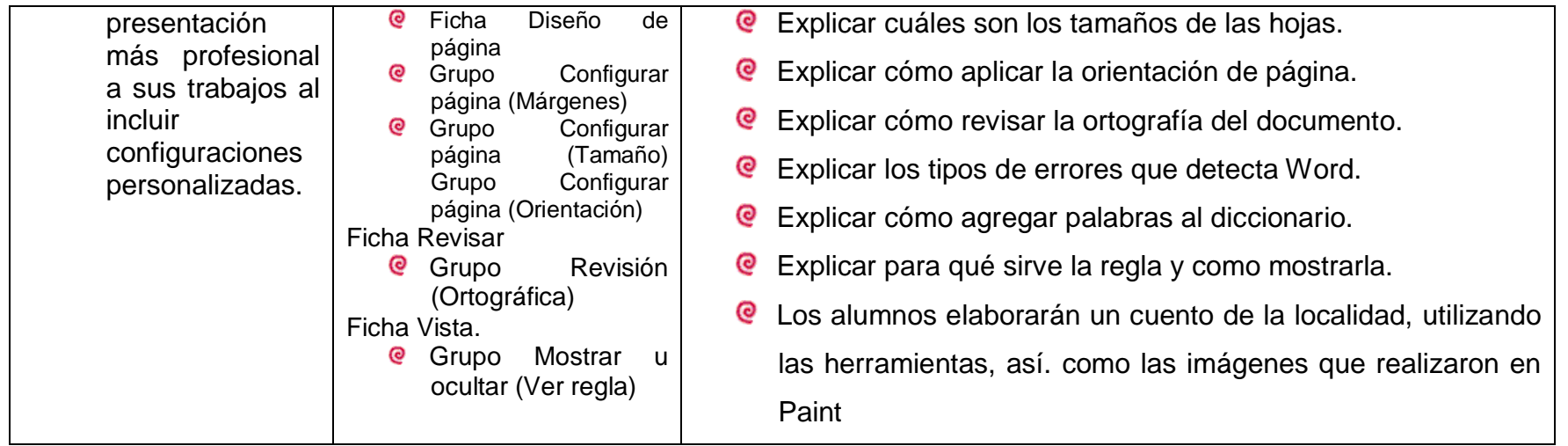

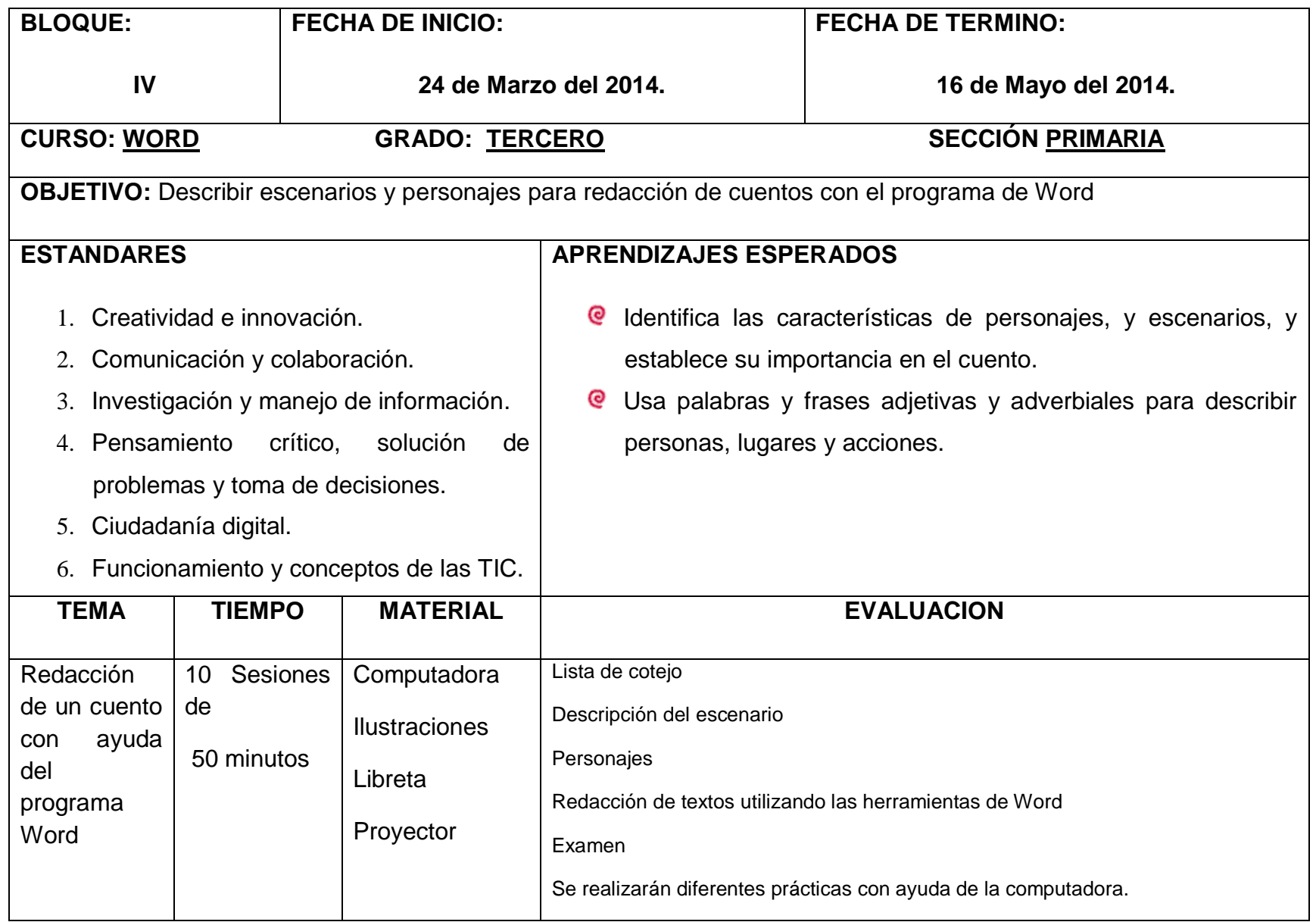

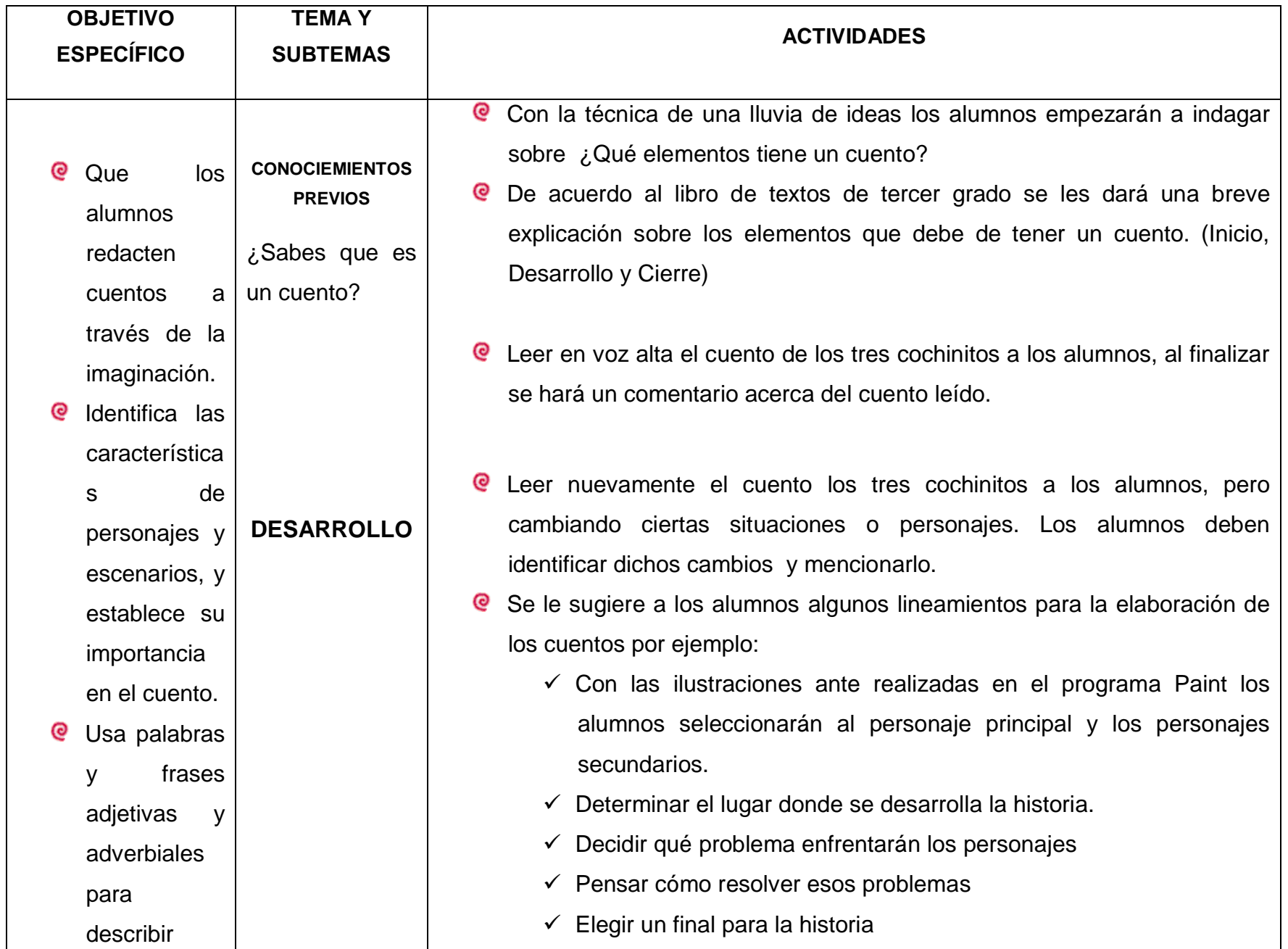
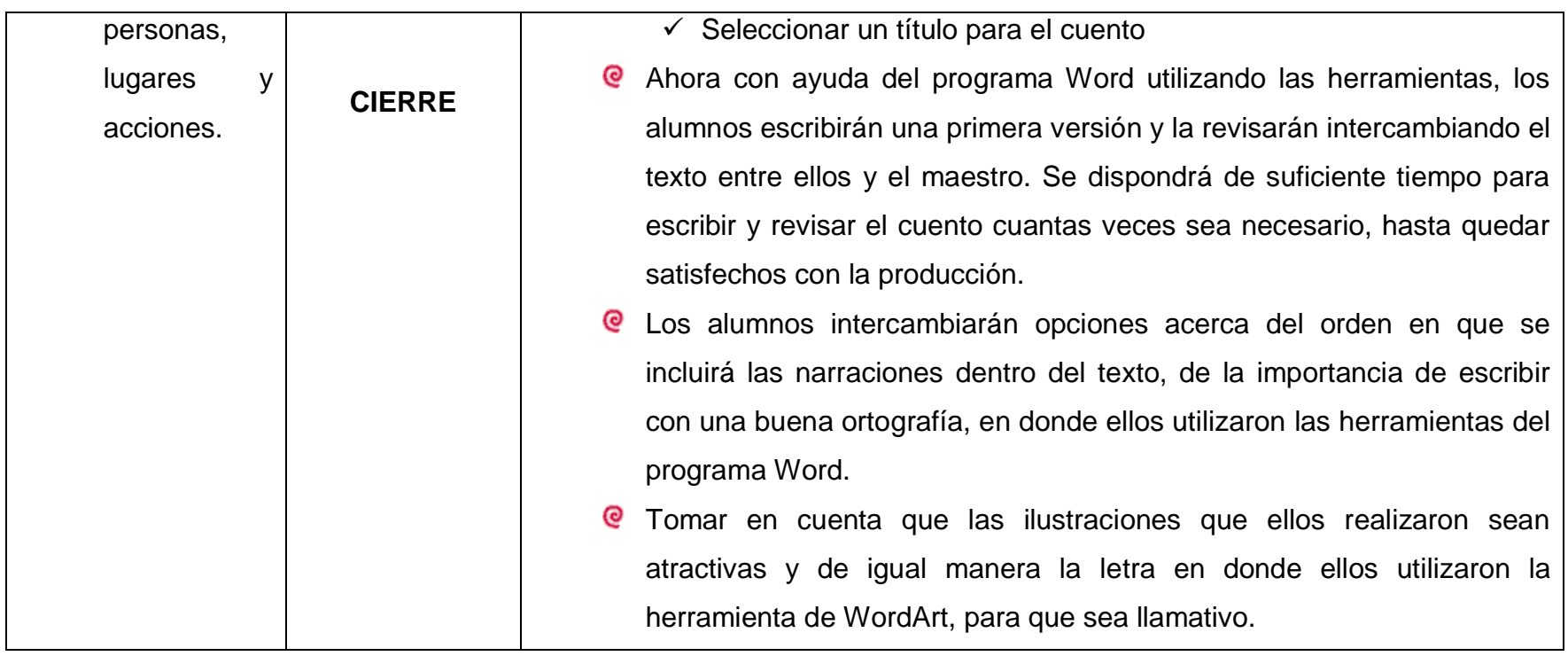

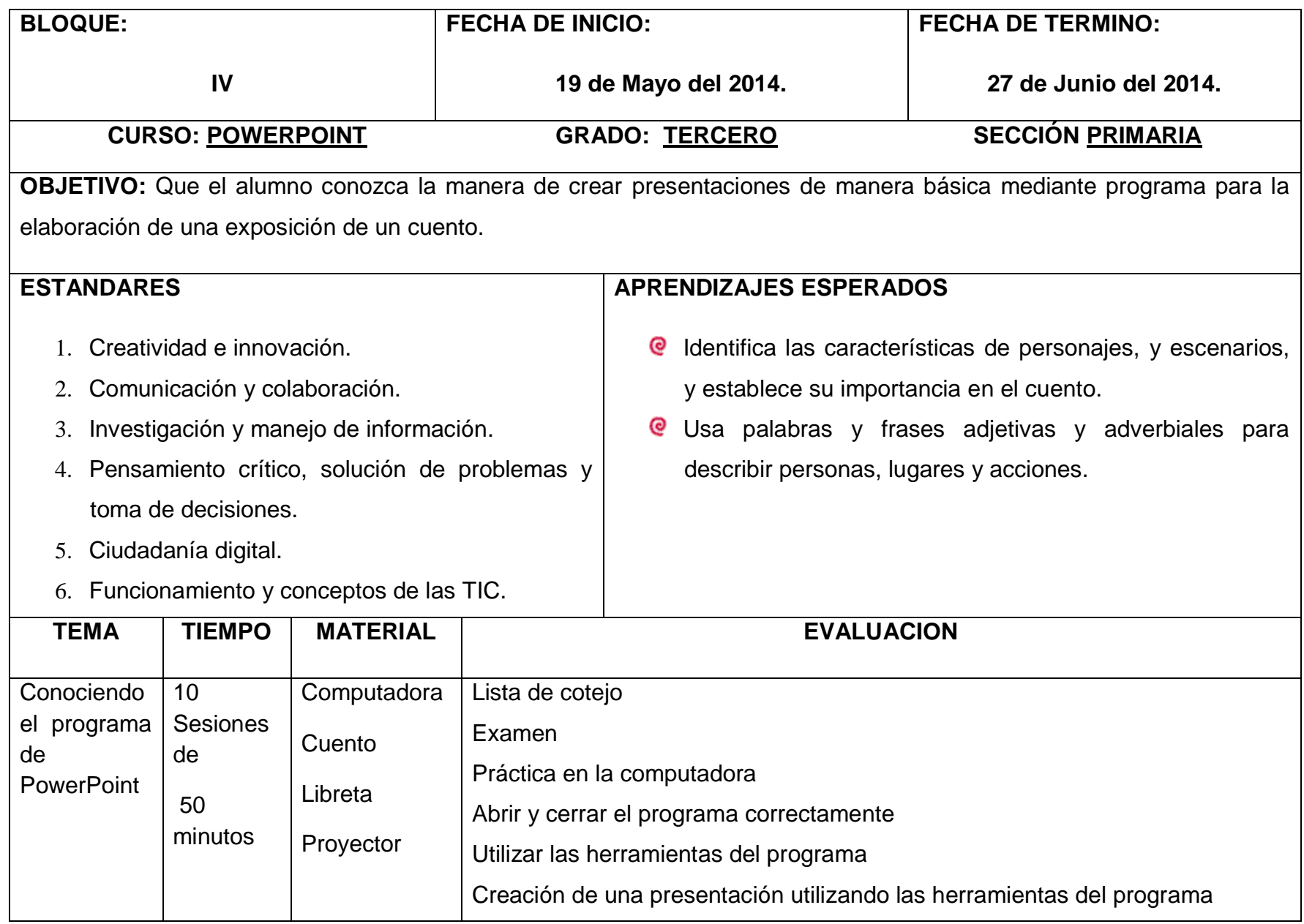

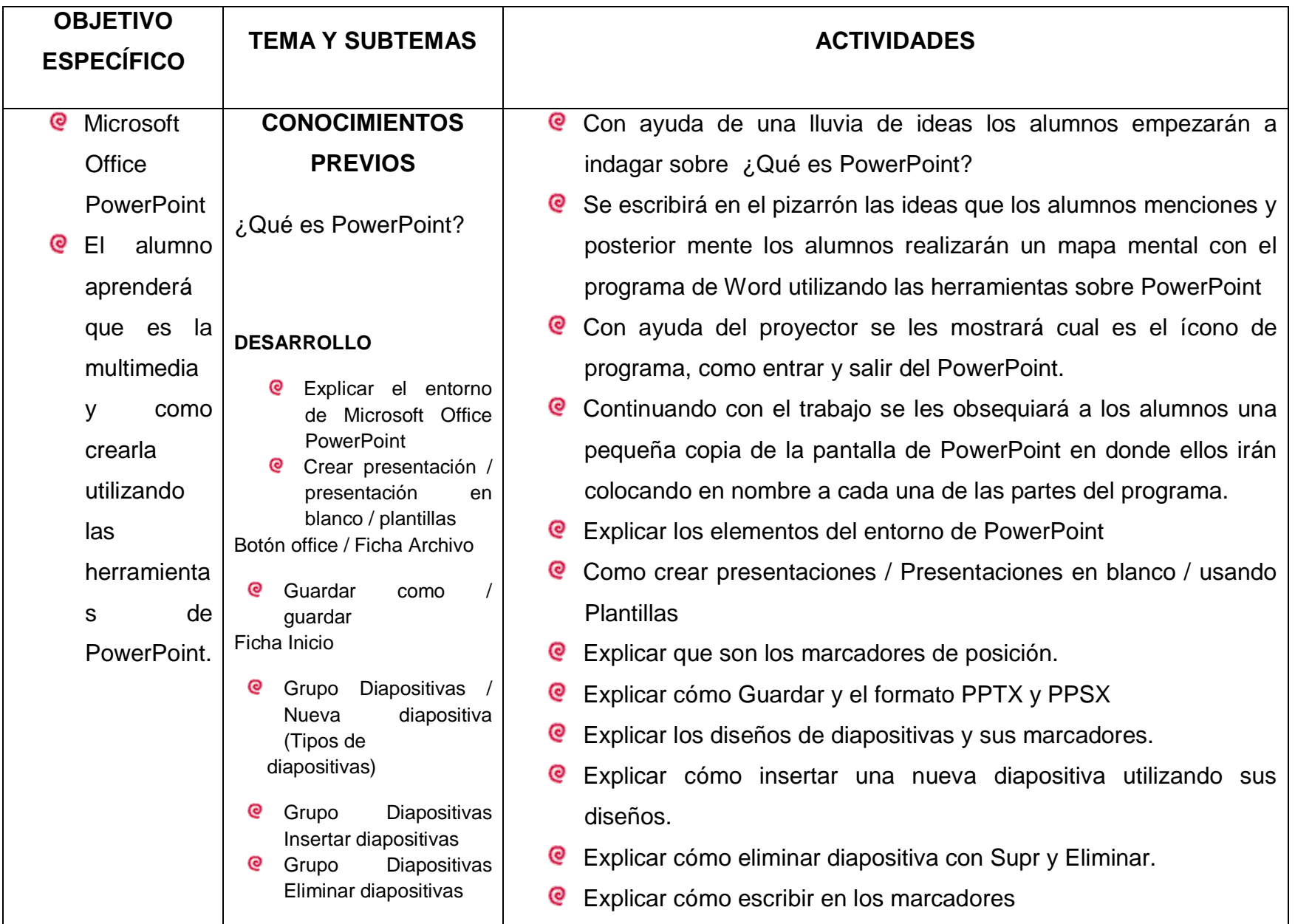

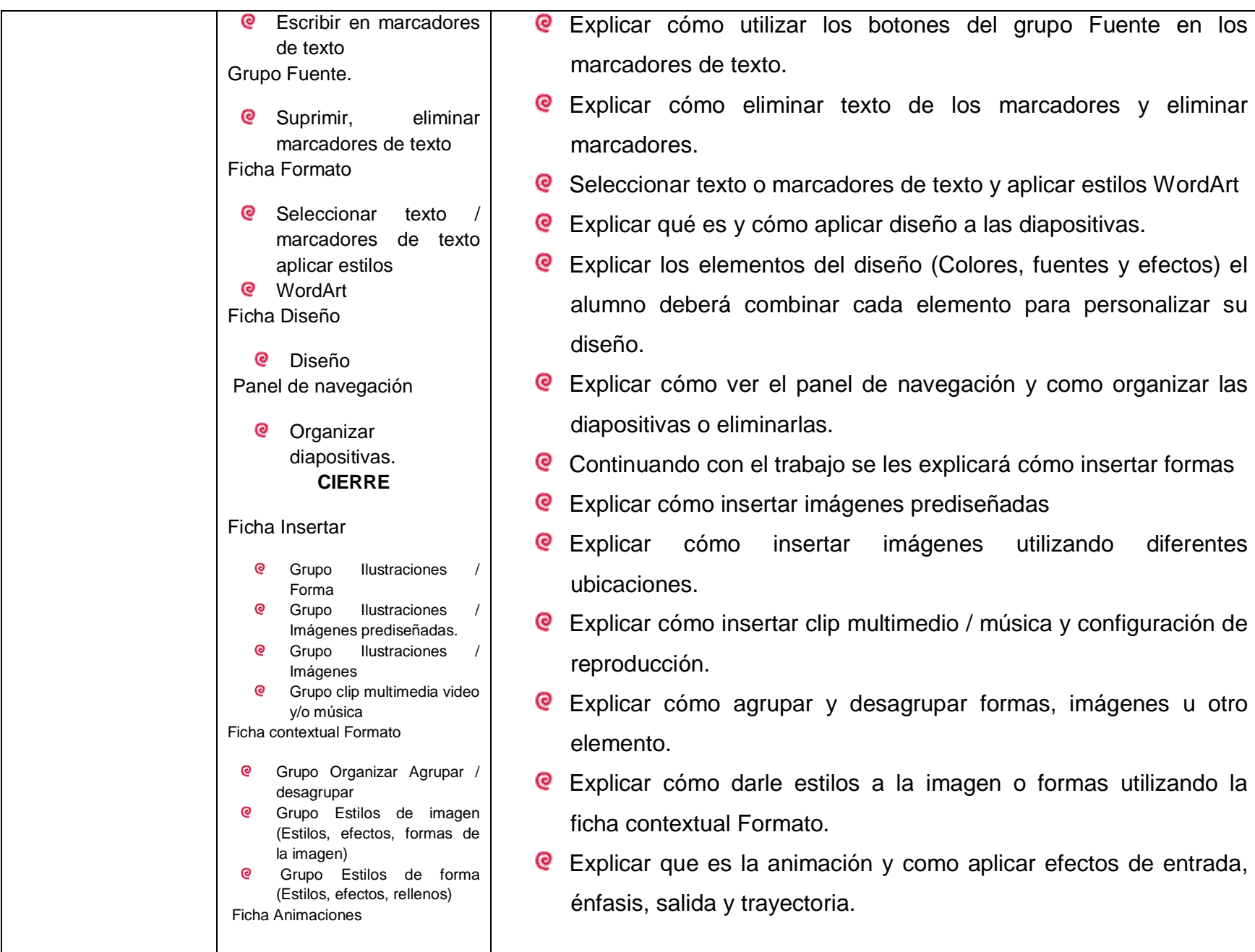

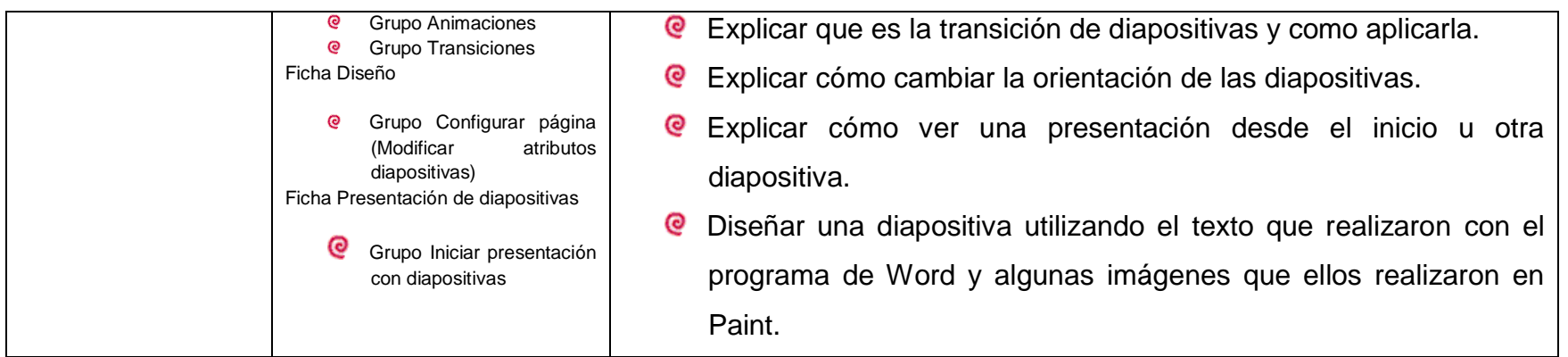

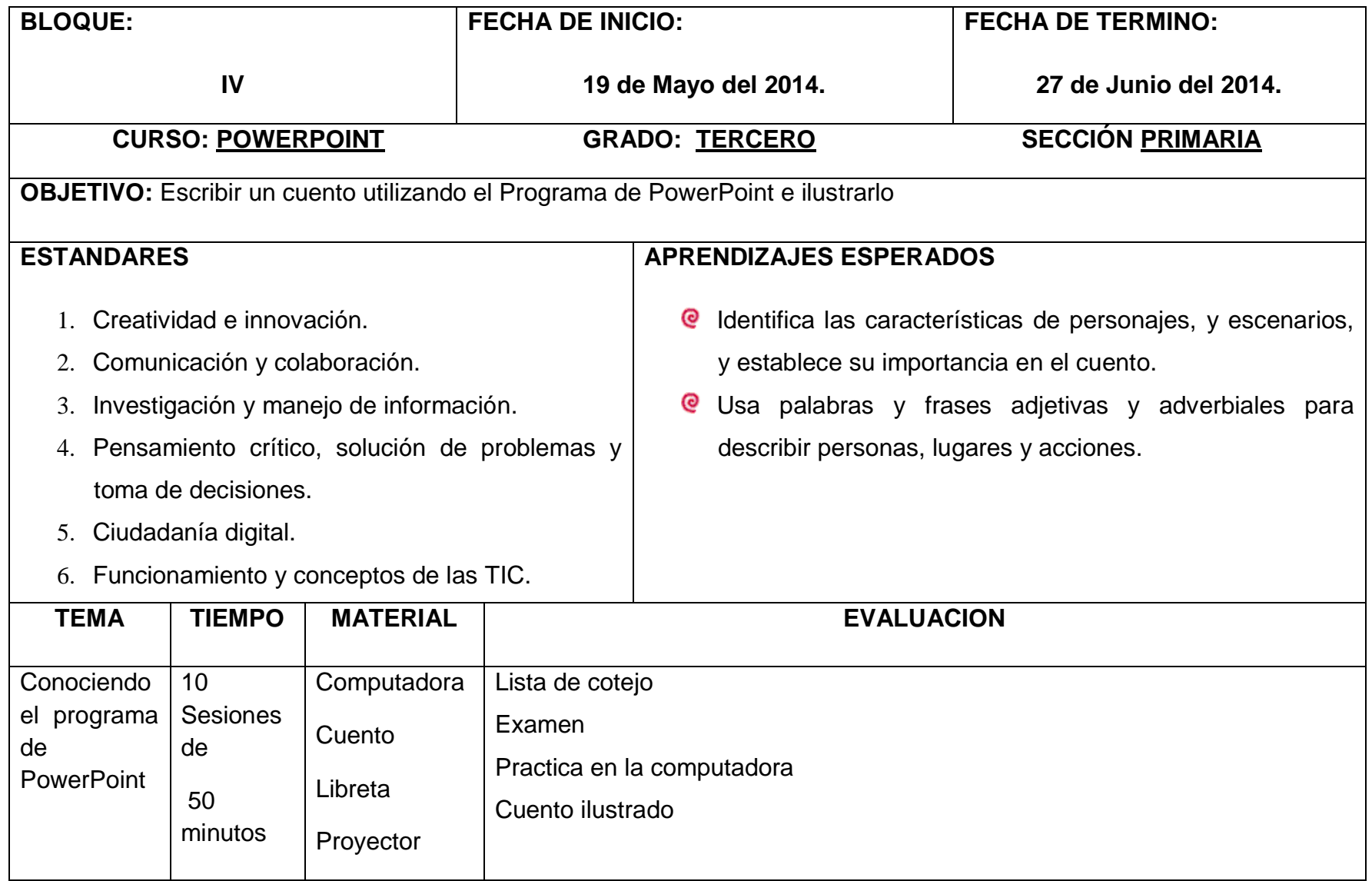

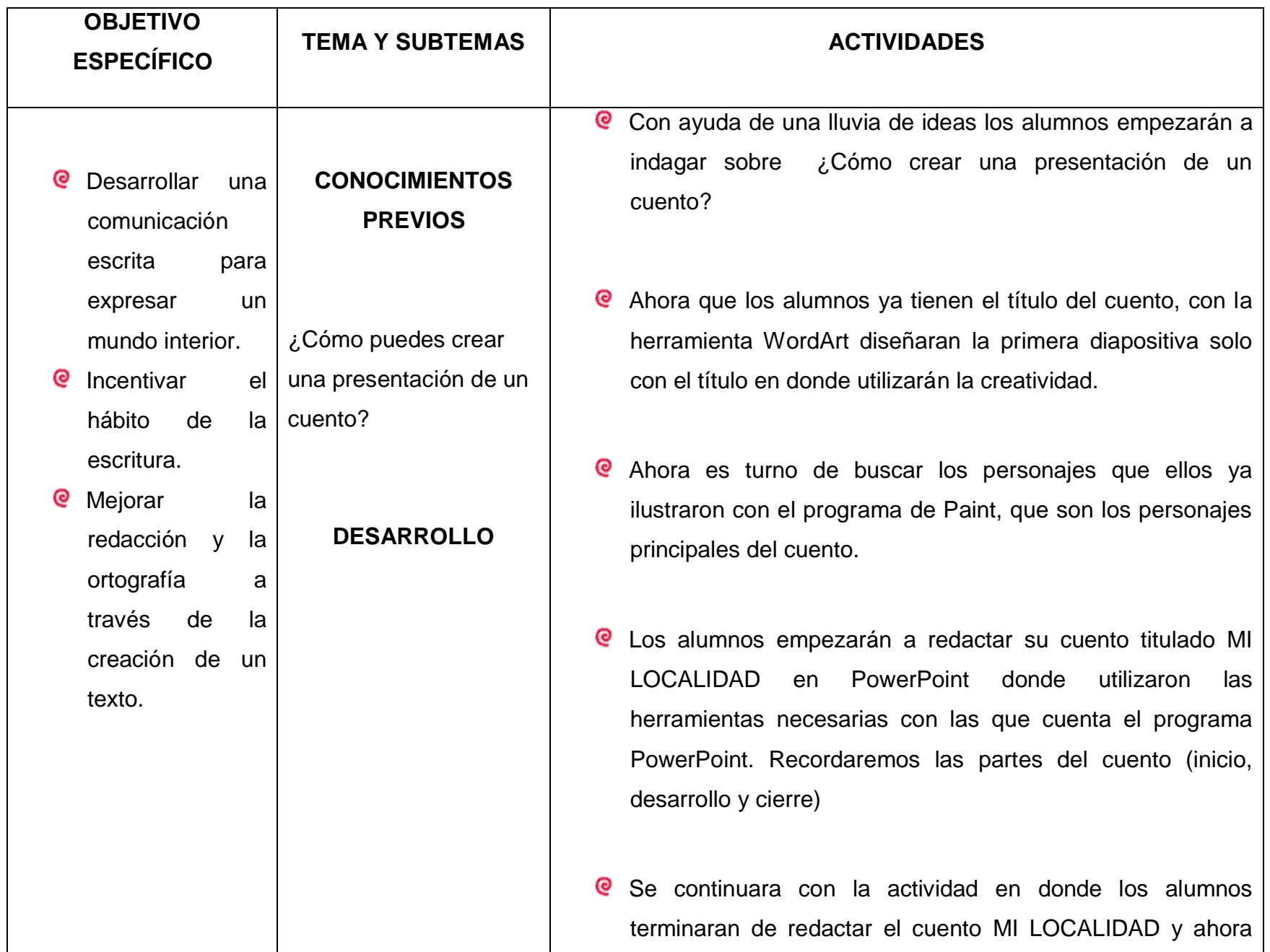

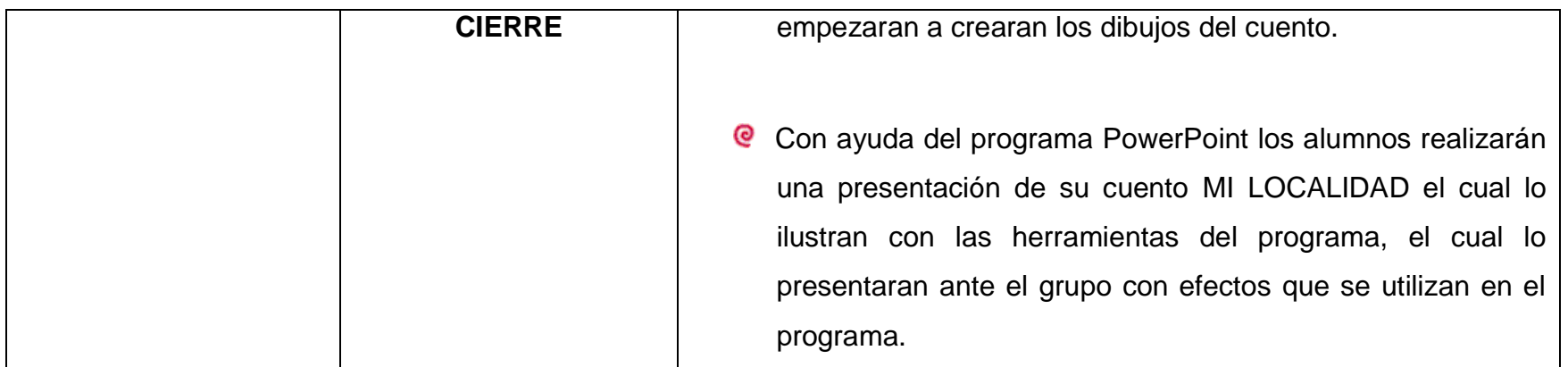

## **4.8 Informe de Resultados**

# **TEMA:** Conociendo Paint

**APRENDIZAJE ESPERADO:** Conocer y hacer uso del programa Paint como herramientas para ilustrar diversos tipos de textos.

Esta estrategia la apliqué del **4 al 18 de febrero** con el grupo de **3° B** la sesión fue de un día por semana.

Al entra al aula de medios comencé dando los buenos días a los alumnos el cual ellos contestaron de igual manera. Aula de medios (TIC) <sup>43</sup> representa una herramienta para favorecer el proceso de alfabetización, que constituyen una poderosa herramienta que permite implantar nuevas estrategias didácticas, que conciernen a la educación de los alumnos y también administrativas e informativas,

Al empezar a trabajar con esta actividad empecé preguntado a los alumnos si saben utilizar el programa de Paint, al observar a los alumnos me di cuenta que el programa solo lo utilizan para jugar y no lo utilizan para realizar algo significativo, así que empecé trabajando con los alumnos con una lluvia de ideas de esta manera ellos empezaron a mencionar las partes del programa, para que nos sirve, posterior mente le di una pequeña hoja en donde vienen los pasos para entrar al programa de Paint en donde la pegaron en su libreta, para que de ahí partiéramos al trabajo en la computadora, para los alumnos nos les fue grato primero trabajar en la libreta ya que a ellos les gusta trabajar en la computadora, con esta primera actividad que realizamos nos llevamos la hora completa, debido a esto no se terminó la estrategia planeada, así que continuamos la siguiente clase y ya en ella lo primero que les mencioné era que si no se apuraban no íbamos a trabajar en la computadora, esto fue lo que los motivó a trabajar un poco más rápido.

<sup>43</sup> Publica, S. d. (2011). *Plan de Estudios 2011.* Mexico, D.F.

En el desarrollo de la actividad le mencioné que primeramente les iba a mostrar con ayuda del proyector como entrar al programa Paint para que ellos después lo realizaran correctamente, fue cuando la alumna Valeria mencionó vamos a trabajar en la computadora maestra, les mencioné que sí y la alumna Wendy empezó a comentarles a sus compañeros que prendieran la computadora para empezar a trabajar.

Cuando los alumnos empezaron a ver el programa mencionaban que ellos ya habían trabajado con él, le menciones que si ya había trabajado con el me dijeran para que servía cada una de las herramientas que tiene el programa, ahí fue cuando los alumnos no me supieron decir para que era cada una de las herramienta con las que cuenta el programa, así que procedí a darle una copia de las herramientas que tiene el programa, y con ayuda del proyector fuimos utilizando cada una de esas herramientas para saber su función.

Al principio de la siguiente actividad les mencioné que con el programa que trabajaríamos era como si fuera un juego y el alumno José Eduardo comentó (he vamos a jugar sí) a lo que yo les mencioné no vamos a jugar, sino vamos a aprender a dibujar en la computadora.

De esta manera empecé a explicarles la función de cada una de las herramientas y cuál era la forma de trabajar, les expliqué que debíamos lograr el aprendizaje esperado y que los alumnos debían de trabajar con esta actividad, al principio fue un desorden trabajar con el programa ya que los alumnos solo tomaban la actividad como un juego

Cesar Coll no dice "que la interacción profesor-alumno es la más decisiva para el logro de lo que se refiere al aprendizaje de contenidos como de los que conciernen al desarrollo cognitivo y social."<sup>44</sup>

<sup>44</sup> Cesar Coll. "Estructura grupal, interacción entre alumnos y aprendizaje escolar", en: Aprendizaje escolar y construcción del conocimiento. Barcelona, Paidós, 1991, pp. 105-132. Publicado en Infancia y Aprendizaje, 1984, 27/28, 119-138. En, Antología básica UPN Plan 94 Análisis de la práctica docente pp. 89

Durante la tercera sesión volví a retomar la actividad con los alumnos está sesión se hizo más amena porque les iba dando las indicaciones a través del proyector, les mencionaba que para aprender a usar el teclado debíamos aprender a colocar los dedos correctamente en el teclado y que el juego era una forma de aprender, ya que el programa si no presionaban la tecla con el dedo correcto iban a perder, empezamos a trabajar y la mayoría de los alumnos logró el aprendizaje esperado que mencioné al inicio. Al culminar las actividades los niños realizaron varios dibujos utilizando las herramientas que tiene el programa.

Fue el caso de Verónica y Brandon quienes fueron los que no lograron la habilidad de manejar en programa de Paint debido a que, no se tienen las suficientes computadoras para trabajar, ellos trabajan en binas y con eso representan un problema pues no saben colaborar en binas, así que con ellos tuve que aplicar otra forma de trabajo para que lograran el aprendizaje esperado.

Con los demás alumnos logré el objetivo mencionado y se puede decir que ya puedan empezar a realizar diferentes escritos, no con la rapidez que me gustaría pero si con la propiedad necesaria aunque de manera lenta.

Con los alumnos que menciono anteriormente a ellos los detuve una hora después para que trabajaran cada quien en una sola computadora y solo así de igual manera lograron el aprendizaje esperado.

Como docente se puede decir que logré un 80% el aprendizaje esperado ya que los alumnos lograron escribir correctamente e ir utilizando el teclado como se debe pero no se logró que aprendieran a escribir con rapidez y correctamente, esto se les hace muy complicado a los alumnos, además requiere de mayor práctica, lo que con el tiempo se hará.

La autora "Laura Fraude nos dice que las TIC no se usan para que los estudiantes solo aprendan si no para que aprendan sobre tecnología" 45

<sup>&</sup>lt;sup>45</sup> IBIDEM pág. 229

Durante estas actividades que realicé, al principio me pareció algo difícil debido primeramente a que no se cuenta con todo el material suficiente para trabajar individualmente, y a los alumnos les cuesta trabajar en parejas o binas, puedo mencionar que en lo personal las actividades realizadas me parecen muy sencillas, si las modificara me gustaría poner algo más complejo ya que sabemos que en estos momentos los alumnos ya manejan las TIC para realizar diferentes actividades y no le dan el uso necesario como deben de ser.

# **TEMA:** Conociendo Word

**APRENDIZAJE ESPERADO:** Que el alumno conozca el procesador de textos en Word para la elaboración de diferentes tipos de textos

Esta estrategia la apliqué del día **25 de marzo al 22 de abril** con el grupo de **3° B**  la sesión fue de un día por la semana.

Al entra al aula de medios comencé dando los ¡buenos días! a los alumnos, ellos contestaron de igual manera. "La Tecnología de la Información y la Comunicación (TIC) son fundamentales para el desarrollo económico, político y social del país."<sup>46</sup>

Para iniciar esta actividad comencé preguntado si los alumno conocían lo que es el programa de Word, hubo muchas respuestas entre ellas la alumna Mía si maestra sirve para escribir- Antuan -para hacer tablas maestra- Hyrum -si maestra este programa lo utiliza mi papá en su trabajo). Con estas respuestas empecé a mencionar que sí, efectivamente este programa se utiliza para la realización de diferentes textos y de igual manera la forma de realizar algunas tablas con el programa.

Primeramente con ayuda del proyector vimos la forma correcta de entrar al programa, como está conformado de cuantas partes consta con esta primera actividad a los alumnos les quedó claro la forma de cómo entrar y cómo salir del programa.

Continuando con las actividades que realizamos fue mencionarles que consta de diferentes Menús y uno de los que vamos a estar trabajando es el menú de INICIO el cual nos marca. El tipo de letra, tamaño, color, negrita, cursiva, subrayado, etc., de esta manera empezamos a trabajar, claro debido a los tiempos no nos dio tiempo de terminar en esta sesión así que continuamos en la siguiente sesión.

<sup>46</sup> SEP. (2011). Plan de estudios 2011. En Sep, *Plan de estudios* (pág. 68). México: Sep.

Ya en esta sesión de igual manera recordamos cómo los alumnos deben realizar un escrito, lo primero que les pedí que hicieron fue escribir su nombre completo utilizando las diferentes herramientas que ya habíamos visto; volví a tener problemas con los alumnos que trabajan en binas así que emplee una estrategias que me funcionó, para poder trabajar con estos alumnos y fue la que empecé a darles un tiempo necesario para trabajar comencé con la alumna Verónica, le mencioné que para esta primera actividad le daba solo 10 minutos para escribir su nombre y así continúe con Brandon, de esta manera entendieron que si se puede trabajar en binas y que podemos hacer un trabajo colaborativo.

"El plan y programas 2011 nos dice que "el trabajo colaborativo alude a estudiantes y maestros a orientar las acciones para el descubrimiento, la búsqueda de soluciones, coincidencias y diferencias con el propósito de construir aprendizajes en colectivo.<sup>47</sup>

Se puede decir que con esta estrategia logré lo que fue la redacción de textos y puedo decir que como docente logré que los alumnos lograran el aprendizaje esperado ya que no nada más escribió su nombre en la computadora sino también realizaron una pequeña autobiografía de ellos y con esto se pudo lograr lo esperado.

Volví a emplear las mismas estrategias con estos alumnos que comparten la computadora y les di tiempos para poder trabajar.

Continúe con la misma estrategia empleada **(SESION 2)**

Al entrar al aula de medios lo primero que realicé fue dar los buenos días a los alumnos y posterior mente cada uno de ellos contesto diciendo ¡Buenos días maestra!

<sup>&</sup>lt;sup>47</sup> IBIDEM pp. 32

El plan y programas nos dice "el contexto es claro, ninguna reforma educativa evade los estándares de habilidades digitales, en tanto que van a ser descriptivas del saber y saber hacer de los alumnos cuando usan las TIC."48

Con esta actividad empecé realizando un pequeño recordatorio sobre lo que es el programa, como y que es lo anteriormente habíamos visto, así comenzó la alumna Yareli -estuvimos bien las herramientas de formato maestra-, Emiliano continuó diciendo maestra –estuvimos viendo cómo cambiar la letra- y con estas dos participaciones los alumnos empezaron a acordarse de que habíamos visto la clase anterior.

Se les obsequió un texto pequeño en donde cada uno de los alumnos utilizaría las herramientas necesarias para transcribir el texto en la computadora, posteriormente empezaremos a trabar con el menú insertar, primeramente les comenté que observaran las herramientas con las que cuenta este menú, los alumnos empezaron a comentar: Jesús Emanuel –mire maestra aquí vamos a poder insertar imágenes-

Emiliano –También tablas ya vieron- efectivamente contesté, con este programas vamos a empezar a trabajar insertando tablas, y la primera actividad que vamos a realizar es la realización de un horario de clases, con ayuda del proyector se les mostró cómo se debe de utilizar esta herramienta, cuál es la función, etc.

Con esta actividad observé que a los alumnos les agradó trabajar con insertar tablas, en donde tuve algunos problemas fue cuando les pedí que para insertar tablas tenían que poner lo que son las columnas y las filas, fue cuando Olaf –pregunto: maestra cuáles son las columnas y las filas-, de igual manera la alumna Ingrid y Galilea tuvieron problemas a realizar la tabla, con ayuda del proyector les expliqué cuáles son las columnas y las filas.

Esta actividad no la concluí en una sola sesión tuve que abarcar dos sesiones debido a la tardanza de los alumnos a realizar las tablas y con el

<sup>&</sup>lt;sup>48</sup> IBIDEM pp. 68

problema que tuve, sobre cuáles son las filas y cuáles son las columnas, puedo decir que con esta actividad no pude lograr el aprendizaje esperado debido a todas las dificultades que se mostraron al principio y por los tiempos.

#### **SESION 3**

Durante esta clase al entrar al aula de medios lo primero que realicé fue dar los buenos días a los alumnos y posterior mente cada uno de ellos contesto diciendo ¡Buenos días maestra!

Con ayuda de una lluvia de ideas se les preguntó qué habíamos visto la clase pasada a lo cual Oscar- mencionó cómo insertamos una tabla maestra, como ponerles color y cómo cambiar letra maestra, Fausto- también vimos como insertar una imagen maestra. Ok corazones durante esta clase vamos a empezar a grabar archivos en la carpeta que realizamos en el programa Paint.

Diana- que bien maestra, ¡que padre!, con ayuda del proyector vamos a empezar a realizar esta actividad les expliqué qué es lo que vamos a empezar a realizar primeramente vamos a empezar a escribir pequeños textos en donde ellos utilizaron las herramientas necesarias.

De esta manera los alumnos empezaron a escribir un pequeño texto sobre su vida que es lo que más le gusta, que les desagrada, al empezar los alumnos a redactar sobre su vida, mucho de ellos redactaron desde que nacieron.

Durante esta clase no se culminó debido a que los alumnos tardaron en redactar el pequeño texto, donde ellos van utilizando las herramientas, al terminar la clase los alumnos guardaron su texto en la carpeta realizada en Paint, se les pidió que la guardaran correctamente por que la siguiente clase la vamos a utilizar, para el trabajo siguiente.

De esta manera culminé la sesión con poco éxito debido a que los alumnos no culminaron las actividades fue el caso de Hannia, Ángel y Fernando debido a que en lugar de trabajar se la pasaron jugando en la computadora, fueron los único alumnos que no terminaron su trabajo puedo decir que no se cumplió el aprendizaje esperado durante esta sesión.

#### **SESION 4**

Durante esta clase al entrar al aula de medios lo primero que realicé fue dar los buenos días a los alumnos y posterior mente cada uno de ellos contesto diciendo ¡Buenos días maestra!

Al empezar la clase les mencioné que es lo que vamos a realizar durante esta clase, lo primero que les dejé en claro fue que íbamos a trabajar no a jugar de esta manera los alumnos empezaron a trabar con la siguiente actividad en la cual les mencioné que abrieran el texto antes realizado, se les explicó que van a utilizar la herramienta fuente en donde ellos van a empezar a escoger un tipo de letra, tamaño, color, etc.

De esta manera los alumnos empezaron a trabajar en la computadora, la cual les mencioné que trabajaran aprisa para ver el siguiente tema, los alumnos Hannia, Fernando y Ángel que no habían trabajo en la clase anterior con ellos tuve que trabajar doble debido a que como no habían hecho nada la clase anterior, a ellos les costó más trabajo debido que para ellos la clase de computación es solo un juego pero logre que terminaran el texto no con las características que les pedí pero si por lo menos lo terminaron y trabajaron durante esta clase.

La sesión que solo dura una hora me es imposible finalizar las actividades debido a los tiempos así que por esta ocasión di por concluida la clase y les pedí que guardaran lo realizado en la misma carpeta que ellos ya tienen para que posterior mente se utilice en las clases, puedo mencionar que ahora si todos los alumnos trabajaron y logre el aprendizaje esperado durante esta sesión.

### **SESION 5**

Durante esta clase al entrar al aula de medios lo primero que realicé fue dar los buenos días a los alumnos y posterior mente cada uno de ellos contesto diciendo ¡Buenos días maestra!

De igual manera al iniciar la clase les mencioné que era lo que se iba a realizar durante esta clase, empezaremos a trabajar con la ficha de insertar imágenes de esta manera los alumnos se empezaron a trabajar con el menú Insertar imágenes donde los alumnos empezaran a insertar imágenes desde la carpeta que ellos crearon en el programa de Paint, con esta actividad los alumnos se divirtieron mucho debido a que ellos vieron a la actividad como juego.

Empezaron a crear un pequeño texto utilizando las herramientas antes vistas y sobre todo las imágenes que realizaron en Paint, ellos empezaron a crear un pequeño texto, en donde algunos alumnos escribieron algunos textos interesantes, mientras que en el caso de Fernando solo describió las imágenes como las había dibujado, los colores, etc. con esta actividad los alumnos culminaron lo que fue la estrategia en donde puedo decir que el 80% se logró el aprendizaje esperado debido a que no todos los alumnos trabajaron debido a que los alumnos toman la clase de computación como un juego y no para utilizarla en la vida cotidiana, debido a esto no se logró lo que como maestra quería.

Con estas actividades lo que como docente modificaría seria principalmente las actividades debido a que no se pueden realizar en una solo clase, eso hace que los alumnos lleguen a olvidar debido a que solo se tiene una vez por semana clases, tratar de que las actividades sean solo de una hora y que se culminen, para que de esta manera se trabaje la siguiente clase un tema diferente y solo mencionar algunas actividades, o incluso se podrá reforzar el tema con prácticas, lo que también me detiene es la falta de material para que los alumnos puedan trabajar, como ya lo había mencionado anterior mente no se cuenta con las suficientes computadoras para los alumnos. Es muchísimo más difícil trabajar de esta manera.

## **TEMA:** Redacción de textos en Word

**APRENDIZAJE ESPERADO:** Describir escenarios y personajes para la redacción de cuentos con el programa de Word.

Esta estrategia la apliqué del día **25 de abril al 6 de mayo** con el grupo de **3° B** la sesión fue de un día por la semana. Durante esta clase al entrar al aula de medios lo primero que realicé fue dar los buenos días a los alumnos y posterior mente cada uno de ellos contesto diciendo ¡Buenos días maestra!

Con esta actividad empecé realizando una lluvia de ideas en donde pregunte que si sabían ¿Qué es un cuento? y las partes de un cuento. –Mia contesto "es una historia en donde hay personajes", Fausto "si maestra es una historia de un personaje y tiene un inicio, desarrollo y cierre".

Maestra- "si corazones un cuento es una narración tradicional breve de hechos imaginarios que se presentan en múltiples versiones, que coinciden en la estructura pero de difieren en los detalles y consta de introducción o planteamiento, desarrollo o nudo y desenlace o final" con esto empezamos a realizar las actividades de la cual se llevará a cabo durante la clase de computación.

Posteriormente se les explicó que durante estas clases empezaremos a trabajar con la creación de un cuento en donde van a utilizar las herramientas del menú Inicio, Insertar y Diseño de página, de igual manera utilizaremos las imágenes que se realizaron anteriormente en el programa de Paint.

Con ayuda de las imágenes antes realizadas los alumnos crearan su propia historia sin perder en cuenta que la historia debe de llevar una introducción, desarrollo y final, al empezar las actividades empecé a notar que algunos alumnos solo se quedaban viendo las imágenes y no sabían que escribir y opte por otra estrategia en la cual implemente que ellos cerraron los ojos y se imaginaran una historia en donde estuvieran las imágenes que realizaron.

91

De esta manera los alumnos empezaron a redactar lo que fue el inicio del cuento apoyándose de las imágenes, al terminar la redacción del cuento me di cuenta de que los alumnos tenían muchas faltas de ortografía así que decidí utilizar la ficha de Revisar de igual manera para que ellos corrigieran las faltas de ortografía de su cuento y para que se le dieran un formato necesario a su texto, en donde utilizaron las herramientas necesarias, con esta actividad puedo decir que se logró un 90% debido a que no todos los alumnos trabajaron de esta manera termine las actividades realizadas de esta estrategia.

## **TEMA:** Conociendo PowerPoint

**APRENDIZAJE ESPERADO:** Que los alumnos conozcan la manera de crear presentaciones de manera básica mediante el programa de PowerPoint para la elaboración de la realización de un cuento.

Esta estrategia la apliqué del día **9 de mayo al 3 junio** con el grupo de **3° B** la sesión fue de un día por la semana.

Durante esta clase al entrar al aula de medios lo primero que realicé fue dar los buenos días a los alumnos y posterior mente cada uno de ellos contesto diciendo ¡Buenos días maestra!

Para iniciar esta actividad comencé preguntado si los alumnos conocían lo que es el programa de PowerPoint, hubo muchas respuestas entre ellas la alumna Fernanda -si maestra sirve para hacer presentaciones, - Ximena – y también se le puede poner diseño. Con estas respuestas empecé a mencionar que sí, efectivamente este programa se utiliza para la realización de diferentes presentaciones y de igual manera la forma de realizar algunas exposiciones de n tema con el programa.

Primeramente con ayuda del proyector vimos la forma correcta de entrar al programa, como está conformado de cuantas partes consta con esta primera actividad a los alumnos les quedó claro la forma de cómo entrar y cómo salir del programa.

Continuando con las actividades que realizamos fue mencionarles que consta de diferentes Menús y uno de los que vamos a estar trabajando es el menú de INICIO el cual nos marca. El tipo de letra, tamaño, color, negrita, cursiva, subrayado, etc., de esta manera empezamos a trabajar, claro debido a los tiempos no nos dio tiempo de terminar en esta sesión así que continuamos en la siguiente sesión.

Durante la siguiente sesión se les explicó lo que es el menú de Diseño el cual consta de escoger un diseño para la diapositiva o ellos pueden crear su propio diseño de la diapositiva, con esta actividad los alumnos crearon su diño de la diapositiva en la cual van a estar trabajando durante estas sesiones, al mismo tiempo se les enseño como utilizar el menú Transiciones y Animaciones en cual ellos aprendieron a trabajar con estos menús a los alumnos les agrado trabajar con el programa de igual manera les enseñe como insertar un tipo de letra diferente al que hay en el menú Insertar, con estas actividades me lleve varias clases debido a que se vieron los diferentes menús del programa, para lograr los aprendizajes esperados me di cuenta que los alumnos les agrado más trabajar con este programa ya que no es solo de escribir si no que ellos deben de crear su propia diapositiva con los diseños que ellos creen y en esa diapositiva van a empezar a redactar un título para el cuento realizado anterior mente.

**TEMA:** Escribir cuentos en PowerPoint

**APRENDIZAJE ESPERADO:** Escribir un cuento e ilustrarlo utilizando el programa de PowerPoint

Esta estrategia la apliqué del día **6 junio al 24 de junio** con el grupo de **3° B** la sesión fue de un día por la semana.

Durante esta clase al entrar al aula de medios lo primero que realicé fue dar los buenos días a los alumnos y posterior mente cada uno de ellos contesto diciendo ¡Buenos días maestra!

Con ayuda de una lluvia de ideas les pregunte a los alumnos que como ¿crear una presentación electrónica? en donde Oscar mencionó sí maestra podemos crear una presentación con ayuda del programa de PowerPoint, Carolina- si maestra igual podemos insertar una imagen a las diapositivas.

Está bien niños durante estas clases ustedes empezarán a crear su propia historia utilizando las herramientas necesarias, primeramente crearon su diapositiva utilizando las herramientas y colores que ellos creían necesarios para que se viera llamativa y de esta manera los alumnos empezaron a crear su propia diapositiva utilizando las imágenes que guardaron en el programa Paint.

Con ayuda de la herramienta de WordArt los alumnos van a crear su título de su cuento, en las diapositivas creadas, posteriormente los alumnos comenzaran a buscar en la carpeta antes realizada con los dibujos de Paint los personajes que van a integrar su cuento.

Después de escoger sus personajes para el cuento ahora toca el turno de que los alumnos empiecen a redactar su cuento con ayuda de lo que ello ya habían realizado anterior mente en el programa de Word, de esta manera a los alumnos se le hará más fácil redactar su propio cuento ya con las imágenes antes realizadas, utilizando varias diapositivas a ir creando su propia historia , de igual manera los alumnos les insertaron algún efecto a las diapositivas para que se vieran más creativas, esta actividad consistió en varias clases debido a que los

alumnos se tardaba en insertar las imágenes y sobre todo a crear su propio diseño de su historia, puedo decir que logre un 90% debido a que no todos los alumnos lograron el aprendizaje debido a la falta de interés al trabajar con el programa fue el caso de Hannia y Fernando que fueron alumnos que en lugar de trabajar se pusieron a jugar o simple mente a pelear son su compañero por que no los dejaban trabajar continúe con la estrategias de darles tiempos para que cada uno trabajara en la computadora, con esto puedo decir que se terminó la actividad realizada.

Los constantes avances de las Tecnologías de la información y la comunicación TIC han venido modificando el trabajo general de los seres humanos, viéndonos obligados a un constante aprender y desaprender de diversos procesos que son necesarios para que los ciudadanos logren desempeñarse laboral y socialmente de forma exitosa, mediando en la transformación de los procesos formativos relacionados con contenidos, metodologías, currículo, rol de los docentes, administrativos y de las instituciones educativas.

Al realizar las diferentes actividades que se muestran en la estrategia me doy cuenta que como docente tengo varias deficiencias al trabajar con este grupo, primeramente una de ella es la falta de material, y posteriormente la falta de interés de los alumnos al no culminar las actividades en tiempo y forma por las razones antes mencionadas, de igual manera puedo mencionar que estudiar en la UPN me ayudo a mi formación académica y sobre todo en la forma de trabajar con los alumnos.

#### **4.9 Resultados del proyecto**

Con gran satisfacción puedo decir que los resultados que se obtuvieron en este proyecto de innovación de mi práctica docente fueron óptimos debido al trabajo que se facilitó al momento de hacer mi planeación bajo el interés de los alumnos logrando el interés por las TIC, mediante herramientas que se proporcionaron a través de las diferentes herramientas que cuenta el programa, se logró en ellos el interés por las actividades planeadas para obtener los conocimientos óptimos en base a las competencias en la vida cotidiana.

En este sentido innovar mi práctica resulta interesante ya que he descubierto que si planeo mi trabajo se facilita; sé que esto no termina aquí, todo lo contrario el trabajo sigue, aprendí que al llegar a un análisis y reflexión ayuda a mejorar toda la actividad que se emprende en el bien propio del alumno. El estar innovando es un reto que se queda presente en mí acontecer cotidiano.

Los resultados que se obtuvieron fueron recomendables debido a que se aplicaron situaciones didácticas mediante estrategias bajo el interés de los alumnos considerando aspectos como: su edad contexto en el que viven, recursos didácticos innovadores, con esta puesta en marcha se cambió la forma de trabajo hoy puedo decir que el momento de planear mis actividades y así mismo de ponerlas en práctica todo se facilita, existe armonía en mi práctica docente y por ende se obtiene mejores resultados en el proceso de enseñanza – aprendizaje.

Los alumnos fueron los principales protagonistas en este proyecto porque al estar en el aula el trabajo les resulta más interesante, interactúan entre sí, juegan y aprenden con facilidad y la relación que se vive entre ellos es de ayuda mutua se trabaja en equipos, ponen más interés en las actividades, su trabajo es participativo y colaborativo en general todo el grupo propone la forma de trabajo.

#### **CONCLUSION**

 El desarrollo cognitivo de los niños depende de la etapa y del desarrollo mental en que se encuentren, a esto hay que agregarle otro aspecto importante y que interviene para que estos aprendan significativamente: el contexto social, familiar y los conocimientos previos que tengan.

 El papel del docente, así como el método y estrategias que aplique durante la enseñanza de los contenidos es fundamental, de él dependerá que los niños se sientan a gusto dentro del salón, con la confianza suficiente para expresarle sus inquietudes y tratar de solucionar sus carencias, ya que para elevar la calidad del aprendizaje es indispensable que los alumnos se interesen y encuentren significado y funcionalidad en el conocimiento matemático, que lo valoren y hagan de él un instrumento que los ayude a reconocer, plantear y resolver problemas presentados en diversos contextos de su interés.

El trabajo que aquí se presenta es producto de la investigación de mi propia práctica, de analizarla críticamente, me ha llevado durante la aplicación de la alternativa a realizar reflexiones importantes a través de las actividades efectuadas en torno al proyecto de intervención.

 Constantemente escuchamos que jugar con los niños es sinónimo de desorden y pérdida de tiempo, en lo particular difiero de lo anterior pues la experiencia en mi práctica docente considerar el juego como base del diseño en la estrategia para facilitar el proceso de enseñanza – aprendizaje de las TIC, constituye una herramienta didáctica muy valiosa; el hecho de tomar en cuenta que la actividad lúdica es característica de la infancia permite potenciar sus capacidades, aumentar su interés, su creatividad y su autonomía.

 Este documento no pretende ser exhaustivo, mucho menos único, tiene la intención de ofrecer alternativas de acción en el grupo para los docentes. Deseo que de alguna manera, este documento sea de utilidad en la labor docente que se desempeña.

Las TIC se presentan cada vez más como una necesidad social debido al afán que tiene el hombre por ser cada día más eficiente en sus labores y el constante deseo de aprender. La relación entre las tics y la educación tienen dos vertientes: Por una parte los ciudadanos se ven abocados a conocer y aprender sobre las tics.

Frente al reto del uso de las TIC, el docente cumple con un papel preponderante, ya que tradicionalmente el docente estructuraba y dirigía su labor pedagógica, revisando la salida de información y controlando las tareas, evaluando conceptos, impartiendo conocimientos repetitivos etc. El cambio hacia fórmulas más innovadoras no implica hacer las mismas cosas a través de una pantalla o utilizando internet, si no utilizando estas herramientas como recursos de apoyo, en donde el estudiante va a encontrar nuevas formas de aprendizaje de forma creativa, autónoma guiados por el docente y sus compañeros, lo que conlleva a crear aprendizajes colectivos, contextualizados y acorde a sus necesidades diarias.

Por otra parte, la lectura y la escritura son una puerta abierta a la libertad y a un conocimiento del mundo lleno de significados, los que pueden ser asimilados por el lector cuando éste efectivamente ha aprendido a leer. Es decir, a tener la capacidad para captar la intención del autor y el mensaje del texto que se encuentran escondidos en cada una de las palabras que hacen parte de él. Por esta razón es primordial enseñar a leer y escribir comprensivamente, de modo que se adquieran los elementos necesarios para acceder al sentido o esencia de los textos, se tome una posición ante ellos y pueda hacerse una adecuada reflexión y valoración de los mismos.

Las metodologías o caminos de enseñanza para desarrollar las habilidades de lectura y escritura en los estudiantes deben estar claramente establecidos o trasnversalizados en la planeación de actividades curriculares de la institución, especialmente en los proyectos de aula de las diferentes áreas que enfatizan su interés en el desarrollo de habilidades lecto-escrituras, inculcando de esta manera más responsabilidad en el estudiante en el desarrollo de sus actividades comunicativas.

Establecemos que el uso de TIC es una alternativa íntegra en la construcción de buenas prácticas de lectura y escritura o creación, ya que los estudiantes se sienten más atraídos por aquellos medios informáticos que les permiten ir más allá del usual análisis de textos, donde el tablero y la tiza son los protagonistas. Es así que con los elementos ofrecidos por los avances tecnológicos, acrecientan las posibilidades para hacer una mejor reflexión en torno a los contenidos y significados que tienen los libros y se les brinda la oportunidad que además de que hagan una buena lectura puedan también elaborar sus propios escritos.

#### **BIBLIOGRAFIA**

- 1994, A. B. (1984). *Infancia y Aprendizaje, en Antologia Basica Analisis de la Practica Docente.* Mexico,.
- Ambrosio Ramirez, J. (1994). *El problema de plantear el Problema, en antologia basica UPN.* Mexico: SEP.
- Arciniega, R. (1964). *El Concepto de Comunidad, en P.A. Ricardo, Escuela Nacional de Ciencias Politicas Sociales, UNAM,.* Mexico.
- Arias, W. R. (1996). *La Inovacion Educativa; Un instrurnto de desarrollo.*
- Bruner. (s.f.). *El niño: Desarrollo y proceso de Construccion del Conocimiento, en Antologia Basica UPN plan 94.* Mexico.
- CASTELLANO, D. e. (1997). *Estrategias de enseñanza y de aprendizaje: los caminos del aprendizaje autorregulado. Curso Pre congreso Pedagogia.*
- Coll., C. (1991.). *Estructura Grupal, Interaccion entre Alumnos y Aprendizaje Escolar, en Aprendizaje Escolar y Aprendizaje Escolar y Construccion del Conocimiento.* Barcelona,: Paidos,.
- Cooper. (1996). *Drreccion de IInvestigacion y Desarrollo Educativo Vicerrectoria Academia; Instituto Tegnologico y de Estudios Superores de Monterrey .*
- EDUCATIVO., P. P. (1992,). *Antologia. La lengua escrita en la educacion primaria.* Mexico..
- Escolar, P. p. (1994). *Antologia Pedagogica Teorica y Practica Educativa.* Mexico.
- Etzioni., A. (1993.). *Racionalidad y Felicidad: El dilema de la Organizacion. En Organizaciones Modernas.* Mexico, : UTEHA, 2a reimpresion.

Fiho Lorenzo. (1930). *Escuela Nueva,.* Barcelona Buenos Aires,: Labor.

- Freinet, C. (1969). *Tecnicas Freinet en la escuela moderna.* Siglo XXI editores, s.a de c.v.
- HURTADO Montesinos, M. D. (s.f.). Las TIC como Recurso en el Acceso a la Lecto-Escritura.
- J.De Ajurriaguerra. (1983). *Estadios del Desarrollo segun Piaget, en: Manual de Psiquiatria Infantil. en antologia basca UPN Plan 94 "El niño: Desarrollo y Proceso de Construccion del Conocimiento".* Barcelona, Mexico: Masson,.
- Kami, C. (1997). *La Importancia de la Interaccion Social, en Antologia Basica Preescolar, .* Mexico.
- Larroyo, f. (1981.). *La Ciencia de la Educación.* Mexico:: Porrua;.
- Milenio, D. (2004). *Diccionario Milenio.*
- Montealegre, R. (2006). *Desarrollo de la Lectoescritura: Adquisicion y Dominio.* Colombia: Universidad Nacional de Colombia y Universidad Externado de Colombia.
- Publica, S. d. (2011). *Plan de Estudios 2011.* Mexico, D.F.
- S, C. C. (1989). *Bases Psicologicas. En antologia basica UPN. El niño: Desarrollo y Proceso de Construccion Social del Conocimieto;.* Mexico.
- Sastre, G. (1995). *En Busca de Alternativas, en Antologia Basica UPN. Planeacion.* Mexico.
- SEP. (2011). Plan de estudios 2011. En Sep, *Plan de estudios 2011* (pág. 30). México.
- VIGOTSKY Lev Semenovich. (1973,). *Aprendizaje y desarrollo intelectual en la edad escolar. Psicologia y Pedagogia.* Akal: Madrid.

http://www2.uned.es/revistaestilosdeaprendizaje/numero\_4/Artigos/lsr\_4\_articulo\_ 2.pdf

[http://elmejorgrupodeahora2.blogspot.mx/2014/05/clasificacion-de-grupos-segun](http://elmejorgrupodeahora2.blogspot.mx/2014/05/clasificacion-de-grupos-segun-bernard.html)[bernard.html](http://elmejorgrupodeahora2.blogspot.mx/2014/05/clasificacion-de-grupos-segun-bernard.html)

[http://www.psicopedagogia.com/definicion/teoria%20del%20aprendizaje%20de%2](http://www.psicopedagogia.com/definicion/teoria%20del%20aprendizaje%20de%20vigotsky) [0vigotsky](http://www.psicopedagogia.com/definicion/teoria%20del%20aprendizaje%20de%20vigotsky)

# **ANEXOS**

# *Número de alumnos provenientes de otras comunidades*

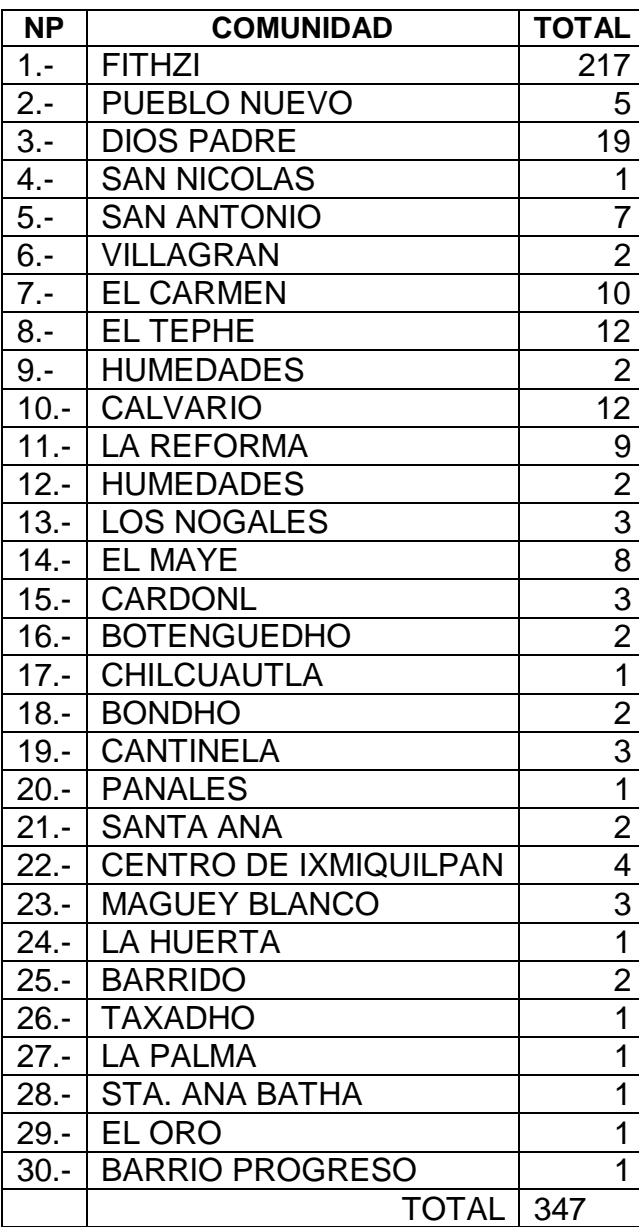

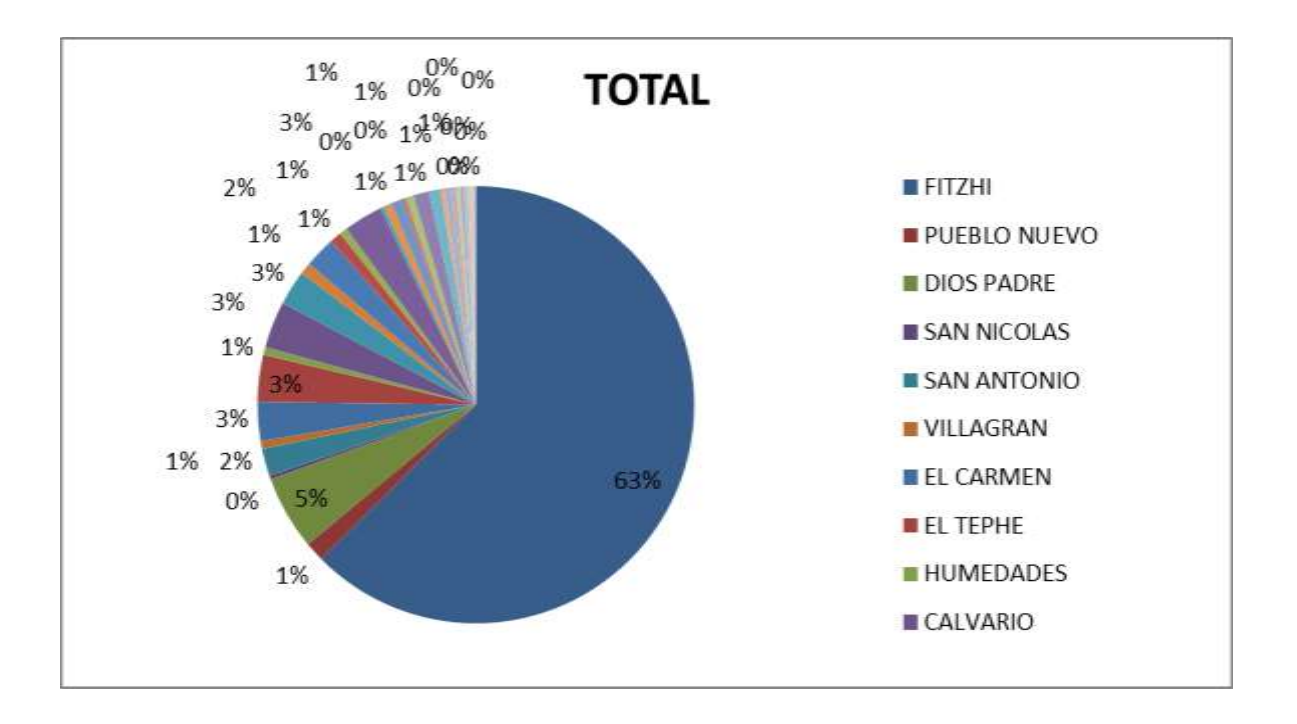

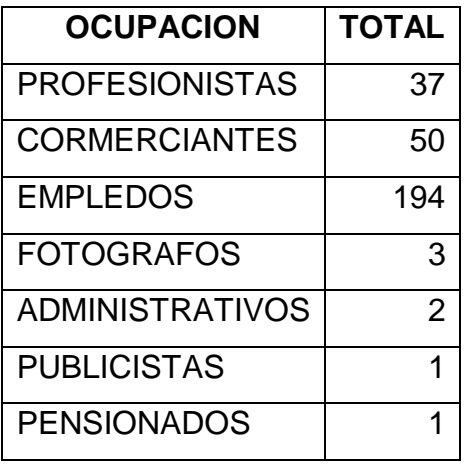

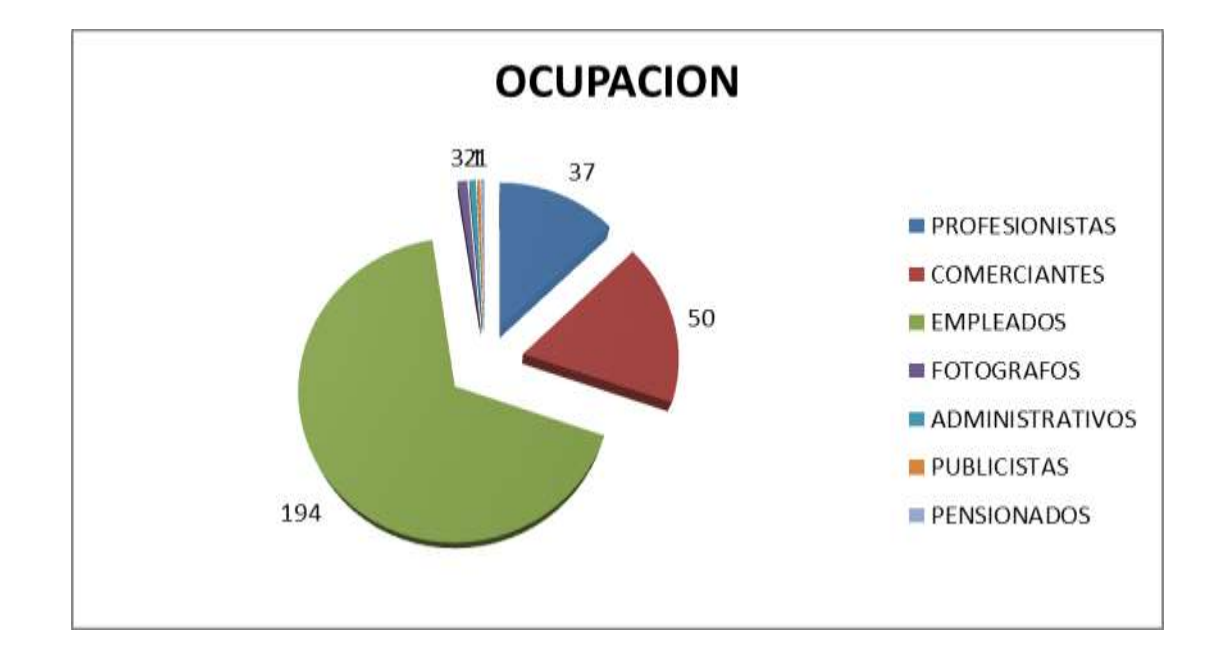

# **EJEMPLO DE LISTA DE COTEJO**

**NOMBRE:\_\_\_\_\_\_\_\_\_\_\_\_\_\_\_\_\_\_\_\_\_\_\_\_\_\_\_\_\_\_\_\_\_\_\_\_\_\_\_\_\_\_\_\_\_\_\_\_\_\_\_\_\_\_\_\_\_**

**GRUPO Y GRADO:**

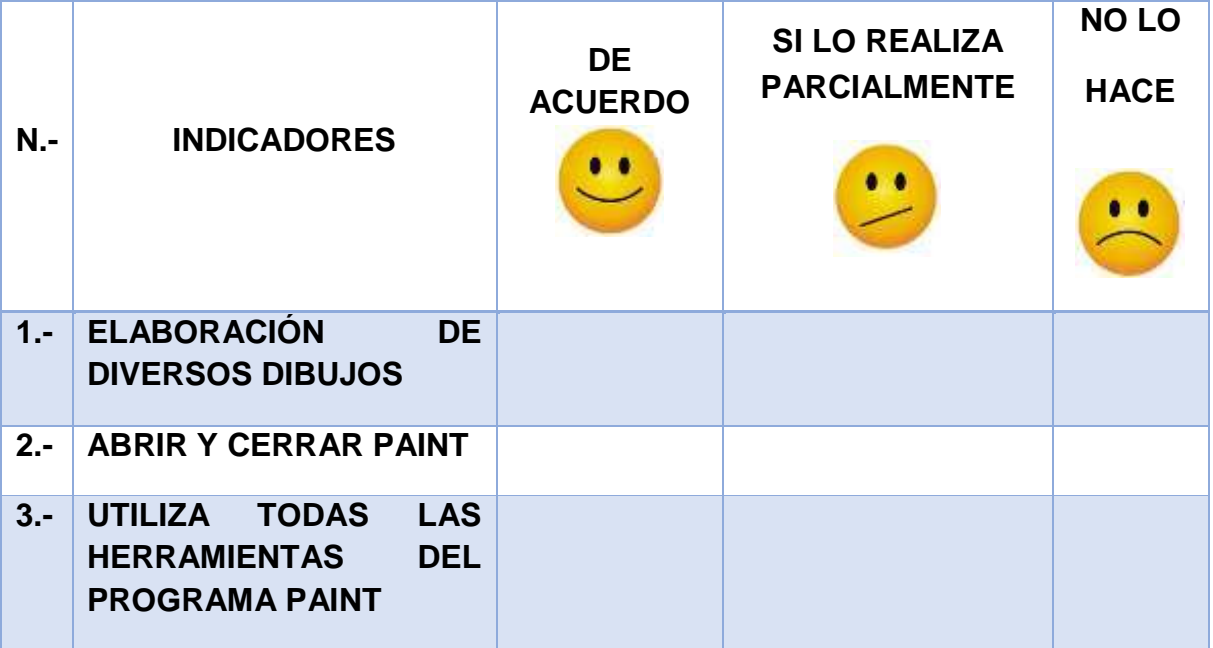